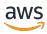

# **API Reference**

# **AWS Systems Manager Incident Manager**

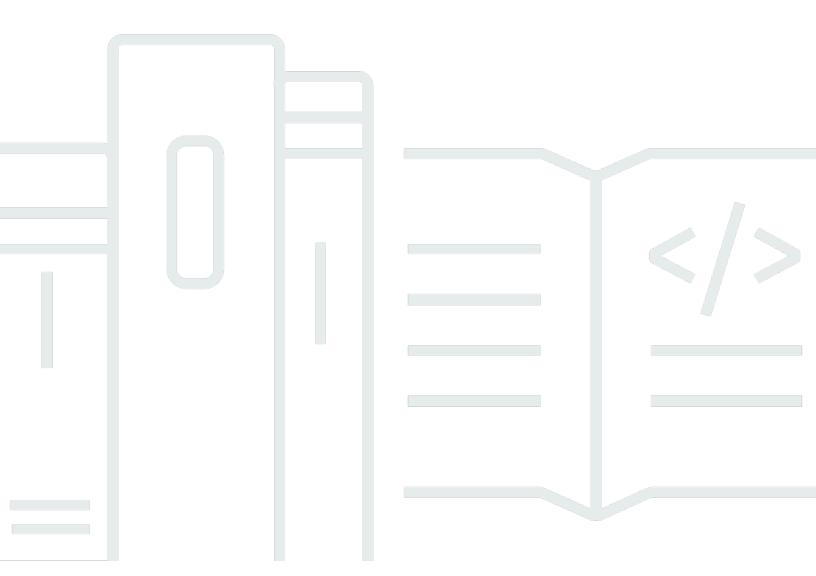

Copyright © 2024 Amazon Web Services, Inc. and/or its affiliates. All rights reserved.

# **AWS Systems Manager Incident Manager: API Reference**

Copyright © 2024 Amazon Web Services, Inc. and/or its affiliates. All rights reserved.

Amazon's trademarks and trade dress may not be used in connection with any product or service that is not Amazon's, in any manner that is likely to cause confusion among customers, or in any manner that disparages or discredits Amazon. All other trademarks not owned by Amazon are the property of their respective owners, who may or may not be affiliated with, connected to, or sponsored by Amazon.

# **Table of Contents**

| Welcome                              |     |
|--------------------------------------|-----|
| Actions                              | 2   |
| AWS Systems Manager Incident Manager |     |
| BatchGetIncidentFindings             | ε   |
| CreateReplicationSet                 | 12  |
| CreateResponsePlan                   | 17  |
| CreateTimelineEvent                  | 24  |
| DeleteIncidentRecord                 | 30  |
| DeleteReplicationSet                 | 33  |
| DeleteResourcePolicy                 | 36  |
| DeleteResponsePlan                   | 40  |
| DeleteTimelineEvent                  | 43  |
| GetIncidentRecord                    | 47  |
| GetReplicationSet                    | 51  |
| GetResourcePolicies                  | 55  |
| GetResponsePlan                      | 60  |
| GetTimelineEvent                     | 66  |
| ListIncidentFindings                 | 70  |
| ListIncidentRecords                  | 75  |
| ListRelatedItems                     | 80  |
| ListReplicationSets                  | 85  |
| ListResponsePlans                    | 89  |
| ListTagsForResource                  | 93  |
| ListTimelineEvents                   | 97  |
| PutResourcePolicy                    | 104 |
| StartIncident                        | 108 |
| TagResource                          | 114 |
| UntagResource                        | 118 |
| UpdateDeletionProtection             | 121 |
| UpdateIncidentRecord                 | 125 |
| UpdateRelatedItems                   | 130 |
| UpdateReplicationSet                 | 134 |
| UpdateResponsePlan                   | 138 |
| UpdateTimelineEvent                  | 145 |

| ٩V | /S Systems Manager Incident Manager Contacts | 149 |
|----|----------------------------------------------|-----|
|    | AcceptPage                                   | 152 |
|    | ActivateContactChannel                       | 157 |
|    | CreateContact                                | 161 |
|    | CreateContactChannel                         | 167 |
|    | CreateRotation                               | 172 |
|    | CreateRotationOverride                       | 178 |
|    | DeactivateContactChannel                     | 182 |
|    | DeleteContact                                | 185 |
|    | DeleteContactChannel                         | 188 |
|    | DeleteRotation                               | 191 |
|    | DeleteRotationOverride                       | 194 |
|    | DescribeEngagement                           | 197 |
|    | DescribePage                                 | 203 |
|    | GetContact                                   | 210 |
|    | GetContactChannel                            | 216 |
|    | GetContactPolicy                             | 221 |
|    | GetRotation                                  | 225 |
|    | GetRotationOverride                          | 230 |
|    | ListContactChannels                          | 234 |
|    | ListContacts                                 | 239 |
|    | ListEngagements                              | 244 |
|    | ListPageReceipts                             | 249 |
|    | ListPageResolutions                          | 254 |
|    | ListPagesByContact                           | 258 |
|    | ListPagesByEngagement                        | 263 |
|    | ListPreviewRotationShifts                    | 268 |
|    | ListRotationOverrides                        | 274 |
|    | ListRotations                                | 278 |
|    | ListRotationShifts                           | 283 |
|    | ListTagsForResource                          | 287 |
|    | PutContactPolicy                             | 291 |
|    | SendActivationCode                           | 295 |
|    | StartEngagement                              | 299 |
|    | StopEngagement                               | 305 |
|    | TagResource                                  | 309 |

|      | UntagResource                       | 313 |
|------|-------------------------------------|-----|
|      | UpdateContact                       | 317 |
|      | UpdateContactChannel                | 322 |
|      | UpdateRotation                      | 326 |
| Data | Types                               | 331 |
| A۷   | NS Systems Manager Incident Manager | 333 |
|      | Action                              | 335 |
|      | AddRegionAction                     | 336 |
|      | AttributeValueList                  | 337 |
|      | AutomationExecution                 | 339 |
|      | BatchGetIncidentFindingsError       | 340 |
|      | ChatChannel                         | 342 |
|      | CloudFormationStackUpdate           | 344 |
|      | CodeDeployDeployment                | 346 |
|      | Condition                           | 348 |
|      | DeleteRegionAction                  | 350 |
|      | DynamicSsmParameterValue            | 351 |
|      | EmptyChatChannel                    | 352 |
|      | EventReference                      | 353 |
|      | EventSummary                        | 355 |
|      | Filter                              | 357 |
|      | Finding                             | 358 |
|      | FindingDetails                      | 360 |
|      | FindingSummary                      | 361 |
|      | IncidentRecord                      | 362 |
|      | IncidentRecordSource                | 366 |
|      | IncidentRecordSummary               | 368 |
|      | IncidentTemplate                    | 370 |
|      | Integration                         | 373 |
|      | ItemIdentifier                      | 374 |
|      | ItemValue                           | 375 |
|      | NotificationTargetItem              | 377 |
|      | PagerDutyConfiguration              | 378 |
|      | PagerDutyIncidentConfiguration      | 380 |
|      | PagerDutyIncidentDetail             | 381 |
|      | RegionInfo                          | 323 |

|    | RegionMapInputValue                          | 385 |
|----|----------------------------------------------|-----|
|    | RelatedItem                                  | 386 |
|    | RelatedItemsUpdate                           | 388 |
|    | ReplicationSet                               | 389 |
|    | ResourcePolicy                               | 392 |
|    | ResponsePlanSummary                          | 394 |
|    | SsmAutomation                                | 396 |
|    | TimelineEvent                                | 399 |
|    | TriggerDetails                               | 401 |
|    | UpdateReplicationSetAction                   | 403 |
| A۷ | VS Systems Manager Incident Manager Contacts | 403 |
|    | ChannelTargetInfo                            | 405 |
|    | Contact                                      | 406 |
|    | ContactChannel                               | 408 |
|    | ContactChannelAddress                        | 411 |
|    | ContactTargetInfo                            | 412 |
|    | CoverageTime                                 | 413 |
|    | DependentEntity                              | 414 |
|    | Engagement                                   | 416 |
|    | HandOffTime                                  | 418 |
|    | MonthlySetting                               | 419 |
|    | Page                                         | 420 |
|    | Plan                                         | 423 |
|    | PreviewOverride                              | 424 |
|    | Receipt                                      | 426 |
|    | RecurrenceSettings                           | 428 |
|    | ResolutionContact                            |     |
|    | Rotation                                     | 432 |
|    | RotationOverride                             | 434 |
|    | RotationShift                                | 436 |
|    | ShiftDetails                                 | 438 |
|    | Stage                                        | 439 |
|    | Tag                                          |     |
|    | Target                                       |     |
|    | TimeRange                                    |     |
|    | ValidationExceptionField                     | 113 |

| WeeklySetting     | 444 |
|-------------------|-----|
| Common Parameters | 445 |
| Common Errors     | 448 |

# Welcome

AWS Systems Manager Incident Manager is an incident management console designed to help users mitigate and recover from incidents affecting their AWS-hosted applications. An incident is any unplanned interruption or reduction in quality of services.

Incident Manager increases incident resolution by notifying responders of impact, highlighting relevant troubleshooting data, and providing collaboration tools to get services back up and running. To achieve the primary goal of reducing the time-to-resolution of critical incidents, Incident Manager automates response plans and enables responder team escalation.

1

# **Actions**

The following actions are supported by AWS Systems Manager Incident Manager:

- BatchGetIncidentFindings
- CreateReplicationSet
- CreateResponsePlan
- CreateTimelineEvent
- DeleteIncidentRecord
- DeleteReplicationSet
- DeleteResourcePolicy
- DeleteResponsePlan
- DeleteTimelineEvent
- GetIncidentRecord
- GetReplicationSet
- GetResourcePolicies
- GetResponsePlan
- GetTimelineEvent
- ListIncidentFindings
- ListIncidentRecords
- ListRelatedItems
- ListReplicationSets
- ListResponsePlans
- ListTagsForResource
- ListTimelineEvents
- PutResourcePolicy
- StartIncident
- TagResource
- UntagResource
- UpdateDeletionProtection
- UpdateIncidentRecord

- UpdateRelatedItems
- <u>UpdateReplicationSet</u>
- UpdateResponsePlan
- UpdateTimelineEvent

The following actions are supported by AWS Systems Manager Incident Manager Contacts:

- AcceptPage
- ActivateContactChannel
- CreateContact
- CreateContactChannel
- CreateRotation
- CreateRotationOverride
- DeactivateContactChannel
- DeleteContact
- DeleteContactChannel
- DeleteRotation
- DeleteRotationOverride
- DescribeEngagement
- DescribePage
- GetContact
- GetContactChannel
- GetContactPolicy
- GetRotation
- GetRotationOverride
- ListContactChannels
- ListContacts
- ListEngagements
- ListPageReceipts
- ListPageResolutions
- ListPagesByContact

- ListPagesByEngagement
- ListPreviewRotationShifts
- ListRotationOverrides
- ListRotations
- ListRotationShifts
- ListTagsForResource
- PutContactPolicy
- SendActivationCode
- StartEngagement
- StopEngagement
- TagResource
- UntagResource
- UpdateContact
- UpdateContactChannel
- UpdateRotation

# **AWS Systems Manager Incident Manager**

The following actions are supported by AWS Systems Manager Incident Manager:

- BatchGetIncidentFindings
- CreateReplicationSet
- CreateResponsePlan
- CreateTimelineEvent
- DeleteIncidentRecord
- DeleteReplicationSet
- DeleteResourcePolicy
- DeleteResponsePlan
- DeleteTimelineEvent
- GetIncidentRecord
- GetReplicationSet

- GetResourcePolicies
- GetResponsePlan
- GetTimelineEvent
- ListIncidentFindings
- ListIncidentRecords
- ListRelatedItems
- ListReplicationSets
- ListResponsePlans
- ListTagsForResource
- ListTimelineEvents
- PutResourcePolicy
- StartIncident
- TagResource
- UntagResource
- UpdateDeletionProtection
- UpdateIncidentRecord
- UpdateRelatedItems
- UpdateReplicationSet
- UpdateResponsePlan
- <u>UpdateTimelineEvent</u>

# BatchGetIncidentFindings

Service: AWS Systems Manager Incident Manager

Retrieves details about all specified findings for an incident, including descriptive details about each finding. A finding represents a recent application environment change made by an AWS CodeDeploy deployment or an AWS CloudFormation stack creation or update that can be investigated as a potential cause of the incident.

### **Request Syntax**

```
POST /batchGetIncidentFindings HTTP/1.1
Content-type: application/json

{
    "findingIds": [ "string" ],
    "incidentRecordArn": "string"
}
```

# **URI Request Parameters**

The request does not use any URI parameters.

# **Request Body**

The request accepts the following data in JSON format.

# findinglds

A list of IDs of findings for which you want to view details.

Type: Array of strings

Array Members: Minimum number of 0 items. Maximum number of 20 items.

Length Constraints: Minimum length of 0. Maximum length of 128.

Required: Yes

### incidentRecordArn

The Amazon Resource Name (ARN) of the incident for which you want to view finding details.

Type: String

Length Constraints: Minimum length of 0. Maximum length of 1000.

Pattern: ^arn:aws(-cn|-us-gov)?:[a-z0-9-]\*:[a-z0-9-]\*:([0-9]{12})?:.+\$

Required: Yes

# **Response Syntax**

```
HTTP/1.1 200
Content-type: application/json
{
   "errors": [
         "code": "string",
         "findingId": "string",
         "message": "string"
      }
   ],
   "findings": [
         "creationTime": number,
         "details": { ... },
         "id": "string",
         "lastModifiedTime": number
      }
   ]
}
```

# **Response Elements**

If the action is successful, the service sends back an HTTP 200 response.

The following data is returned in JSON format by the service.

#### errors

A list of errors encountered during the operation.

Type: Array of BatchGetIncidentFindingsError objects

#### findings

Information about the requested findings.

Type: Array of Finding objects

#### **Errors**

For information about the errors that are common to all actions, see Common Errors.

#### AccessDeniedException

You don't have sufficient access to perform this operation.

HTTP Status Code: 403

#### InternalServerException

The request processing has failed because of an unknown error, exception or failure.

HTTP Status Code: 500

#### ResourceNotFoundException

Request references a resource which doesn't exist.

HTTP Status Code: 404

#### **ThrottlingException**

The request was denied due to request throttling.

HTTP Status Code: 429

#### ValidationException

The input fails to satisfy the constraints specified by an AWS service.

HTTP Status Code: 400

# **Examples**

#### **Example**

This example illustrates one usage of BatchGetIncidentFindings.

#### Sample Request

```
POST /batchGetIncidentFindings HTTP/1.1
Host: ssm-incidents.us-east-2.amazonaws.com
Accept-Encoding: identity
User-Agent: aws-cli/2.2.4 Python/3.8.8 Linux/5.4.129-72.229.amzn2int.x86_64 exe/
x86_64.amzn.2 prompt/off command/ssm-incidents.batch-get-incident-findings
X-Amz-Date: 20231210T104650Z
Authorization: AWS4-HMAC-SHA256 Credential=AKIAIOSFODNN7EXAMPLE/20231210/us-east-2/ssm-
incidents/aws4_request, SignedHeaders=host;x-amz-date, Signature=39c3b3042cd2aEXAMPLE
Content-Length: 154
{
  "incidentRecordArn": "arn:aws:ssm-incidents::111122223333:incident-record/my-
incident/c6c59324-8fee-34eb-2ea1-1a279EXAMPLE",
  "findingIds": [
    "08c5c945-b204-adaa-f0ef-2f212INVALID",
    "92c59324-ad98-c955-ebe1-35779EXAMPLE",
    "96c59324-ad98-2f5b-f74b-b6c3aEXAMPLE",
    "64c5c950-1d68-8b04-7852-c471dEXAMPLE"
  ]
}
```

# Sample Response

```
{
  "errors": [
      "code": "ResourceNotFoundException",
      "findingId": "08c5c945-b204-adaa-f0ef-2f212INVALID",
      "message": "Finding with ID '08c5c945-b204-adaa-f0ef-2f212INVALID' is not
 accessible"
    }
  "findings": [
    {
      "creationTime": "2023-12-13T10:47:03.560000+11:00",
      "details": {
        "cloudFormationStackUpdate": {
          "endTime": "2023-12-13T10:46:05.616000+11:00",
          "stackArn": "arn:aws:cloudformation:us-east-2:111122223333:stack/my-test-
stack/54ae4890-6632-11ee-8958-0ac64EXAMPLE",
          "startTime": "2023-12-13T10:45:53.850000+11:00"
```

```
}
      },
      "id": "92c59324-ad98-c955-ebe1-35779EXAMPLE",
      "lastModifiedTime": "2023-12-13T10:47:03.560000+11:00"
    },
    {
      "creationTime": "2023-12-13T10:47:03.560000+11:00",
      "details": {
        "cloudFormationStackUpdate": {
          "endTime": "2023-12-13T10:46:33.015000+11:00",
          "stackArn": "arn:aws:cloudformation:us-east-2:111122223333:stack/my-test-
stack/54ae4890-6632-11ee-8958-0ac64EXAMPLE",
          "startTime": "2023-12-13T10:46:21.480000+11:00"
        }
      },
      "id": "96c59324-ad98-2f5b-f74b-b6c3aEXAMPLE",
      "lastModifiedTime": "2023-12-13T10:47:03.560000+11:00"
    },
    {
      "creationTime": "2023-12-13T11:40:56.273000+11:00",
      "details": {
        "codeDeployDeployment": {
          "deploymentGroupArn": "arn:aws:codedeploy:us-
east-2:111122223333:deploymentgroup:my-ServerlessDeploymentApplication-7lLr2EXAMPLE/
myLambdaFunctionDeploymentGroup-ID2K1EXAMPLE",
          "deploymentId": "d-RI2EXAMPLE",
          "endTime": "2023-12-13T11:37:03.174000+11:00",
          "startTime": "2023-12-13T11:37:00.790000+11:00"
        }
      },
      "id": "64c5c950-1d68-8b04-7852-c471dEXAMPLE",
      "lastModifiedTime": "2023-12-13T11:40:56.273000+11:00"
  ]
}
```

#### See Also

For more information about using this API in one of the language-specific AWS SDKs, see the following:

- AWS Command Line Interface
- AWS SDK for .NET

- AWS SDK for C++
- AWS SDK for Go v2
- AWS SDK for Java V2
- AWS SDK for JavaScript V3
- AWS SDK for PHP V3
- AWS SDK for Python
- AWS SDK for Ruby V3

# CreateReplicationSet

Service: AWS Systems Manager Incident Manager

A replication set replicates and encrypts your data to the provided Regions with the provided AWS KMS key.

# **Request Syntax**

```
POST /createReplicationSet HTTP/1.1
Content-type: application/json

{
    "clientToken": "string",
    "regions": {
        "string" : {
            "sseKmsKeyId": "string"
        }
    },
    "tags": {
            "string" : "string"
    }
}
```

# **URI Request Parameters**

The request does not use any URI parameters.

# **Request Body**

The request accepts the following data in JSON format.

#### clientToken

A token that ensures that the operation is called only once with the specified details.

Type: String

Length Constraints: Minimum length of 0. Maximum length of 128.

Required: No

#### regions

The Regions that Incident Manager replicates your data to. You can have up to three Regions in your replication set.

Type: String to RegionMapInputValue object map

Map Entries: Maximum number of 3 items.

Key Length Constraints: Minimum length of 0. Maximum length of 20.

Required: Yes

#### tags

A list of tags to add to the replication set.

Type: String to string map

Map Entries: Maximum number of 50 items.

Key Length Constraints: Minimum length of 1. Maximum length of 128.

Key Pattern: ^(?!aws:)[A-Za-z0-9 \_=@:.+-/]+\$

Value Length Constraints: Minimum length of 0. Maximum length of 256.

Value Pattern: ^[A-Za-z0-9 \_=@:.+-/]\*\$

Required: No

# **Response Syntax**

```
HTTP/1.1 201
Content-type: application/json
{
    "arn": "string"
}
```

# **Response Elements**

If the action is successful, the service sends back an HTTP 201 response.

The following data is returned in JSON format by the service.

#### arn

The Amazon Resource Name (ARN) of the replication set.

Type: String

Length Constraints: Minimum length of 0. Maximum length of 1000.

Pattern: ^arn:aws(-cn|-us-gov)?:[a-z0-9-]\*:[a-z0-9-]\*:([0-9]{12})?:.+\$

#### **Errors**

For information about the errors that are common to all actions, see Common Errors.

#### AccessDeniedException

You don't have sufficient access to perform this operation.

HTTP Status Code: 403

### ConflictException

Updating or deleting a resource causes an inconsistent state.

HTTP Status Code: 409

#### InternalServerException

The request processing has failed because of an unknown error, exception or failure.

HTTP Status Code: 500

### ServiceQuotaExceededException

Request would cause a service quota to be exceeded.

HTTP Status Code: 402

#### **ThrottlingException**

The request was denied due to request throttling.

HTTP Status Code: 429

### ValidationException

The input fails to satisfy the constraints specified by an AWS service.

HTTP Status Code: 400

# **Examples**

#### Example

This example illustrates one usage of CreateReplicationSet.

#### **Sample Request**

```
POST /createReplicationSet HTTP/1.1
Host: ssm-incidents.us-east-1.amazonaws.com
Accept-Encoding: identity
User-Agent: aws-cli/2.2.4 Python/3.8.8 Linux/5.4.129-72.229.amzn2int.x86_64 exe/
x86_64.amzn.2 prompt/off command/ssm-incidents.create-replication-set
X-Amz-Date: 20210810T210320Z
Authorization: AWS4-HMAC-SHA256 Credential=AKIAIOSFODNN7EXAMPLE/20210810/us-east-1/ssm-incidents/aws4_request, SignedHeaders=host;x-amz-date, Signature=39c3b3042cd2aEXAMPLE
Content-Length: 286

{
    "regions": {"us-east-1": {"sseKmsKeyId": "arn:aws:kms:us-east-1:111122223333:key/
de6a2f4e-5d40-4443-ad82-1db179510a32"}, "us-east-2": {"sseKmsKeyId": "arn:aws:kms:us-east-2:111122223333:key/6f1572c9-05ca-43cf-bf03-ee7bc93f59bd"}},
    "clientToken": "aa1b2cde-27e3-42ff-9cac-99380EXAMPLE"
}
```

#### Sample Response

```
{
    "arn":"arn:aws:ssm-incidents::111122223333:replication-set/40bd98f0-4110-2dee-b35e-b87006f9e172"
}
```

#### See Also

For more information about using this API in one of the language-specific AWS SDKs, see the following:

- AWS Command Line Interface
- AWS SDK for .NET
- AWS SDK for C++
- AWS SDK for Go v2
- AWS SDK for Java V2
- AWS SDK for JavaScript V3
- AWS SDK for PHP V3
- AWS SDK for Python
- AWS SDK for Ruby V3

# CreateResponsePlan

Service: AWS Systems Manager Incident Manager

Creates a response plan that automates the initial response to incidents. A response plan engages contacts, starts chat channel collaboration, and initiates runbooks at the beginning of an incident.

# **Request Syntax**

```
POST /createResponsePlan HTTP/1.1
Content-type: application/json
{
   "actions": [
      { ... }
   ],
   "chatChannel": { ... },
   "clientToken": "string",
   "displayName": "string",
   "engagements": [ "string" ],
   "incidentTemplate": {
      "dedupeString": "string",
      "impact": number,
      "incidentTags": {
         "string" : "string"
      },
      "notificationTargets": [
         { ... }
      ],
      "summary": "string",
      "title": "string"
   },
   "integrations": [
      { ... }
   ],
   "name": "string",
   "tags": {
      "string" : "string"
   }
}
```

### **URI Request Parameters**

The request does not use any URI parameters.

# **Request Body**

The request accepts the following data in JSON format.

#### actions

The actions that the response plan starts at the beginning of an incident.

Type: Array of Action objects

Array Members: Minimum number of 0 items. Maximum number of 1 item.

Required: No

#### chatChannel

The AWS Chatbot chat channel used for collaboration during an incident.

Type: <u>ChatChannel</u> object

Note: This object is a Union. Only one member of this object can be specified or returned.

Required: No

#### clientToken

A token ensuring that the operation is called only once with the specified details.

Type: String

Length Constraints: Minimum length of 0. Maximum length of 128.

Required: No

#### displayName

The long format of the response plan name. This field can contain spaces.

Type: String

Length Constraints: Minimum length of 0. Maximum length of 200.

Required: No

### engagements

The Amazon Resource Name (ARN) for the contacts and escalation plans that the response plan engages during an incident.

Type: Array of strings

Array Members: Minimum number of 0 items. Maximum number of 5 items.

Length Constraints: Minimum length of 0. Maximum length of 2048.

Pattern: ^arn:aws(-cn|-us-gov)?:ssm-contacts:[a-z0-9-]\*:([0-9] {12}):contact/[a-z0-9\_-]+\$

Required: No

### incidentTemplate

Details used to create an incident when using this response plan.

Type: <u>IncidentTemplate</u> object

Required: Yes

# integrations

Information about third-party services integrated into the response plan.

Type: Array of <u>Integration</u> objects

Array Members: Minimum number of 0 items. Maximum number of 1 item.

Required: No

#### name

The short format name of the response plan. Can't include spaces.

Type: String

Length Constraints: Minimum length of 1. Maximum length of 200.

Pattern: ^[a-zA-Z0-9-\_]\*\$

Required: Yes

#### tags

A list of tags that you are adding to the response plan.

Type: String to string map

Map Entries: Maximum number of 50 items.

Key Length Constraints: Minimum length of 1. Maximum length of 128.

Key Pattern: ^(?!aws:)[A-Za-z0-9 \_=@:.+-/]+\$

Value Length Constraints: Minimum length of 0. Maximum length of 256.

Value Pattern: ^[A-Za-z0-9 \_=@:.+-/]\*\$

Required: No

# **Response Syntax**

```
HTTP/1.1 201
Content-type: application/json
{
    "arn": "string"
}
```

# **Response Elements**

If the action is successful, the service sends back an HTTP 201 response.

The following data is returned in JSON format by the service.

#### arn

The Amazon Resource Name (ARN) of the response plan.

Type: String

Length Constraints: Minimum length of 0. Maximum length of 1000.

Pattern: ^arn:aws(-cn|-us-gov)?:[a-z0-9-]\*:[a-z0-9-]\*:([0-9]{12})?:.+\$

#### **Errors**

For information about the errors that are common to all actions, see Common Errors.

#### AccessDeniedException

You don't have sufficient access to perform this operation.

HTTP Status Code: 403

#### ConflictException

Updating or deleting a resource causes an inconsistent state.

HTTP Status Code: 409

# InternalServerException

The request processing has failed because of an unknown error, exception or failure.

HTTP Status Code: 500

### ResourceNotFoundException

Request references a resource which doesn't exist.

HTTP Status Code: 404

#### **ThrottlingException**

The request was denied due to request throttling.

HTTP Status Code: 429

#### ValidationException

The input fails to satisfy the constraints specified by an AWS service.

HTTP Status Code: 400

### **Examples**

#### **Example**

This example illustrates one usage of CreateResponsePlan.

#### Sample Request

```
POST /createResponsePlan HTTP/1.1
Host: ssm-incidents.us-east-1.amazonaws.com
Accept-Encoding: identity
User-Agent: aws-cli/2.2.4 Python/3.8.8 Linux/5.4.129-72.229.amzn2int.x86_64 exe/
x86_64.amzn.2 prompt/off command/ssm-incidents.create-response-plan
X-Amz-Date: 20210810T213532Z
Authorization: AWS4-HMAC-SHA256 Credential=AKIAIOSFODNN7EXAMPLE/20210810/us-east-1/ssm-
incidents/aws4_request, SignedHeaders=host;x-amz-date, Signature=39c3b3042cd2aEXAMPLE
Content-Length: 652
 "actions": [
   "ssmAutomation": {
    "documentName": "AWSIncidents-CriticalIncidentRunbookTemplate",
    "documentVersion": "$DEFAULT",
    "roleArn": "arn:aws:iam::111122223333:role/aws-service-role/ssm-
incidents.amazonaws.com/AWSServiceRoleForIncidentManager",
    "targetAccount": "RESPONSE_PLAN_OWNER_ACCOUNT"
   }
  }
 ],
 "chatChannel": {
  "chatbotSns": ["arn:aws:sns:us-east-1:111122223333:Standard_User"]
 },
 "displayName": "Example response plan",
 "engagements": ["arn:aws:ssm-contacts:us-east-1:111122223333:contact/example"],
 "incidentTemplate": {
  "impact": 5,
  "title": "example-incident"
 },
 "name": "example-response",
 "clientToken": "aa1b2cde-27e3-42ff-9cac-99380EXAMPLE"
```

}

# **Sample Response**

```
{
  "arn":"arn:aws:ssm-incidents::111122223333:response-plan/example-response"
}
```

# See Also

For more information about using this API in one of the language-specific AWS SDKs, see the following:

- AWS Command Line Interface
- AWS SDK for .NET
- AWS SDK for C++
- AWS SDK for Go v2
- AWS SDK for Java V2
- AWS SDK for JavaScript V3
- AWS SDK for PHP V3
- AWS SDK for Python
- AWS SDK for Ruby V3

# CreateTimelineEvent

Service: AWS Systems Manager Incident Manager

Creates a custom timeline event on the incident details page of an incident record. Incident Manager automatically creates timeline events that mark key moments during an incident. You can create custom timeline events to mark important events that Incident Manager can detect automatically.

# **Request Syntax**

```
POST /createTimelineEvent HTTP/1.1
Content-type: application/json

{
    "clientToken": "string",
    "eventData": "string",
    "eventReferences": [
        { ... }
    ],
    "eventTime": number,
    "eventType": "string",
    "incidentRecordArn": "string"
}
```

# **URI Request Parameters**

The request does not use any URI parameters.

# **Request Body**

The request accepts the following data in JSON format.

# clientToken

A token that ensures that a client calls the action only once with the specified details.

Type: String

Length Constraints: Minimum length of 0. Maximum length of 128.

Required: No

#### eventData

A short description of the event.

Type: String

Length Constraints: Minimum length of 0. Maximum length of 12000.

Required: Yes

#### eventReferences

Adds one or more references to the TimelineEvent. A reference is an AWS resource involved or associated with the incident. To specify a reference, enter its Amazon Resource Name (ARN). You can also specify a related item associated with a resource. For example, to specify an Amazon DynamoDB (DynamoDB) table as a resource, use the table's ARN. You can also specify an Amazon CloudWatch metric associated with the DynamoDB table as a related item.

Type: Array of EventReference objects

Array Members: Minimum number of 0 items. Maximum number of 10 items.

Required: No

### eventTime

The timestamp for when the event occurred.

Type: Timestamp

Required: Yes

# eventType

The type of event. You can create timeline events of type Custom Event and Note.

To make a Note-type event appear on the *Incident notes* panel in the console, specify eventType as Noteand enter the Amazon Resource Name (ARN) of the incident as the value for eventReference.

Type: String

Length Constraints: Minimum length of 0. Maximum length of 100.

Required: Yes

#### incidentRecordArn

The Amazon Resource Name (ARN) of the incident record that the action adds the incident to.

Type: String

Length Constraints: Minimum length of 0. Maximum length of 1000.

Pattern: ^arn:aws(-cn|-us-gov)?:[a-z0-9-]\*:[a-z0-9-]\*:([0-9]{12})?:.+\$

Required: Yes

# **Response Syntax**

```
HTTP/1.1 201
Content-type: application/json

{
    "eventId": "string",
    "incidentRecordArn": "string"
}
```

# **Response Elements**

If the action is successful, the service sends back an HTTP 201 response.

The following data is returned in JSON format by the service.

### eventId

The ID of the event for easy reference later.

Type: String

Length Constraints: Minimum length of 0. Maximum length of 50.

#### incidentRecordArn

The ARN of the incident record that you added the event to.

Type: String

Length Constraints: Minimum length of 0. Maximum length of 1000.

Pattern:  $^{arn:aws(-cn]-us-gov)}$ :  $[a-z0-9-]^*:[a-z0-9-]^*:([0-9]\{12\})$ ?:.+\$

#### **Errors**

For information about the errors that are common to all actions, see Common Errors.

#### AccessDeniedException

You don't have sufficient access to perform this operation.

HTTP Status Code: 403

#### ConflictException

Updating or deleting a resource causes an inconsistent state.

HTTP Status Code: 409

### InternalServerException

The request processing has failed because of an unknown error, exception or failure.

HTTP Status Code: 500

### ResourceNotFoundException

Request references a resource which doesn't exist.

HTTP Status Code: 404

#### **ThrottlingException**

The request was denied due to request throttling.

HTTP Status Code: 429

### ValidationException

The input fails to satisfy the constraints specified by an AWS service.

HTTP Status Code: 400

# **Examples**

#### **Example**

This example illustrates one usage of CreateTimelineEvent.

#### Sample Request

```
POST /createTimelineEvent HTTP/1.1
Host: ssm-incidents.us-east-1.amazonaws.com
Accept-Encoding: identity
User-Agent: aws-cli/2.2.4 Python/3.8.8 Linux/5.4.129-72.229.amzn2int.x86_64 exe/
x86_64.amzn.2 prompt/off command/ssm-incidents.create-timeline-event
X-Amz-Date: 20210810T221725Z
Authorization: AWS4-HMAC-SHA256 Credential=AKIAIOSFODNN7EXAMPLE/20210810/us-east-1/ssm-
incidents/aws4_request, SignedHeaders=host;x-amz-date, Signature=39c3b3042cd2aEXAMPLE
Content-Length: 282
{
 "eventData": "\"example timeline event"\",
 "eventTime": 1601584200,
 "eventType": "Note",
 "incidentRecordArn": "arn:aws:ssm-incidents::111122223333:incident-record/example-
response/bebd9911-63a7-672f-820b-63731EXAMPLE",
 "eventReferences": "arn:aws:ssm-incidents::111122223333:incident-record/example-
incident/6cc46130-ca6c-3b38-68f1-f6abeEXAMPLE",
 "clientToken": "aa1b2cde-27e3-42ff-9cac-99380EXAMPLE"
}
```

#### Sample Response

```
{
   "eventId":"56bd9912-28e5-b4fc-ec3e-ca4f06309c99",
   "incidentRecordArn":"arn:aws:ssm-incidents::111122223333:incident-record/example-
response/bebd9911-63a7-672f-820b-63731f2543ad"
}
```

#### See Also

For more information about using this API in one of the language-specific AWS SDKs, see the following:

- AWS Command Line Interface
- AWS SDK for .NET
- AWS SDK for C++
- AWS SDK for Go v2
- AWS SDK for Java V2

- AWS SDK for JavaScript V3
- AWS SDK for PHP V3
- AWS SDK for Python
- AWS SDK for Ruby V3

## **DeleteIncidentRecord**

Service: AWS Systems Manager Incident Manager

Delete an incident record from Incident Manager.

## **Request Syntax**

```
POST /deleteIncidentRecord HTTP/1.1
Content-type: application/json
{
    "arn": "string"
}
```

## **URI Request Parameters**

The request does not use any URI parameters.

## **Request Body**

The request accepts the following data in JSON format.

#### arn

The Amazon Resource Name (ARN) of the incident record you are deleting.

Type: String

Length Constraints: Minimum length of 0. Maximum length of 1000.

```
Pattern: ^arn:aws(-cn|-us-gov)?:[a-z0-9-]*:[a-z0-9-]*:([0-9]{12})?:.+$
```

Required: Yes

# **Response Syntax**

```
HTTP/1.1 204
```

## **Response Elements**

If the action is successful, the service sends back an HTTP 204 response with an empty HTTP body.

DeleteIncidentRecord 30

#### **Errors**

For information about the errors that are common to all actions, see Common Errors.

### AccessDeniedException

You don't have sufficient access to perform this operation.

HTTP Status Code: 403

#### InternalServerException

The request processing has failed because of an unknown error, exception or failure.

HTTP Status Code: 500

### ThrottlingException

The request was denied due to request throttling.

HTTP Status Code: 429

### ValidationException

The input fails to satisfy the constraints specified by an AWS service.

HTTP Status Code: 400

# **Examples**

### **Example**

This example illustrates one usage of DeleteIncidentRecord.

# Sample Request

```
POST /deleteIncidentRecord HTTP/1.1
Host: ssm-incidents.us-east-1.amazonaws.com
Accept-Encoding: identity
User-Agent: aws-cli/2.2.4 Python/3.8.8 Linux/5.4.129-72.229.amzn2int.x86_64 exe/
x86_64.amzn.2 prompt/off command/ssm-incidents.delete-incident-record
X-Amz-Date: 20210810T222351Z
Authorization: AWS4-HMAC-SHA256 Credential=AKIAIOSFODNN7EXAMPLE/20210810/us-east-1/ssm-incidents/aws4_request, SignedHeaders=host;x-amz-date, Signature=39c3b3042cd2aEXAMPLE
```

DeleteIncidentRecord 31

```
Content-Length: 116

{
   "arn": "arn:aws:ssm-incidents::111122223333:incident-record/example-response/
bebd9911-63a7-672f-820b-63731f2543ad"
}
```

### Sample Response

{}

## See Also

For more information about using this API in one of the language-specific AWS SDKs, see the following:

- AWS Command Line Interface
- AWS SDK for .NET
- AWS SDK for C++
- AWS SDK for Go v2
- AWS SDK for Java V2
- AWS SDK for JavaScript V3
- AWS SDK for PHP V3
- AWS SDK for Python
- AWS SDK for Ruby V3

DeleteIncidentRecord 32

# DeleteReplicationSet

Service: AWS Systems Manager Incident Manager

Deletes all Regions in your replication set. Deleting the replication set deletes all Incident Manager data.

## **Request Syntax**

```
POST /deleteReplicationSet?arn=arn HTTP/1.1
```

## **URI Request Parameters**

The request uses the following URI parameters.

#### arn

The Amazon Resource Name (ARN) of the replication set you're deleting.

Length Constraints: Minimum length of 0. Maximum length of 1000.

```
Pattern: ^arn:aws(-cn|-us-gov)?:[a-z0-9-]*:[a-z0-9-]*:([0-9]{12})?:.+$
```

Required: Yes

# **Request Body**

The request does not have a request body.

## **Response Syntax**

```
HTTP/1.1 204
```

# **Response Elements**

If the action is successful, the service sends back an HTTP 204 response with an empty HTTP body.

#### **Errors**

For information about the errors that are common to all actions, see Common Errors.

DeleteReplicationSet 33

#### AccessDeniedException

You don't have sufficient access to perform this operation.

HTTP Status Code: 403

#### InternalServerException

The request processing has failed because of an unknown error, exception or failure.

HTTP Status Code: 500

#### ResourceNotFoundException

Request references a resource which doesn't exist.

HTTP Status Code: 404

#### ThrottlingException

The request was denied due to request throttling.

HTTP Status Code: 429

### **ValidationException**

The input fails to satisfy the constraints specified by an AWS service.

HTTP Status Code: 400

# **Examples**

#### **Example**

This example illustrates one usage of DeleteReplicationSet.

## **Sample Request**

POST /deleteReplicationSet?arn=arn%3Aaws%3Assm-incidents%3A%1111222233333%3Areplication-set%2F40bd98f0-4110-2dee-b35e-b87006f9e172 HTTP/1.1

Host: ssm-incidents.us-east-1.amazonaws.com

Accept-Encoding: identity

User-Agent: aws-cli/2.2.4 Python/3.8.8 Linux/5.4.129-72.229.amzn2int.x86\_64 exe/

x86\_64.amzn.2 prompt/off command/ssm-incidents.delete-replication-set

X-Amz-Date: 20210811T215946Z

DeleteReplicationSet 34

Authorization: AWS4-HMAC-SHA256 Credential=AKIAIOSFODNN7EXAMPLE/20210811/us-east-1/ssm-incidents/aws4\_request, SignedHeaders=host;x-amz-date, Signature=39c3b3042cd2aEXAMPLE

Content-Length: 0

## Sample Response

{}

### See Also

For more information about using this API in one of the language-specific AWS SDKs, see the following:

- AWS Command Line Interface
- AWS SDK for .NET
- AWS SDK for C++
- AWS SDK for Go v2
- AWS SDK for Java V2
- AWS SDK for JavaScript V3
- AWS SDK for PHP V3
- AWS SDK for Python
- AWS SDK for Ruby V3

DeleteReplicationSet 35

# **DeleteResourcePolicy**

Service: AWS Systems Manager Incident Manager

Deletes the resource policy that AWS Resource Access Manager uses to share your Incident Manager resource.

## **Request Syntax**

```
POST /deleteResourcePolicy HTTP/1.1
Content-type: application/json

{
    "policyId": "string",
    "resourceArn": "string"
}
```

## **URI Request Parameters**

The request does not use any URI parameters.

## **Request Body**

The request accepts the following data in JSON format.

## policyId

The ID of the resource policy you're deleting.

Type: String

Length Constraints: Minimum length of 0. Maximum length of 256.

Required: Yes

#### resourceArn

The Amazon Resource Name (ARN) of the resource you're deleting the policy from.

Type: String

Length Constraints: Minimum length of 0. Maximum length of 1000.

Pattern: ^arn:aws(-cn|-us-gov)?:[a-z0-9-]\*:[a-z0-9-]\*:([0-9]{12})?:.+\$

Required: Yes

## **Response Syntax**

HTTP/1.1 200

## **Response Elements**

If the action is successful, the service sends back an HTTP 200 response with an empty HTTP body.

#### **Errors**

For information about the errors that are common to all actions, see Common Errors.

### AccessDeniedException

You don't have sufficient access to perform this operation.

HTTP Status Code: 403

### InternalServerException

The request processing has failed because of an unknown error, exception or failure.

HTTP Status Code: 500

### ResourceNotFoundException

Request references a resource which doesn't exist.

HTTP Status Code: 404

### **ThrottlingException**

The request was denied due to request throttling.

HTTP Status Code: 429

#### ValidationException

The input fails to satisfy the constraints specified by an AWS service.

HTTP Status Code: 400

## **Examples**

### Example

This example illustrates one usage of DeleteResourcePolicy.

### **Sample Request**

```
POST /deleteResourcePolicy HTTP/1.1
Host: ssm-incidents.us-east-1.amazonaws.com
Accept-Encoding: identity
User-Agent: aws-cli/2.2.4 Python/3.8.8 Linux/5.4.129-72.229.amzn2int.x86_64 exe/
x86_64.amzn.2 prompt/off command/ssm-incidents.delete-resource-policy
X-Amz-Date: 20210811T204449Z
Authorization: AWS4-HMAC-SHA256 Credential=AKIAIOSFODNN7EXAMPLE/20210811/us-east-1/ssm-incidents/aws4_request, SignedHeaders=host;x-amz-date, Signature=39c3b3042cd2aEXAMPLE
Content-Length: 133

{
    "policyId": "72f95d0502d05ebf6e7d2c30ee0445cf",
    "resourceArn": "arn:aws:ssm-incidents::111122223333:response-plan/example-response"
}
```

### Sample Response

{}

#### See Also

For more information about using this API in one of the language-specific AWS SDKs, see the following:

- AWS Command Line Interface
- AWS SDK for .NET
- AWS SDK for C++
- AWS SDK for Go v2
- AWS SDK for Java V2
- AWS SDK for JavaScript V3
- AWS SDK for PHP V3

- AWS SDK for Python
- AWS SDK for Ruby V3

# DeleteResponsePlan

Service: AWS Systems Manager Incident Manager

Deletes the specified response plan. Deleting a response plan stops all linked CloudWatch alarms and EventBridge events from creating an incident with this response plan.

## **Request Syntax**

```
POST /deleteResponsePlan HTTP/1.1
Content-type: application/json
{
    "arn": "string"
}
```

## **URI Request Parameters**

The request does not use any URI parameters.

## **Request Body**

The request accepts the following data in JSON format.

#### arn

The Amazon Resource Name (ARN) of the response plan.

```
Type: String
```

Length Constraints: Minimum length of 0. Maximum length of 1000.

```
Pattern: ^arn:aws(-cn|-us-gov)?:[a-z0-9-]*:[a-z0-9-]*:([0-9]{12})?:.+$
```

Required: Yes

# **Response Syntax**

```
HTTP/1.1 204
```

# **Response Elements**

If the action is successful, the service sends back an HTTP 204 response with an empty HTTP body.

DeleteResponsePlan 40

#### **Errors**

For information about the errors that are common to all actions, see Common Errors.

### AccessDeniedException

You don't have sufficient access to perform this operation.

HTTP Status Code: 403

## InternalServerException

The request processing has failed because of an unknown error, exception or failure.

HTTP Status Code: 500

### ThrottlingException

The request was denied due to request throttling.

HTTP Status Code: 429

#### ValidationException

The input fails to satisfy the constraints specified by an AWS service.

HTTP Status Code: 400

# **Examples**

### Example

This example illustrates one usage of DeleteResponsePlan.

### Sample Request

```
POST /deleteResponsePlan HTTP/1.1
Host: ssm-incidents.us-east-1.amazonaws.com
Accept-Encoding: identity
User-Agent: aws-cli/2.2.4 Python/3.8.8 Linux/5.4.129-72.229.amzn2int.x86_64 exe/
x86_64.amzn.2 prompt/off command/ssm-incidents.delete-response-plan
X-Amz-Date: 20210811T204938Z
Authorization: AWS4-HMAC-SHA256 Credential=AKIAIOSFODNN7EXAMPLE/20210811/us-east-1/ssm-incidents/aws4_request, SignedHeaders=host;x-amz-date, Signature=39c3b3042cd2aEXAMPLE
```

DeleteResponsePlan 41

```
Content-Length: 77

{
    "arn": "arn:aws:ssm-incidents::111122223333:response-plan/example-response"
}
```

## Sample Response

{}

### See Also

For more information about using this API in one of the language-specific AWS SDKs, see the following:

- AWS Command Line Interface
- AWS SDK for .NET
- AWS SDK for C++
- AWS SDK for Go v2
- AWS SDK for Java V2
- AWS SDK for JavaScript V3
- AWS SDK for PHP V3
- AWS SDK for Python
- AWS SDK for Ruby V3

DeleteResponsePlan 42

## **DeleteTimelineEvent**

Service: AWS Systems Manager Incident Manager

Deletes a timeline event from an incident.

## **Request Syntax**

```
POST /deleteTimelineEvent HTTP/1.1
Content-type: application/json

{
    "eventId": "string",
    "incidentRecordArn": "string"
}
```

## **URI Request Parameters**

The request does not use any URI parameters.

## **Request Body**

The request accepts the following data in JSON format.

### eventId

The ID of the event to update. You can use ListTimelineEvents to find an event's ID.

Type: String

Length Constraints: Minimum length of 0. Maximum length of 50.

Required: Yes

# incidentRecordArn

The Amazon Resource Name (ARN) of the incident that includes the timeline event.

Type: String

Length Constraints: Minimum length of 0. Maximum length of 1000.

Pattern: ^arn:aws(-cn|-us-gov)?:[a-z0-9-]\*:[a-z0-9-]\*:([0-9]{12})?:.+\$

Required: Yes

## **Response Syntax**

HTTP/1.1 204

## **Response Elements**

If the action is successful, the service sends back an HTTP 204 response with an empty HTTP body.

#### **Errors**

For information about the errors that are common to all actions, see Common Errors.

### AccessDeniedException

You don't have sufficient access to perform this operation.

HTTP Status Code: 403

### InternalServerException

The request processing has failed because of an unknown error, exception or failure.

HTTP Status Code: 500

### **ThrottlingException**

The request was denied due to request throttling.

HTTP Status Code: 429

### ValidationException

The input fails to satisfy the constraints specified by an AWS service.

HTTP Status Code: 400

# **Examples**

### Example

This example illustrates one usage of DeleteTimelineEvent.

#### Sample Request

```
POST /updateTimelineEvent HTTP/1.1
Host: ssm-incidents.us-east-1.amazonaws.com
Accept-Encoding: identity
User-Agent: aws-cli/2.2.4 Python/3.8.8 Linux/5.4.129-72.229.amzn2int.x86_64 exe/
x86_64.amzn.2 prompt/off command/ssm-incidents.update-timeline-event
X-Amz-Date: 20210811T203312Z
Authorization: AWS4-HMAC-SHA256 Credential=AKIAIOSFODNN7EXAMPLE/20210811/us-east-1/ssm-
incidents/aws4_request, SignedHeaders=host;x-amz-date, Signature=39c3b3042cd2aEXAMPLE
Content-Length: 261
{
 "eventId": "a4bd9b45-1fcf-64c3-9d53-121d0f53a7ec",
 "eventTime": 1621620657,
 "incidentRecordArn": "arn:aws:ssm-incidents::111122223333:incident-record/example-
response/64bd9b45-1d0e-2622-840d-03a87a1451fa",
 "clientToken": "aa1b2cde-27e3-42ff-9cac-99380EXAMPLE"
}
```

#### Sample Response

{}

#### See Also

For more information about using this API in one of the language-specific AWS SDKs, see the following:

- AWS Command Line Interface
- AWS SDK for .NET
- AWS SDK for C++
- AWS SDK for Go v2
- AWS SDK for Java V2
- AWS SDK for JavaScript V3
- AWS SDK for PHP V3
- AWS SDK for Python
- AWS SDK for Ruby V3

## **GetIncidentRecord**

Service: AWS Systems Manager Incident Manager

Returns the details for the specified incident record.

## **Request Syntax**

```
GET /getIncidentRecord?arn=arn HTTP/1.1
```

## **URI Request Parameters**

The request uses the following URI parameters.

#### arn

The Amazon Resource Name (ARN) of the incident record.

Length Constraints: Minimum length of 0. Maximum length of 1000.

```
Pattern: ^arn:aws(-cn|-us-gov)?:[a-z0-9-]*:[a-z0-9-]*:([0-9]{12})?:.+$
```

Required: Yes

# **Request Body**

The request does not have a request body.

# **Response Syntax**

```
"incidentRecordSource": {
         "createdBy": "string",
         "invokedBy": "string",
         "resourceArn": "string",
         "source": "string"
      },
      "lastModifiedBy": "string",
      "lastModifiedTime": number,
      "notificationTargets": [
         { ... }
      ],
      "resolvedTime": number,
      "status": "string",
      "summary": "string",
      "title": "string"
   }
}
```

## **Response Elements**

If the action is successful, the service sends back an HTTP 200 response.

The following data is returned in JSON format by the service.

#### incidentRecord

Details the structure of the incident record.

Type: <u>IncidentRecord</u> object

#### **Errors**

For information about the errors that are common to all actions, see Common Errors.

### AccessDeniedException

You don't have sufficient access to perform this operation.

HTTP Status Code: 403

#### InternalServerException

The request processing has failed because of an unknown error, exception or failure.

HTTP Status Code: 500

#### ResourceNotFoundException

Request references a resource which doesn't exist.

HTTP Status Code: 404

### **ThrottlingException**

The request was denied due to request throttling.

HTTP Status Code: 429

#### ValidationException

The input fails to satisfy the constraints specified by an AWS service.

HTTP Status Code: 400

## **Examples**

#### Example

This example illustrates one usage of GetIncidentRecord.

### Sample Request

```
GET /getIncidentRecord?arn=arn%3Aaws%3Assm-incidents%3A%111122223333%3Aincident-record %2Fexample-response%2F78bd9919-b9ac-962d-91e0-149960600e3f HTTP/1.1
Host: ssm-incidents.us-east-1.amazonaws.com
Accept-Encoding: identity
User-Agent: aws-cli/2.2.4 Python/3.8.8 Linux/5.4.129-72.229.amzn2int.x86_64 exe/
x86_64.amzn.2 prompt/off command/ssm-incidents.get-incident-record
X-Amz-Date: 20210810T223503Z
Authorization: AWS4-HMAC-SHA256 Credential=AKIAIOSFODNN7EXAMPLE/20210810/us-east-1/ssm-incidents/aws4_request, SignedHeaders=host;x-amz-date, Signature=39c3b3042cd2aEXAMPLE
```

### Sample Response

```
{
  "incidentRecord":
  {
```

```
"arn":"arn:aws:ssm-incidents::111122223333:incident-record/example-
response/78bd9919-b9ac-962d-91e0-149960600e3f",
   "automationExecutions":[],
   "chatChannel":{
    "chatbotSns":["arn:aws:sns:us-east-1:111122223333:Standard_User"]
   },
   "creationTime":1.628634837849E9,
   "dedupeString": "00bd9919-b99f-367c-c282-eabcaff587f7",
   "impact":5,
   "incidentRecordSource": {
    "createdBy":"arn:aws:sts::111122223333:assumed-role/Admin/exampleUser",
    "invokedBy":"arn:aws:sts::111122223333:assumed-role/Admin/exampleUser",
    "resourceArn":null, "source": "aws.ssm-incidents.custom"
   },
   "lastModifiedBy": "arn:aws:sts::111122223333:assumed-role/Admin/exampleUser",
   "lastModifiedTime":1.628634838724E9,
   "notificationTargets":[],
   "resolvedTime":null,
   "status": "OPEN",
   "summary":null,
   "title": "example-incident"
  }
}
```

#### See Also

For more information about using this API in one of the language-specific AWS SDKs, see the following:

- AWS Command Line Interface
- AWS SDK for .NET
- AWS SDK for C++
- AWS SDK for Go v2
- AWS SDK for Java V2
- AWS SDK for JavaScript V3
- AWS SDK for PHP V3
- AWS SDK for Python
- AWS SDK for Ruby V3

# GetReplicationSet

Service: AWS Systems Manager Incident Manager

Retrieve your Incident Manager replication set.

## **Request Syntax**

```
GET /getReplicationSet?arn=arn HTTP/1.1
```

# **URI Request Parameters**

The request uses the following URI parameters.

#### arn

The Amazon Resource Name (ARN) of the replication set you want to retrieve.

Length Constraints: Minimum length of 0. Maximum length of 1000.

```
Pattern: ^arn:aws(-cn|-us-gov)?:[a-z0-9-]*:[a-z0-9-]*:([0-9]{12})?:.+$
Required: Yes
```

## **Request Body**

The request does not have a request body.

# **Response Syntax**

```
HTTP/1.1 200
Content-type: application/json

{
    "replicationSet": {
        "arn": "string",
        "createdBy": "string",
        "createdTime": number,
        "deletionProtected": boolean,
        "lastModifiedBy": "string",
        "lastModifiedTime": number,
        "regionMap": {
```

# **Response Elements**

If the action is successful, the service sends back an HTTP 200 response.

The following data is returned in JSON format by the service.

## replicationSet

Details of the replication set.

Type: ReplicationSet object

#### **Errors**

For information about the errors that are common to all actions, see Common Errors.

## AccessDeniedException

You don't have sufficient access to perform this operation.

HTTP Status Code: 403

#### InternalServerException

The request processing has failed because of an unknown error, exception or failure.

HTTP Status Code: 500

#### ResourceNotFoundException

Request references a resource which doesn't exist.

HTTP Status Code: 404

### **ThrottlingException**

The request was denied due to request throttling.

HTTP Status Code: 429

### ValidationException

The input fails to satisfy the constraints specified by an AWS service.

HTTP Status Code: 400

## **Examples**

#### **Example**

This example illustrates one usage of GetReplicationSet.

#### Sample Request

```
GET /getReplicationSet?arn=arn%3Aaws%3Assm-incidents%3A%111122223333%3Areplication-set %2F40bd98f0-4110-2dee-b35e-b87006f9e172 HTTP/1.1

Host: ssm-incidents.us-east-1.amazonaws.com

Accept-Encoding: identity

User-Agent: aws-cli/2.2.4 Python/3.8.8 Linux/5.4.129-72.229.amzn2int.x86_64 exe/
x86_64.amzn.2 prompt/off command/ssm-incidents.get-replication-set

X-Amz-Date: 20210810T224619Z

Authorization: AWS4-HMAC-SHA256 Credential=AKIAIOSFODNN7EXAMPLE/20210810/us-east-1/ssm-incidents/aws4_request, SignedHeaders=host;x-amz-date, Signature=39c3b3042cd2aEXAMPLE
```

### Sample Response

## See Also

For more information about using this API in one of the language-specific AWS SDKs, see the following:

- AWS Command Line Interface
- AWS SDK for .NET
- AWS SDK for C++
- AWS SDK for Go v2
- AWS SDK for Java V2
- AWS SDK for JavaScript V3
- AWS SDK for PHP V3
- AWS SDK for Python
- AWS SDK for Ruby V3

### **GetResourcePolicies**

Service: AWS Systems Manager Incident Manager

Retrieves the resource policies attached to the specified response plan.

## **Request Syntax**

```
POST /getResourcePolicies?resourceArn=resourceArn HTTP/1.1
Content-type: application/json

{
    "maxResults": number,
    "nextToken": "string"
}
```

## **URI Request Parameters**

The request uses the following URI parameters.

#### resourceArn

The Amazon Resource Name (ARN) of the response plan with the attached resource policy.

Length Constraints: Minimum length of 0. Maximum length of 1000.

```
Pattern: ^arn:aws(-cn|-us-gov)?:[a-z0-9-]*:[a-z0-9-]*:([0-9]{12})?:.+$
```

Required: Yes

## **Request Body**

The request accepts the following data in JSON format.

### maxResults

The maximum number of resource policies to display for each page of results.

Type: Integer

Valid Range: Minimum value of 1. Maximum value of 100.

#### Required: No

#### nextToken

The pagination token for the next set of items to return. (You received this token from a previous call.)

Type: String

Length Constraints: Minimum length of 0. Maximum length of 2000.

Required: No

## **Response Syntax**

# **Response Elements**

If the action is successful, the service sends back an HTTP 200 response.

The following data is returned in JSON format by the service.

## <u>nextToken</u>

The pagination token to use when requesting the next set of items. If there are no additional items to return, the string is null.

Type: String

Length Constraints: Minimum length of 0. Maximum length of 2000.

## resourcePolicies

Details about the resource policy attached to the response plan.

Type: Array of ResourcePolicy objects

Array Members: Minimum number of 0 items. Maximum number of 100 items.

#### **Errors**

For information about the errors that are common to all actions, see Common Errors.

## AccessDeniedException

You don't have sufficient access to perform this operation.

HTTP Status Code: 403

### InternalServerException

The request processing has failed because of an unknown error, exception or failure.

HTTP Status Code: 500

### ResourceNotFoundException

Request references a resource which doesn't exist.

HTTP Status Code: 404

### **ThrottlingException**

The request was denied due to request throttling.

HTTP Status Code: 429

## ValidationException

The input fails to satisfy the constraints specified by an AWS service.

HTTP Status Code: 400

## **Examples**

#### Example

This example illustrates one usage of GetResourcePolicies.

### **Sample Request**

```
POST /getResourcePolicies?resourceArn=arn%3Aaws%3Assm-incidents%3A %111122223333%3Aresponse-plan%2Fexample-response HTTP/1.1
Host: ssm-incidents.us-east-1.amazonaws.com
Accept-Encoding: identity
User-Agent: aws-cli/2.2.4 Python/3.8.8 Linux/5.4.129-72.229.amzn2int.x86_64 exe/
x86_64.amzn.2 prompt/off command/ssm-incidents.get-resource-policies
X-Amz-Date: 20210810T230018Z
Authorization: AWS4-HMAC-SHA256 Credential=AKIAIOSFODNN7EXAMPLE/20210810/us-east-1/ssm-incidents/aws4_request, SignedHeaders=host;x-amz-date, Signature=39c3b3042cd2aEXAMPLE
Content-Length: 0
```

### Sample Response

```
{
 "nextToken":null,
    "resourcePolicies": [
        {
            "policyDocument": "{\"Version\":\"2012-10-17\",\"Statement\":
[{\"Sid\":\"ExampleResourcePolciy\",\"Effect\":\"Allow\",\"Principal\":{\"AWS\":
\"arn:aws:iam::444455556666:root\"},\"Action\":[\"ssm-incidents:GetResponsePlan
\",\"ssm-incidents:StartIncident\",\"ssm-incidents:UpdateIncidentRecord
\",\"ssm-incidents:GetIncidentRecord\",\"ssm-incidents:CreateTimelineEvent
\",\"ssm-incidents:UpdateTimelineEvent\",\"ssm-incidents:GetTimelineEvent
\",\"ssm-incidents:ListTimelineEvents\",\"ssm-incidents:UpdateRelatedItems
\",\"ssm-incidents:ListRelatedItems\"],\"Resource\":[\"arn:aws:ssm-
incidents:*:111122223333:response-plan/example-response\",\"arn:aws:ssm-
incidents:*:111122223333:incident-record/example-incident/*\"]}]}",
            "policyId": "72f95d0502d05ebf6e7d2c30ee0445cf",
            "ramResourceShareRegion": "us-east-1"
        }
    ]
}
```

### See Also

For more information about using this API in one of the language-specific AWS SDKs, see the following:

- AWS Command Line Interface
- AWS SDK for .NET
- AWS SDK for C++
- AWS SDK for Go v2
- AWS SDK for Java V2
- AWS SDK for JavaScript V3
- AWS SDK for PHP V3
- AWS SDK for Python
- AWS SDK for Ruby V3

# GetResponsePlan

Service: AWS Systems Manager Incident Manager

Retrieves the details of the specified response plan.

## **Request Syntax**

```
GET /getResponsePlan?arn=arn HTTP/1.1
```

## **URI Request Parameters**

The request uses the following URI parameters.

#### arn

The Amazon Resource Name (ARN) of the response plan.

Length Constraints: Minimum length of 0. Maximum length of 1000.

```
Pattern: ^arn:aws(-cn|-us-gov)?:[a-z0-9-]*:[a-z0-9-]*:([0-9]{12})?:.+$
```

Required: Yes

# **Request Body**

The request does not have a request body.

# **Response Syntax**

```
"impact": number,

"incidentTags": {
    "string" : "string"
},

"notificationTargets": [
    { . . . }
],

"summary": "string",

"title": "string"
},

"integrations": [
    { . . . }
],

"name": "string"
}
```

## **Response Elements**

If the action is successful, the service sends back an HTTP 200 response.

The following data is returned in JSON format by the service.

## actions

The actions that this response plan takes at the beginning of the incident.

Type: Array of Action objects

Array Members: Minimum number of 0 items. Maximum number of 1 item.

#### arn

The ARN of the response plan.

Type: String

Length Constraints: Minimum length of 0. Maximum length of 1000.

Pattern: ^arn:aws(-cn|-us-gov)?:[a-z0-9-]\*:[a-z0-9-]\*:([0-9]{12})?:.+\$

## **chatChannel**

The AWS Chatbot chat channel used for collaboration during an incident.

Type: ChatChannel object

Note: This object is a Union. Only one member of this object can be specified or returned.

## displayName

The long format name of the response plan. Can contain spaces.

Type: String

Length Constraints: Minimum length of 0. Maximum length of 200.

## engagements

The Amazon Resource Name (ARN) for the contacts and escalation plans that the response plan engages during an incident.

Type: Array of strings

Array Members: Minimum number of 0 items. Maximum number of 5 items.

Length Constraints: Minimum length of 0. Maximum length of 2048.

Pattern: ^arn:aws(-cn|-us-gov)?:ssm-contacts:[a-z0-9-]\*:([0-9] {12}):contact/[a-z0-9\_-]+\$

## incidentTemplate

Details used to create the incident when using this response plan.

Type: IncidentTemplate object

## integrations

Information about third-party services integrated into the Incident Manager response plan.

Type: Array of Integration objects

Array Members: Minimum number of 0 items. Maximum number of 1 item.

## name

The short format name of the response plan. The name can't contain spaces.

Type: String

Length Constraints: Minimum length of 1. Maximum length of 200.

Pattern: ^[a-zA-Z0-9-\_]\*\$

#### **Errors**

For information about the errors that are common to all actions, see Common Errors.

## AccessDeniedException

You don't have sufficient access to perform this operation.

HTTP Status Code: 403

#### InternalServerException

The request processing has failed because of an unknown error, exception or failure.

HTTP Status Code: 500

## Resource Not Found Exception

Request references a resource which doesn't exist.

HTTP Status Code: 404

### **ThrottlingException**

The request was denied due to request throttling.

HTTP Status Code: 429

#### ValidationException

The input fails to satisfy the constraints specified by an AWS service.

HTTP Status Code: 400

# **Examples**

#### **Example**

This example illustrates one usage of GetResponsePlan.

#### Sample Request

GET /getResponsePlan?arn=arn%3Aaws%3Assm-incidents%3A%111122223333%3Aresponse-plan%2Fexample-response HTTP/1.1

```
Host: ssm-incidents.us-east-1.amazonaws.com
Accept-Encoding: identity
User-Agent: aws-cli/2.2.4 Python/3.8.8 Linux/5.4.129-72.229.amzn2int.x86_64 exe/
x86_64.amzn.2 prompt/off command/ssm-incidents.get-response-plan
X-Amz-Date: 20210810T230500Z
Authorization: AWS4-HMAC-SHA256 Credential=AKIAIOSFODNN7EXAMPLE/20210810/us-east-1/ssm-incidents/aws4_request, SignedHeaders=host;x-amz-date, Signature=39c3b3042cd2aEXAMPLE
```

#### Sample Response

```
{
    "actions": [
        {
            "ssmAutomation": {
                "documentName": "AWSIncidents-CriticalIncidentRunbookTemplate",
                "documentVersion": "$DEFAULT",
                "roleArn": "arn:aws:iam::111122223333:role/aws-service-role/ssm-
incidents.amazonaws.com/AWSServiceRoleForIncidentManager",
                "targetAccount": "RESPONSE_PLAN_OWNER_ACCOUNT"
            }
        }
    ],
    "arn": "arn:aws:ssm-incidents::111122223333:response-plan/example-response",
    "chatChannel": {
        "chatbotSns": [
            "arn:aws:sns:us-east-1:111122223333:Standard_User"
        ٦
    },
    "displayName": "Example response plan",
    "engagements": [
        "arn:aws:ssm-contacts:us-east-1:111122223333:contact/example"
    ],
    "incidentTemplate": {
        "impact": 5,
        "title": "example-incident"
    },
    "name": "example-response"
}
```

#### See Also

For more information about using this API in one of the language-specific AWS SDKs, see the following:

- AWS Command Line Interface
- AWS SDK for .NET
- AWS SDK for C++
- AWS SDK for Go v2
- AWS SDK for Java V2
- AWS SDK for JavaScript V3
- AWS SDK for PHP V3
- AWS SDK for Python
- AWS SDK for Ruby V3

## **GetTimelineEvent**

Service: AWS Systems Manager Incident Manager

Retrieves a timeline event based on its ID and incident record.

## **Request Syntax**

GET /getTimelineEvent?eventId=eventId&incidentRecordArn=incidentRecordArn HTTP/1.1

## **URI Request Parameters**

The request uses the following URI parameters.

## eventId

The ID of the event. You can get an event's ID when you create it, or by using ListTimelineEvents.

Length Constraints: Minimum length of 0. Maximum length of 50.

Required: Yes

## incidentRecordArn

The Amazon Resource Name (ARN) of the incident that includes the timeline event.

Length Constraints: Minimum length of 0. Maximum length of 1000.

Pattern: ^arn:aws(-cn|-us-gov)?:[a-z0-9-]\*:[a-z0-9-]\*:([0-9]{12})?:.+\$

Required: Yes

# **Request Body**

The request does not have a request body.

## **Response Syntax**

```
HTTP/1.1 200
Content-type: application/json
{
```

```
"event": {
    "eventData": "string",
    "eventId": "string",
    "eventReferences": [
        { ... }
    ],
    "eventTime": number,
    "eventType": "string",
    "eventUpdatedTime": number,
    "incidentRecordArn": "string"
}
```

## **Response Elements**

If the action is successful, the service sends back an HTTP 200 response.

The following data is returned in JSON format by the service.

#### event

Details about the timeline event.

Type: <u>TimelineEvent</u> object

#### **Errors**

For information about the errors that are common to all actions, see Common Errors.

### AccessDeniedException

You don't have sufficient access to perform this operation.

HTTP Status Code: 403

#### InternalServerException

The request processing has failed because of an unknown error, exception or failure.

HTTP Status Code: 500

### ResourceNotFoundException

Request references a resource which doesn't exist.

HTTP Status Code: 404

## **ThrottlingException**

The request was denied due to request throttling.

HTTP Status Code: 429

## ValidationException

The input fails to satisfy the constraints specified by an AWS service.

HTTP Status Code: 400

## **Examples**

#### **Example**

This example illustrates one usage of GetTimelineEvent.

## Sample Request

```
GET /getTimelineEvent?eventId=ecbd9919-bba6-d317-6cfc-7232df620b6d&incidentRecordArn=arn%3Aaws%3Assm-incidents%3A%111122223333%3Aincident-record%2Fexample-response%2F78bd9919-b9ac-962d-91e0-149960600e3f HTTP/1.1

Host: ssm-incidents.us-east-1.amazonaws.com

Accept-Encoding: identity

User-Agent: aws-cli/2.2.4 Python/3.8.8 Linux/5.4.129-72.229.amzn2int.x86_64 exe/x86_64.amzn.2 prompt/off command/ssm-incidents.get-timeline-event

X-Amz-Date: 20210811T165600Z

Authorization: AWS4-HMAC-SHA256 Credential=AKIAIOSFODNN7EXAMPLE/20210811/us-east-1/ssm-incidents/aws4_request, SignedHeaders=host;x-amz-date, Signature=39c3b3042cd2aEXAMPLE
```

#### Sample Response

```
{
    "event": {
        "eventData": "{\"modifiedBy\":\"arn:aws:sts::111122223333:assumed-role/Admin/
exampleUser\",\"modifiedAttributes\":[{\"attributeName\":\"relatedItems\",\"newValue
\":\"{\\\"itemToAdd\\\":{\\\"identifier\\\":{\\\"type\\\":\\\"PARENT\\\",\\\"value\\
\":{\\\"arn\\\":\\\"arn:aws:ssm:us-east-1:111122223333:opsItem/oi-4008965bf3a7\\\"}},\\
\"title\\\":\\\"parentItem\\\"}}],\"incidentTitle\":\"example-incident\"}",
```

### See Also

For more information about using this API in one of the language-specific AWS SDKs, see the following:

- AWS Command Line Interface
- AWS SDK for .NET
- AWS SDK for C++
- AWS SDK for Go v2
- AWS SDK for Java V2
- AWS SDK for JavaScript V3
- AWS SDK for PHP V3
- AWS SDK for Python
- AWS SDK for Ruby V3

# ListIncidentFindings

Service: AWS Systems Manager Incident Manager

Retrieves a list of the IDs of findings, plus their last modified times, that have been identified for a specified incident. A finding represents a recent application environment change made by an AWS CloudFormation stack creation or update or an AWS CodeDeploy deployment that can be investigated as a potential cause of the incident.

## **Request Syntax**

```
POST /listIncidentFindings HTTP/1.1
Content-type: application/json

{
    "incidentRecordArn": "string",
    "maxResults": number,
    "nextToken": "string"
}
```

## **URI Request Parameters**

The request does not use any URI parameters.

## **Request Body**

The request accepts the following data in JSON format.

## incidentRecordArn

The Amazon Resource Name (ARN) of the incident for which you want to view associated findings.

Type: String

Length Constraints: Minimum length of 0. Maximum length of 1000.

Pattern: ^arn:aws(-cn|-us-gov)?:[a-z0-9-]\*:[a-z0-9-]\*:([0-9]{12})?:.+\$

Required: Yes

#### maxResults

The maximum number of findings to retrieve per call.

Type: Integer

Valid Range: Minimum value of 1. Maximum value of 20.

Required: No

#### nextToken

The pagination token for the next set of items to return. (You received this token from a previous call.)

Type: String

Length Constraints: Minimum length of 0. Maximum length of 2000.

Required: No

## **Response Syntax**

# **Response Elements**

If the action is successful, the service sends back an HTTP 200 response.

The following data is returned in JSON format by the service.

## **findings**

A list of findings that represent deployments that might be the potential cause of the incident.

Type: Array of FindingSummary objects

Array Members: Minimum number of 0 items. Maximum number of 100 items.

## nextToken

The pagination token to use when requesting the next set of items. If there are no additional items to return, the string is null.

Type: String

Length Constraints: Minimum length of 0. Maximum length of 2000.

#### **Errors**

For information about the errors that are common to all actions, see Common Errors.

## AccessDeniedException

You don't have sufficient access to perform this operation.

HTTP Status Code: 403

## InternalServerException

The request processing has failed because of an unknown error, exception or failure.

HTTP Status Code: 500

#### ResourceNotFoundException

Request references a resource which doesn't exist.

HTTP Status Code: 404

#### **ThrottlingException**

The request was denied due to request throttling.

HTTP Status Code: 429

#### ValidationException

The input fails to satisfy the constraints specified by an AWS service.

HTTP Status Code: 400

## **Examples**

### **Example**

This example illustrates one usage of ListIncidentFindings.

## **Sample Request**

```
POST /listIncidentFindings HTTP/1.1
Host: ssm-incidents.us-east-2.amazonaws.com
Accept-Encoding: identity
User-Agent: aws-cli/2.2.4 Python/3.8.8 Linux/5.4.129-72.229.amzn2int.x86_64 exe/
x86_64.amzn.2 prompt/off command/ssm-incidents.list-incident-findings
X-Amz-Date: 20231210T104650Z
Authorization: AWS4-HMAC-SHA256 Credential=AKIAIOSFODNN7EXAMPLE/20231210/us-east-2/ssm-incidents/aws4_request, SignedHeaders=host;x-amz-date, Signature=39c3b3042cd2aEXAMPLE
Content-Length: 113

{
    "incidentRecordArn": "arn:aws:ssm-incidents::111122223333:incident-record/my-incident/c6c59324-8fee-34eb-2ea1-1a279EXAMPLE"
}
```

## Sample Response

## See Also

For more information about using this API in one of the language-specific AWS SDKs, see the following:

- AWS Command Line Interface
- AWS SDK for .NET
- AWS SDK for C++
- AWS SDK for Go v2
- AWS SDK for Java V2
- AWS SDK for JavaScript V3
- AWS SDK for PHP V3
- AWS SDK for Python
- AWS SDK for Ruby V3

## ListIncidentRecords

Service: AWS Systems Manager Incident Manager

Lists all incident records in your account. Use this command to retrieve the Amazon Resource Name (ARN) of the incident record you want to update.

## **Request Syntax**

# **URI Request Parameters**

The request does not use any URI parameters.

# **Request Body**

The request accepts the following data in JSON format.

## **filters**

Filters the list of incident records you want to search through. You can filter on the following keys:

- creationTime
- impact
- status
- createdBy

Note the following when when you use Filters:

- If you don't specify a Filter, the response includes all incident records.
- If you specify more than one filter in a single request, the response returns incident records that match all filters.
- If you specify a filter with more than one value, the response returns incident records that match any of the values provided.

Type: Array of Filter objects

Array Members: Minimum number of 0 items. Maximum number of 5 items.

Required: No

#### maxResults

The maximum number of results per page.

Type: Integer

Valid Range: Minimum value of 1. Maximum value of 100.

Required: No

## nextToken

The pagination token for the next set of items to return. (You received this token from a previous call.)

Type: String

Length Constraints: Minimum length of 0. Maximum length of 2000.

Required: No

# **Response Syntax**

```
"creationTime": number,
    "impact": number,

    "incidentRecordSource": {
        "createdBy": "string",
        "invokedBy": "string",
        "resourceArn": "string",
        "source": "string"
      },
      "resolvedTime": number,
      "status": "string",
      "title": "string"
    }
],
    "nextToken": "string"
}
```

## **Response Elements**

If the action is successful, the service sends back an HTTP 200 response.

The following data is returned in JSON format by the service.

## incidentRecordSummaries

The details of each listed incident record.

Type: Array of <u>IncidentRecordSummary</u> objects

Array Members: Minimum number of 0 items. Maximum number of 100 items.

## nextToken

The pagination token to use when requesting the next set of items. If there are no additional items to return, the string is null.

Type: String

Length Constraints: Minimum length of 0. Maximum length of 2000.

#### **Errors**

For information about the errors that are common to all actions, see Common Errors.

#### AccessDeniedException

You don't have sufficient access to perform this operation.

HTTP Status Code: 403

### InternalServerException

The request processing has failed because of an unknown error, exception or failure.

HTTP Status Code: 500

#### **ThrottlingException**

The request was denied due to request throttling.

HTTP Status Code: 429

## ValidationException

The input fails to satisfy the constraints specified by an AWS service.

HTTP Status Code: 400

## **Examples**

## Example

This example illustrates one usage of ListIncidentRecords.

## **Sample Request**

```
POST /listIncidentRecords HTTP/1.1
Host: ssm-incidents.us-east-1.amazonaws.com
Accept-Encoding: identity
User-Agent: aws-cli/2.2.4 Python/3.8.8 Linux/5.4.129-72.229.amzn2int.x86_64 exe/
x86_64.amzn.2 prompt/off command/ssm-incidents.list-incident-records
X-Amz-Date: 20210811T170938Z
Authorization: AWS4-HMAC-SHA256 Credential=AKIAIOSFODNN7EXAMPLE/20210811/us-east-1/ssm-incidents/aws4_request, SignedHeaders=host;x-amz-date, Signature=39c3b3042cd2aEXAMPLE
Content-Length: 0
```

## Sample Response

```
{
```

```
"incidentRecordSummaries": [
        {
            "arn": "arn:aws:ssm-incidents::111122223333:incident-record/example-
response/78bd9919-b9ac-962d-91e0-149960600e3f",
            "creationTime": "2021-08-10T22:33:57.849000+00:00",
            "impact": 5,
            "incidentRecordSource": {
                "createdBy": "arn:aws:sts::111122223333:assumed-role/Admin/
exampleUser",
                "invokedBy": "arn:aws:sts::111122223333:assumed-role/Admin/
exampleUser",
                "source": "aws.ssm-incidents.custom"
            },
            "status": "OPEN",
            "title": "example-incident"
        }
    ]
}
```

### See Also

For more information about using this API in one of the language-specific AWS SDKs, see the following:

- AWS Command Line Interface
- AWS SDK for .NET
- AWS SDK for C++
- AWS SDK for Go v2
- AWS SDK for Java V2
- AWS SDK for JavaScript V3
- AWS SDK for PHP V3
- AWS SDK for Python
- AWS SDK for Ruby V3

## ListRelatedItems

Service: AWS Systems Manager Incident Manager

List all related items for an incident record.

## **Request Syntax**

```
POST /listRelatedItems HTTP/1.1
Content-type: application/json

{
    "incidentRecordArn": "string",
    "maxResults": number,
    "nextToken": "string"
}
```

## **URI Request Parameters**

The request does not use any URI parameters.

## **Request Body**

The request accepts the following data in JSON format.

## incidentRecordArn

The Amazon Resource Name (ARN) of the incident record containing the listed related items.

Type: String

Length Constraints: Minimum length of 0. Maximum length of 1000.

Pattern: ^arn:aws(-cn|-us-gov)?:[a-z0-9-]\*:[a-z0-9-]\*:([0-9]{12})?:.+\$

Required: Yes

#### maxResults

The maximum number of related items per page.

Type: Integer

Valid Range: Minimum value of 1. Maximum value of 100.

#### Required: No

### nextToken

The pagination token for the next set of items to return. (You received this token from a previous call.)

Type: String

Length Constraints: Minimum length of 0. Maximum length of 2000.

Required: No

## **Response Syntax**

# **Response Elements**

If the action is successful, the service sends back an HTTP 200 response.

The following data is returned in JSON format by the service.

### nextToken

The pagination token to use when requesting the next set of items. If there are no additional items to return, the string is null.

Type: String

Length Constraints: Minimum length of 0. Maximum length of 2000.

## relatedItems

Details about each related item.

Type: Array of RelatedItem objects

Array Members: Minimum number of 0 items. Maximum number of 100 items.

#### **Errors**

For information about the errors that are common to all actions, see Common Errors.

## AccessDeniedException

You don't have sufficient access to perform this operation.

HTTP Status Code: 403

## InternalServerException

The request processing has failed because of an unknown error, exception or failure.

HTTP Status Code: 500

## **ThrottlingException**

The request was denied due to request throttling.

HTTP Status Code: 429

## ValidationException

The input fails to satisfy the constraints specified by an AWS service.

HTTP Status Code: 400

# **Examples**

## **Example**

This example illustrates one usage of ListRelatedItems.

#### Sample Request

```
POST /listRelatedItems HTTP/1.1
Host: ssm-incidents.us-east-1.amazonaws.com
Accept-Encoding: identity
User-Agent: aws-cli/2.2.4 Python/3.8.8 Linux/5.4.129-72.229.amzn2int.x86_64 exe/
x86_64.amzn.2 prompt/off command/ssm-incidents.list-related-items
X-Amz-Date: 20210811T172030Z
Authorization: AWS4-HMAC-SHA256 Credential=AKIAIOSFODNN7EXAMPLE/20210811/us-east-1/ssm-incidents/aws4_request, SignedHeaders=host;x-amz-date, Signature=39c3b3042cd2aEXAMPLE
Content-Length: 130

{
    "incidentRecordArn": "arn:aws:ssm-incidents::111122223333:incident-record/example-response/78bd9919-b9ac-962d-91e0-149960600e3f"
}
```

### Sample Response

```
{
    "relatedItems": [
        {
            "identifier": {
                "type": "OTHER",
                "value": {
                    "url": "https://us-east-1.console.aws.amazon.com/systems-manager/
opsitems/oi-cd91EXAMPLE/workbench?region=us-east-1"
            },
            "title": "Example related item",
            "generatedId": "related-item/PARENT/F95638BAA087E072DC56189CB4D2ADEC"
        },
            "identifier": {
                "type": "PARENT",
                "value": {
                    "arn": "arn:aws:ssm:us-east-1:111122223333:opsitem/oi-40089EXAMPLE"
            },
            "title": "parentItem",
            "generatedId": "related-item/PARENT/F95638BAA087E072DC56189CB4D2ADEC"
```

```
}
]
}
```

## **See Also**

For more information about using this API in one of the language-specific AWS SDKs, see the following:

- AWS Command Line Interface
- AWS SDK for .NET
- AWS SDK for C++
- AWS SDK for Go v2
- AWS SDK for Java V2
- AWS SDK for JavaScript V3
- AWS SDK for PHP V3
- AWS SDK for Python
- AWS SDK for Ruby V3

## ListReplicationSets

Service: AWS Systems Manager Incident Manager

Lists details about the replication set configured in your account.

## **Request Syntax**

```
POST /listReplicationSets HTTP/1.1
Content-type: application/json

{
    "maxResults": number,
    "nextToken": "string"
}
```

# **URI Request Parameters**

The request does not use any URI parameters.

## **Request Body**

The request accepts the following data in JSON format.

#### maxResults

The maximum number of results per page.

Type: Integer

Valid Range: Minimum value of 1. Maximum value of 100.

Required: No

#### nextToken

The pagination token for the next set of items to return. (You received this token from a previous call.)

Type: String

Length Constraints: Minimum length of 0. Maximum length of 2000.

Required: No

## **Response Syntax**

```
HTTP/1.1 200
Content-type: application/json

{
    "nextToken": "string",
    "replicationSetArns": [ "string" ]
}
```

# **Response Elements**

If the action is successful, the service sends back an HTTP 200 response.

The following data is returned in JSON format by the service.

#### nextToken

The pagination token to use when requesting the next set of items. If there are no additional items to return, the string is null.

Type: String

Length Constraints: Minimum length of 0. Maximum length of 2000.

## <u>replicationSetArns</u>

The Amazon Resource Name (ARN) of the list replication set.

Type: Array of strings

Length Constraints: Minimum length of 0. Maximum length of 1000.

```
Pattern: ^arn:aws(-cn|-us-gov)?:[a-z0-9-]*:[a-z0-9-]*:([0-9]{12})?:.+$
```

#### **Errors**

For information about the errors that are common to all actions, see Common Errors.

# AccessDeniedException

You don't have sufficient access to perform this operation.

HTTP Status Code: 403

## InternalServerException

The request processing has failed because of an unknown error, exception or failure.

HTTP Status Code: 500

## **ThrottlingException**

The request was denied due to request throttling.

HTTP Status Code: 429

### ValidationException

The input fails to satisfy the constraints specified by an AWS service.

HTTP Status Code: 400

## **Examples**

#### **Example**

This example illustrates one usage of ListReplicationSets.

## **Sample Request**

```
POST /listReplicationSets HTTP/1.1
Host: ssm-incidents.us-east-1.amazonaws.com
Accept-Encoding: identity
User-Agent: aws-cli/2.2.4 Python/3.8.8 Linux/5.4.129-72.229.amzn2int.x86_64 exe/
x86_64.amzn.2 prompt/off command/ssm-incidents.list-replication-sets
X-Amz-Date: 20210810T223055Z
Authorization: AWS4-HMAC-SHA256 Credential=AKIAIOSFODNN7EXAMPLE/20210810/us-east-1/ssm-incidents/aws4_request, SignedHeaders=host;x-amz-date, Signature=39c3b3042cd2aEXAMPLE
Content-Length: 0
```

## Sample Response

```
{
  "nextToken":null,
  "replicationSetArns":
  [
```

```
"arn:aws:ssm-incidents::111122223333:replication-set/40bd98f0-4110-2dee-b35e-b87006f9e172"
]
}
```

## **See Also**

For more information about using this API in one of the language-specific AWS SDKs, see the following:

- AWS Command Line Interface
- AWS SDK for .NET
- AWS SDK for C++
- AWS SDK for Go v2
- AWS SDK for Java V2
- AWS SDK for JavaScript V3
- AWS SDK for PHP V3
- AWS SDK for Python
- AWS SDK for Ruby V3

## ListResponsePlans

Service: AWS Systems Manager Incident Manager

Lists all response plans in your account.

## **Request Syntax**

```
POST /listResponsePlans HTTP/1.1
Content-type: application/json

{
    "maxResults": number,
    "nextToken": "string"
}
```

## **URI Request Parameters**

The request does not use any URI parameters.

## **Request Body**

The request accepts the following data in JSON format.

#### maxResults

The maximum number of response plans per page.

Type: Integer

Valid Range: Minimum value of 1. Maximum value of 100.

Required: No

#### nextToken

The pagination token for the next set of items to return. (You received this token from a previous call.)

Type: String

Length Constraints: Minimum length of 0. Maximum length of 2000.

Required: No

## **Response Syntax**

## **Response Elements**

If the action is successful, the service sends back an HTTP 200 response.

The following data is returned in JSON format by the service.

## <u>nextToken</u>

The pagination token to use when requesting the next set of items. If there are no additional items to return, the string is null.

Type: String

Length Constraints: Minimum length of 0. Maximum length of 2000.

# responsePlanSummaries

Details of each response plan.

Type: Array of ResponsePlanSummary objects

Array Members: Minimum number of 0 items. Maximum number of 100 items.

#### **Errors**

For information about the errors that are common to all actions, see Common Errors.

#### AccessDeniedException

You don't have sufficient access to perform this operation.

HTTP Status Code: 403

#### InternalServerException

The request processing has failed because of an unknown error, exception or failure.

HTTP Status Code: 500

## **ThrottlingException**

The request was denied due to request throttling.

HTTP Status Code: 429

## ValidationException

The input fails to satisfy the constraints specified by an AWS service.

HTTP Status Code: 400

## **Examples**

#### Example

This example illustrates one usage of ListResponsePlans.

#### Sample Request

```
POST /listResponsePlans HTTP/1.1
Host: ssm-incidents.us-east-1.amazonaws.com
Accept-Encoding: identity
User-Agent: aws-cli/2.2.4 Python/3.8.8 Linux/5.4.129-72.229.amzn2int.x86_64 exe/
x86_64.amzn.2 prompt/off command/ssm-incidents.list-response-plans
X-Amz-Date: 20210811T172723Z
Authorization: AWS4-HMAC-SHA256 Credential=AKIAIOSFODNN7EXAMPLE/20210811/us-east-1/ssm-incidents/aws4_request, SignedHeaders=host;x-amz-date, Signature=39c3b3042cd2aEXAMPLE
Content-Length: 461

{
    "nextToken": "AAMA-
EFRSURBSGhxbUdFUS9sMGNSNUQwM1RCak1VM3FiUVpneVdwRHF1VGp@czk@cFg4MEdRSFM1cWQzSDZuOGFtNGt2ZXFkRHVc
```

```
UlGoYDbWb_1keR-
kIBvT4Al40KQqiAxUEMCIJ_15yckvywELqL2WiYQBKkjMjyMyjhwkFAu3sfu_Wg4jRUTUA8hEA4lbhXk"
}
```

## Sample Response

## See Also

For more information about using this API in one of the language-specific AWS SDKs, see the following:

- AWS Command Line Interface
- AWS SDK for .NET
- AWS SDK for C++
- AWS SDK for Go v2
- AWS SDK for Java V2
- AWS SDK for JavaScript V3
- AWS SDK for PHP V3
- AWS SDK for Python
- AWS SDK for Ruby V3

# ListTagsForResource

Service: AWS Systems Manager Incident Manager

Lists the tags that are attached to the specified response plan or incident.

## **Request Syntax**

```
GET /tags/resourceArn HTTP/1.1
```

## **URI Request Parameters**

The request uses the following URI parameters.

## resourceArn

The Amazon Resource Name (ARN) of the response plan or incident.

Required: Yes

## **Request Body**

The request does not have a request body.

## **Response Syntax**

```
HTTP/1.1 200
Content-type: application/json

{
    "tags": {
        "string" : "string"
    }
}
```

# **Response Elements**

If the action is successful, the service sends back an HTTP 200 response.

The following data is returned in JSON format by the service.

#### tags

A list of tags for the response plan or incident.

Type: String to string map

Map Entries: Maximum number of 50 items.

Key Length Constraints: Minimum length of 1. Maximum length of 128.

Key Pattern: ^(?!aws:)[A-Za-z0-9 \_=@:.+-/]+\$

Value Length Constraints: Minimum length of 0. Maximum length of 256.

Value Pattern: ^[A-Za-z0-9 =@:.+-/]\*\$

#### **Errors**

For information about the errors that are common to all actions, see Common Errors.

## AccessDeniedException

You don't have sufficient access to perform this operation.

HTTP Status Code: 403

# InternalServerException

The request processing has failed because of an unknown error, exception or failure.

HTTP Status Code: 500

## Resource Not Found Exception

Request references a resource which doesn't exist.

HTTP Status Code: 404

# ThrottlingException

The request was denied due to request throttling.

HTTP Status Code: 429

## **ValidationException**

The input fails to satisfy the constraints specified by an AWS service.

HTTP Status Code: 400

## **Examples**

## **Example**

This example illustrates one usage of ListTagsForResource.

## **Sample Request**

```
GET /tags/arn%3Aaws%3Assm-incidents%3A%111122223333%3Aresponse-plan%2Fexample-response HTTP/1.1

Host: ssm-incidents.us-east-1.amazonaws.com

Accept-Encoding: identity

User-Agent: aws-cli/2.2.4 Python/3.8.8 Linux/5.4.129-72.229.amzn2int.x86_64 exe/
x86_64.amzn.2 prompt/off command/ssm-incidents.list-tags-for-resource

X-Amz-Date: 20210811T180328Z

Authorization: AWS4-HMAC-SHA256 Credential=AKIAIOSFODNN7EXAMPLE/20210811/us-east-1/ssm-incidents/aws4_request, SignedHeaders=host;x-amz-date, Signature=39c3b3042cd2aEXAMPLE
```

### Sample Response

```
{
    "tags": {
        "group1": "1"
    }
}
```

### See Also

For more information about using this API in one of the language-specific AWS SDKs, see the following:

- AWS Command Line Interface
- AWS SDK for .NET
- AWS SDK for C++

- AWS SDK for Go v2
- AWS SDK for Java V2
- AWS SDK for JavaScript V3
- AWS SDK for PHP V3
- AWS SDK for Python
- AWS SDK for Ruby V3

## ListTimelineEvents

Service: AWS Systems Manager Incident Manager

Lists timeline events for the specified incident record.

## **Request Syntax**

# **URI Request Parameters**

The request does not use any URI parameters.

# **Request Body**

The request accepts the following data in JSON format.

## filters

Filters the timeline events based on the provided conditional values. You can filter timeline events with the following keys:

- eventReference
- eventTime
- eventType

Note the following when deciding how to use Filters:

- If you don't specify a Filter, the response includes all timeline events.
- If you specify more than one filter in a single request, the response returns timeline events that match all filters.
- If you specify a filter with more than one value, the response returns timeline events that match any of the values provided.

Type: Array of Filter objects

Array Members: Minimum number of 0 items. Maximum number of 5 items.

Required: No

## incidentRecordArn

The Amazon Resource Name (ARN) of the incident that includes the timeline event.

Type: String

Length Constraints: Minimum length of 0. Maximum length of 1000.

Pattern: ^arn:aws(-cn|-us-gov)?:[a-z0-9-]\*:[a-z0-9-]\*:([0-9]{12})?:.+\$

Required: Yes

#### maxResults

The maximum number of results per page.

Type: Integer

Valid Range: Minimum value of 1. Maximum value of 100.

Required: No

#### nextToken

The pagination token for the next set of items to return. (You received this token from a previous call.)

Type: String

Length Constraints: Minimum length of 0. Maximum length of 2000.

Required: No

#### sortBy

Sort timeline events by the specified key value pair.

Type: String

Valid Values: EVENT\_TIME

Required: No

### sortOrder

Sorts the order of timeline events by the value specified in the sortBy field.

Type: String

Valid Values: ASCENDING | DESCENDING

Required: No

## **Response Syntax**

# **Response Elements**

If the action is successful, the service sends back an HTTP 200 response.

The following data is returned in JSON format by the service.

## **eventSummaries**

Details about each event that occurred during the incident.

Type: Array of EventSummary objects

Array Members: Minimum number of 0 items. Maximum number of 100 items.

## nextToken

The pagination token to use when requesting the next set of items. If there are no additional items to return, the string is null.

Type: String

Length Constraints: Minimum length of 0. Maximum length of 2000.

#### **Errors**

For information about the errors that are common to all actions, see Common Errors.

## AccessDeniedException

You don't have sufficient access to perform this operation.

HTTP Status Code: 403

## InternalServerException

The request processing has failed because of an unknown error, exception or failure.

HTTP Status Code: 500

## **ThrottlingException**

The request was denied due to request throttling.

HTTP Status Code: 429

#### ValidationException

The input fails to satisfy the constraints specified by an AWS service.

HTTP Status Code: 400

## **Examples**

### **Example**

This example illustrates one usage of ListTimelineEvents.

## Sample Request

```
POST /listTimelineEvents HTTP/1.1
Host: ssm-incidents.us-east-1.amazonaws.com
Accept-Encoding: identity
User-Agent: aws-cli/2.2.4 Python/3.8.8 Linux/5.4.129-72.229.amzn2int.x86_64 exe/
x86_64.amzn.2 prompt/off command/ssm-incidents.list-timeline-events
X-Amz-Date: 20210811T163348Z
Authorization: AWS4-HMAC-SHA256 Credential=AKIAIOSFODNN7EXAMPLE/20210811/us-east-1/ssm-incidents/aws4_request, SignedHeaders=host;x-amz-date, Signature=AKIAIOSFODNN7EXAMPLE
Content-Length: 130

{
    "incidentRecordArn": "arn:aws:ssm-incidents::111122223333:incident-record/example-response/78bd9919-b9ac-962d-91e0-149960600e3f"
}
```

## Sample Response

```
{
    "eventSummaries": [
        {
            "eventId": "ecbd9919-bba6-d317-6cfc-7232df620b6d",
            "eventTime": "2021-08-10T22:33:58.724000+00:00",
            "eventReferences": [
                { "resource": "arn:aws:ssm-incidents::111122223333:incident-record/
example-response/78bd9919-b9ac-962d-91e0-149960600e3f" }
            ],
            "eventType": "SSM Incident Record Update",
            "eventUpdatedTime": "2021-08-10T22:33:58.724000+00:00",
            "incidentRecordArn": "arn:aws:ssm-incidents::111122223333:incident-record/
example-response/78bd9919-b9ac-962d-91e0-149960600e3f"
        },
        {
            "eventId": "08bd9919-bad3-d3a8-58f5-f26c362fe79f",
            "eventTime": "2021-08-10T22:33:58+00:00",
            "eventReferences": [
```

```
{ "relatedItemId": "related-item/
AUTOMATION/369DAA0D8B9CB4E1856C52FA2D0787EC" }
            ],
            "eventType": "SSM Automation Execution Start Failure for Incident",
            "eventUpdatedTime": "2021-08-10T22:33:58.439000+00:00",
            "incidentRecordArn": "arn:aws:ssm-incidents::111122223333:incident-record/
example-response/78bd9919-b9ac-962d-91e0-149960600e3f"
        },
        {
            "eventId": "58bd9919-bc2e-030b-11f0-76dc0d95bb36",
            "eventTime": "2021-08-10T22:33:57+00:00",
            "eventReferences": [
                { "relatedItemId": "related-item/METRIC/
F95638BAA087E072DC56189CB4D2ADEC" },
                { "resource": "arn:aws:ssm-incidents::111122223333:incident-record/
example-response/78bd9919-b9ac-962d-91e0-149960600e3f" }
            ],
            "eventType": "Custom Event",
            "eventUpdatedTime": "2021-08-10T22:33:59.132000+00:00",
            "incidentRecordArn": "arn:aws:ssm-incidents::111122223333:incident-record/
example-response/78bd9919-b9ac-962d-91e0-149960600e3f"
    ]
}
```

#### See Also

For more information about using this API in one of the language-specific AWS SDKs, see the following:

- AWS Command Line Interface
- · AWS SDK for .NET
- AWS SDK for C++
- AWS SDK for Go v2
- AWS SDK for Java V2
- AWS SDK for JavaScript V3
- AWS SDK for PHP V3
- AWS SDK for Python
- AWS SDK for Ruby V3

ListTimelineEvents 102

ListTimelineEvents 103

## **PutResourcePolicy**

Service: AWS Systems Manager Incident Manager

Adds a resource policy to the specified response plan. The resource policy is used to share the response plan using AWS Resource Access Manager (AWS RAM). For more information about cross-account sharing, see Cross-Region and cross-account incident management.

### **Request Syntax**

```
POST /putResourcePolicy HTTP/1.1
Content-type: application/json

{
    "policy": "string",
    "resourceArn": "string"
}
```

## **URI Request Parameters**

The request does not use any URI parameters.

## **Request Body**

The request accepts the following data in JSON format.

## policy

Details of the resource policy.

Type: String

Length Constraints: Minimum length of 0. Maximum length of 4000.

Required: Yes

#### resourceArn

The Amazon Resource Name (ARN) of the response plan to add the resource policy to.

Type: String

Length Constraints: Minimum length of 0. Maximum length of 1000.

```
Pattern: ^arn:aws(-cn|-us-gov)?:[a-z0-9-]*:[a-z0-9-]*:([0-9]{12})?:.+$
```

Required: Yes

### **Response Syntax**

```
HTTP/1.1 200
Content-type: application/json
{
    "policyId": "string"
}
```

## **Response Elements**

If the action is successful, the service sends back an HTTP 200 response.

The following data is returned in JSON format by the service.

### policyId

The ID of the resource policy.

Type: String

Length Constraints: Minimum length of 0. Maximum length of 256.

#### **Errors**

For information about the errors that are common to all actions, see Common Errors.

## ${\bf Access Denied Exception}$

You don't have sufficient access to perform this operation.

HTTP Status Code: 403

### InternalServerException

The request processing has failed because of an unknown error, exception or failure.

HTTP Status Code: 500

#### ResourceNotFoundException

Request references a resource which doesn't exist.

HTTP Status Code: 404

#### **ThrottlingException**

The request was denied due to request throttling.

HTTP Status Code: 429

#### ValidationException

The input fails to satisfy the constraints specified by an AWS service.

HTTP Status Code: 400

### **Examples**

#### Example

This example illustrates one usage of PutResourcePolicy.

### **Sample Request**

```
POST /putResourcePolicy HTTP/1.1
Host: ssm-incidents.us-east-1.amazonaws.com
Accept-Encoding: identity
User-Agent: aws-cli/2.2.4 Python/3.8.8 Linux/5.4.129-72.229.amzn2int.x86_64 exe/
x86_64.amzn.2 prompt/off command/ssm-incidents.put-resource-policy
X-Amz-Date: 20210810T225349Z
Authorization: AWS4-HMAC-SHA256 Credential=AKIAIOSFODNN7EXAMPLE/20210810/us-east-1/ssm-
incidents/aws4_request, SignedHeaders=host;x-amz-date, Signature=39c3b3042cd2aEXAMPLE
Content-Length: 796
{
 "policy": "{\"Version\":\"2012-10-17\",\"Statement\":[{\"Sid\":\"ExampleResourcePolciy
\",\"Effect\":\"Allow\",\"Principal\":{\"AWS\":\"arn:aws:iam::444455556666:root
\"},\"Action\":[\"ssm-incidents:GetResponsePlan\",\"ssm-incidents:StartIncident
\",\"ssm-incidents:UpdateIncidentRecord\",\"ssm-incidents:GetIncidentRecord\",
\"ssm-incidents:CreateTimelineEvent\",\"ssm-incidents:UpdateTimelineEvent\",
\"ssm-incidents:GetTimelineEvent\",\"ssm-incidents:ListTimelineEvents\",\"ssm-
incidents:UpdateRelatedItems\",\"ssm-incidents:ListRelatedItems\"],\"Resource\":
```

```
[\"arn:aws:ssm-incidents:*:111122223333:response-plan/example-response\",\"arn:aws:ssm-incidents:*:111122223333:incident-record/example-incident/*\"]}]}",
   "resourceArn": "arn:aws:ssm-incidents::111122223333:response-plan/example-response"
}
```

### Sample Response

```
{
    "policyId":"72f95d0502d05ebf6e7d2c30ee0445cf"
}
```

### See Also

For more information about using this API in one of the language-specific AWS SDKs, see the following:

- AWS Command Line Interface
- AWS SDK for .NET
- AWS SDK for C++
- AWS SDK for Go v2
- AWS SDK for Java V2
- AWS SDK for JavaScript V3
- AWS SDK for PHP V3
- · AWS SDK for Python
- AWS SDK for Ruby V3

### **StartIncident**

Service: AWS Systems Manager Incident Manager

Used to start an incident from CloudWatch alarms, EventBridge events, or manually.

## **Request Syntax**

```
POST /startIncident HTTP/1.1
Content-type: application/json
{
   "clientToken": "string",
   "impact": number,
   "relatedItems": [
      {
         "generatedId": "string",
         "identifier": {
            "type": "string",
            "value": { ... }
         },
         "title": "string"
      }
   ],
   "responsePlanArn": "string",
   "title": "string",
   "triggerDetails": {
      "rawData": "string",
      "source": "string",
      "timestamp": number,
      "triggerArn": "string"
   }
}
```

## **URI Request Parameters**

The request does not use any URI parameters.

## **Request Body**

The request accepts the following data in JSON format.

#### clientToken

A token ensuring that the operation is called only once with the specified details.

Type: String

Length Constraints: Minimum length of 0. Maximum length of 128.

Required: No

### impact

Defines the impact to the customers. Providing an impact overwrites the impact provided by a response plan.

### Supported impact codes

- 1 Critical
- 2 High
- 3 Medium
- 4 Low
- 5 No Impact

Type: Integer

Valid Range: Minimum value of 1. Maximum value of 5.

Required: No

#### relatedItems

Add related items to the incident for other responders to use. Related items are AWS resources, external links, or files uploaded to an Amazon S3 bucket.

Type: Array of RelatedItem objects

Array Members: Minimum number of 0 items. Maximum number of 100 items.

Required: No

#### responsePlanArn

The Amazon Resource Name (ARN) of the response plan that pre-defines summary, chat channels, Amazon SNS topics, runbooks, title, and impact of the incident.

Type: String

Length Constraints: Minimum length of 0. Maximum length of 1000.

Pattern: ^arn:aws(-cn|-us-gov)?:[a-z0-9-]\*:[a-z0-9-]\*:([0-9]{12})?:.+\$

Required: Yes

### title

Provide a title for the incident. Providing a title overwrites the title provided by the response plan.

Type: String

Length Constraints: Minimum length of 0. Maximum length of 200.

Required: No

### triggerDetails

Details of what created the incident record in Incident Manager.

Type: TriggerDetails object

Required: No

## **Response Syntax**

```
HTTP/1.1 200
Content-type: application/json
{
    "incidentRecordArn": "string"
}
```

## **Response Elements**

If the action is successful, the service sends back an HTTP 200 response.

The following data is returned in JSON format by the service.

#### incidentRecordArn

The ARN of the newly created incident record.

Type: String

Length Constraints: Minimum length of 0. Maximum length of 1000.

Pattern: ^arn:aws(-cn|-us-gov)?:[a-z0-9-]\*:[a-z0-9-]\*:([0-9]{12})?:.+\$

#### **Errors**

For information about the errors that are common to all actions, see Common Errors.

### AccessDeniedException

You don't have sufficient access to perform this operation.

HTTP Status Code: 403

#### ConflictException

Updating or deleting a resource causes an inconsistent state.

HTTP Status Code: 409

#### InternalServerException

The request processing has failed because of an unknown error, exception or failure.

HTTP Status Code: 500

#### ResourceNotFoundException

Request references a resource which doesn't exist.

HTTP Status Code: 404

#### **ThrottlingException**

The request was denied due to request throttling.

HTTP Status Code: 429

# ValidationException

The input fails to satisfy the constraints specified by an AWS service.

HTTP Status Code: 400

## **Examples**

#### **Example**

This example illustrates one usage of StartIncident.

#### Sample Request

```
POST /startIncident HTTP/1.1
Host: ssm-incidents.us-east-1.amazonaws.com
Accept-Encoding: identity
User-Agent: aws-cli/2.2.4 Python/3.8.8 Linux/5.4.129-72.229.amzn2int.x86_64 exe/
x86_64.amzn.2 prompt/off command/ssm-incidents.start-incident
X-Amz-Date: 20210811T181411Z
Authorization: AWS4-HMAC-SHA256 Credential=AKIAIOSFODNN7EXAMPLE/20210811/us-east-1/ssm-incidents/aws4_request, SignedHeaders=host;x-amz-date, Signature=AKIAIOSFODNN7EXAMPLE
Content-Length: 144

{
    "responsePlanArn": "arn:aws:ssm-incidents::111122223333:response-plan/example-response",
    "clientToken": "aa1b2cde-27e3-42ff-9cac-99380EXAMPLE"
}
```

## **Sample Response**

```
{
    "incidentRecordArn": "arn:aws:ssm-incidents::111122223333:incident-record/example-
response/labd9b35-ff4c-eb47-f20f-712a6c4c88cc"
}
```

#### See Also

For more information about using this API in one of the language-specific AWS SDKs, see the following:

- AWS Command Line Interface
- AWS SDK for .NET
- AWS SDK for C++
- AWS SDK for Go v2

- AWS SDK for Java V2
- AWS SDK for JavaScript V3
- AWS SDK for PHP V3
- AWS SDK for Python
- AWS SDK for Ruby V3

## **TagResource**

Service: AWS Systems Manager Incident Manager

Adds a tag to a response plan.

### **Request Syntax**

```
POST /tags/resourceArn HTTP/1.1
Content-type: application/json

{
    "tags": {
        "string" : "string"
     }
}
```

### **URI Request Parameters**

The request uses the following URI parameters.

#### resourceArn

The Amazon Resource Name (ARN) of the response plan you're adding the tags to.

Required: Yes

## **Request Body**

The request accepts the following data in JSON format.

#### tags

A list of tags to add to the response plan.

Type: String to string map

Map Entries: Maximum number of 50 items.

Key Length Constraints: Minimum length of 1. Maximum length of 128.

Key Pattern:  $^{?!aws:}[A-Za-z0-9 _=@:.+-/]+$$ 

Value Length Constraints: Minimum length of 0. Maximum length of 256.

Value Pattern: ^[A-Za-z0-9 \_=@:.+-/]\*\$

Required: Yes

## **Response Syntax**

HTTP/1.1 204

## **Response Elements**

If the action is successful, the service sends back an HTTP 204 response with an empty HTTP body.

#### **Errors**

For information about the errors that are common to all actions, see Common Errors.

### AccessDeniedException

You don't have sufficient access to perform this operation.

HTTP Status Code: 403

### ConflictException

Updating or deleting a resource causes an inconsistent state.

HTTP Status Code: 409

### InternalServerException

The request processing has failed because of an unknown error, exception or failure.

HTTP Status Code: 500

### ResourceNotFoundException

Request references a resource which doesn't exist.

HTTP Status Code: 404

#### ServiceQuotaExceededException

Request would cause a service quota to be exceeded.

HTTP Status Code: 402

#### **ThrottlingException**

The request was denied due to request throttling.

HTTP Status Code: 429

### ValidationException

The input fails to satisfy the constraints specified by an AWS service.

HTTP Status Code: 400

## **Examples**

#### **Example**

This example illustrates one usage of TagResource.

### **Sample Request**

```
POST /tags/arn%3Aaws%3Assm-incidents%3A%111122223333%3Aresponse-plan%2Fexample-response HTTP/1.1
Host: ssm-incidents.us-east-1.amazonaws.com
Accept-Encoding: identity
User-Agent: aws-cli/2.2.4 Python/3.8.8 Linux/5.4.129-72.229.amzn2int.x86_64 exe/
x86_64.amzn.2 prompt/off command/ssm-incidents.tag-resource
X-Amz-Date: 20210811T173902Z
Authorization: AWS4-HMAC-SHA256 Credential=AKIAIOSFODNN7EXAMPLE/20210811/us-east-1/ssm-incidents/aws4_request, SignedHeaders=host;x-amz-date, Signature=39c3b3042cd2aEXAMPLE
Content-Length: 25

{
   "tags": {"group1": "1"}
}
```

### Sample Response

{}

#### See Also

For more information about using this API in one of the language-specific AWS SDKs, see the following:

- AWS Command Line Interface
- AWS SDK for .NET
- AWS SDK for C++
- AWS SDK for Go v2
- AWS SDK for Java V2
- AWS SDK for JavaScript V3
- AWS SDK for PHP V3
- AWS SDK for Python
- AWS SDK for Ruby V3

## **UntagResource**

Service: AWS Systems Manager Incident Manager

Removes a tag from a resource.

### **Request Syntax**

DELETE /tags/resourceArn?tagKeys=tagKeys HTTP/1.1

### **URI Request Parameters**

The request uses the following URI parameters.

#### resourceArn

The Amazon Resource Name (ARN) of the response plan you're removing a tag from.

Required: Yes

### tagKeys

The name of the tag to remove from the response plan.

Array Members: Minimum number of 1 item. Maximum number of 50 items.

Length Constraints: Minimum length of 1. Maximum length of 128.

Pattern: ^(?!aws:)[A-Za-z0-9 \_=@:.+-/]+\$

Required: Yes

## **Request Body**

The request does not have a request body.

## **Response Syntax**

HTTP/1.1 204

## **Response Elements**

If the action is successful, the service sends back an HTTP 204 response with an empty HTTP body.

UntagResource 118

#### **Errors**

For information about the errors that are common to all actions, see Common Errors.

### AccessDeniedException

You don't have sufficient access to perform this operation.

HTTP Status Code: 403

### ConflictException

Updating or deleting a resource causes an inconsistent state.

HTTP Status Code: 409

### InternalServerException

The request processing has failed because of an unknown error, exception or failure.

HTTP Status Code: 500

### ResourceNotFoundException

Request references a resource which doesn't exist.

HTTP Status Code: 404

#### **ThrottlingException**

The request was denied due to request throttling.

HTTP Status Code: 429

#### ValidationException

The input fails to satisfy the constraints specified by an AWS service.

HTTP Status Code: 400

## **Examples**

#### **Example**

This example illustrates one usage of UntagResource.

UntagResource 119

#### Sample Request

DELETE /tags/arn%3Aaws%3Assm-incidents%3A%111122223333%3Aresponse-plan%2Fexample-

response?tagKeys=group1 HTTP/1.1

Host: ssm-incidents.us-east-1.amazonaws.com

Accept-Encoding: identity

User-Agent: aws-cli/2.2.4 Python/3.8.8 Linux/5.4.129-72.229.amzn2int.x86\_64 exe/

x86\_64.amzn.2 prompt/off command/ssm-incidents.untag-resource

X-Amz-Date: 20210811T182227Z

Authorization: AWS4-HMAC-SHA256 Credential=AKIAIOSFODNN7EXAMPLE/20210811/us-east-1/ssm-incidents/aws4\_request, SignedHeaders=host;x-amz-date, Signature=39c3b3042cd2aEXAMPLE

Content-Length: 0

#### Sample Response

{}

#### See Also

For more information about using this API in one of the language-specific AWS SDKs, see the following:

- AWS Command Line Interface
- AWS SDK for .NET
- AWS SDK for C++
- AWS SDK for Go v2
- AWS SDK for Java V2
- AWS SDK for JavaScript V3
- AWS SDK for PHP V3
- AWS SDK for Python
- AWS SDK for Ruby V3

UntagResource 120

## **UpdateDeletionProtection**

Service: AWS Systems Manager Incident Manager

Update deletion protection to either allow or deny deletion of the final Region in a replication set.

### **Request Syntax**

```
POST /updateDeletionProtection HTTP/1.1
Content-type: application/json

{
    "arn": "string",
    "clientToken": "string",
    "deletionProtected": boolean
}
```

### **URI Request Parameters**

The request does not use any URI parameters.

## **Request Body**

The request accepts the following data in JSON format.

#### arn

The Amazon Resource Name (ARN) of the replication set to update.

Type: String

Length Constraints: Minimum length of 0. Maximum length of 1000.

Pattern: ^arn:aws(-cn|-us-gov)?:[a-z0-9-]\*:[a-z0-9-]\*:([0-9]{12})?:.+\$

Required: Yes

#### clientToken

A token that ensures that the operation is called only once with the specified details.

Type: String

Length Constraints: Minimum length of 0. Maximum length of 128.

Required: No

#### deletionProtected

Specifies if deletion protection is turned on or off in your account.

Type: Boolean

Required: Yes

## **Response Syntax**

HTTP/1.1 204

## **Response Elements**

If the action is successful, the service sends back an HTTP 204 response with an empty HTTP body.

#### **Errors**

For information about the errors that are common to all actions, see Common Errors.

## AccessDeniedException

You don't have sufficient access to perform this operation.

HTTP Status Code: 403

### InternalServerException

The request processing has failed because of an unknown error, exception or failure.

HTTP Status Code: 500

#### ResourceNotFoundException

Request references a resource which doesn't exist.

HTTP Status Code: 404

## ThrottlingException

The request was denied due to request throttling.

HTTP Status Code: 429

### ValidationException

The input fails to satisfy the constraints specified by an AWS service.

HTTP Status Code: 400

### **Examples**

#### **Example**

This example illustrates one usage of UpdateDeletionProtection.

#### Sample Request

```
POST /updateDeletionProtection HTTP/1.1
Host: ssm-incidents.us-east-1.amazonaws.com
Accept-Encoding: identity
User-Agent: aws-cli/2.2.4 Python/3.8.8 Linux/5.4.129-72.229.amzn2int.x86_64 exe/
x86_64.amzn.2 prompt/off command/ssm-incidents.update-deletion-protection
X-Amz-Date: 20210811T183059Z
Authorization: AWS4-HMAC-SHA256 Credential=AKIAIOSFODNN7EXAMPLE/20210811/us-east-1/ssm-incidents/aws4_request, SignedHeaders=host;x-amz-date, Signature=39c3b3042cd2aEXAMPLE
Content-Length: 181

{
    "arn": "arn:aws:ssm-incidents::111122223333:replication-set/40bd98f0-4110-2dee-b35e-b87006f9e172",
    "deletionProtected": true,
    "clientToken": "aa1b2cde-27e3-42ff-9cac-99380EXAMPLE"
}
```

### Sample Response

{}

#### See Also

For more information about using this API in one of the language-specific AWS SDKs, see the following:

• AWS Command Line Interface

- AWS SDK for .NET
- AWS SDK for C++
- AWS SDK for Go v2
- AWS SDK for Java V2
- AWS SDK for JavaScript V3
- AWS SDK for PHP V3
- AWS SDK for Python
- AWS SDK for Ruby V3

## **UpdateIncidentRecord**

Service: AWS Systems Manager Incident Manager

Update the details of an incident record. You can use this operation to update an incident record from the defined chat channel. For more information about using actions in chat channels, see Interacting through chat.

### **Request Syntax**

## **URI Request Parameters**

The request does not use any URI parameters.

## **Request Body**

The request accepts the following data in JSON format.

#### arn

The Amazon Resource Name (ARN) of the incident record you are updating.

Type: String

Length Constraints: Minimum length of 0. Maximum length of 1000.

Pattern: ^arn:aws(-cn|-us-gov)?:[a-z0-9-]\*:[a-z0-9-]\*:([0-9]{12})?:.+\$

#### Required: Yes

#### chatChannel

The AWS Chatbot chat channel where responders can collaborate.

Type: ChatChannel object

Note: This object is a Union. Only one member of this object can be specified or returned.

Required: No

#### clientToken

A token that ensures that a client calls the operation only once with the specified details.

Type: String

Length Constraints: Minimum length of 0. Maximum length of 128.

Required: No

#### impact

Defines the impact of the incident to customers and applications. If you provide an impact for an incident, it overwrites the impact provided by the response plan.

### Supported impact codes

- 1 Critical
- 2 High
- 3 Medium
- 4 Low
- 5 No Impact

Type: Integer

Valid Range: Minimum value of 1. Maximum value of 5.

Required: No

#### notificationTargets

The Amazon SNS targets that Incident Manager notifies when a client updates an incident.

Using multiple SNS topics creates redundancy in the event that a Region is down during the incident.

Type: Array of NotificationTargetItem objects

Array Members: Minimum number of 0 items. Maximum number of 10 items.

Required: No

#### status

The status of the incident. Possible statuses are Open or Resolved.

Type: String

Valid Values: OPEN | RESOLVED

Required: No

#### summary

A longer description of what occurred during the incident.

Type: String

Length Constraints: Minimum length of 0. Maximum length of 8000.

Required: No

#### title

A brief description of the incident.

Type: String

Length Constraints: Minimum length of 0. Maximum length of 200.

Required: No

## **Response Syntax**

HTTP/1.1 204

## **Response Elements**

If the action is successful, the service sends back an HTTP 204 response with an empty HTTP body.

#### **Errors**

For information about the errors that are common to all actions, see Common Errors.

### AccessDeniedException

You don't have sufficient access to perform this operation.

HTTP Status Code: 403

### ConflictException

Updating or deleting a resource causes an inconsistent state.

HTTP Status Code: 409

#### InternalServerException

The request processing has failed because of an unknown error, exception or failure.

HTTP Status Code: 500

### ResourceNotFoundException

Request references a resource which doesn't exist.

HTTP Status Code: 404

#### **ThrottlingException**

The request was denied due to request throttling.

HTTP Status Code: 429

#### ValidationException

The input fails to satisfy the constraints specified by an AWS service.

HTTP Status Code: 400

## **Examples**

#### **Example**

This example illustrates one usage of UpdateIncidentRecord.

#### Sample Request

```
POST /updateIncidentRecord HTTP/1.1
Host: ssm-incidents.us-east-1.amazonaws.com
Accept-Encoding: identity
User-Agent: aws-cli/2.2.4 Python/3.8.8 Linux/5.4.129-72.229.amzn2int.x86_64 exe/
x86_64.amzn.2 prompt/off command/ssm-incidents.update-incident-record
X-Amz-Date: 20210811T184336Z
Authorization: AWS4-HMAC-SHA256 Credential=AKIAIOSFODNN7EXAMPLE/20210811/us-east-1/ssm-incidents/aws4_request, SignedHeaders=host;x-amz-date, Signature=39c3b3042cd2aEXAMPLE
Content-Length: 193

{
    "arn": "arn:aws:ssm-incidents::111122223333:incident-record/example-response/labd9b35-
ff4c-eb47-f20f-712a6c4c88cc",
    "status": "RESOLVED",
    "clientToken": "aa1b2cde-27e3-42ff-9cac-99380EXAMPLE"
}
```

#### Sample Response

{}

#### See Also

For more information about using this API in one of the language-specific AWS SDKs, see the following:

- AWS Command Line Interface
- AWS SDK for .NET
- AWS SDK for C++
- AWS SDK for Go v2
- AWS SDK for Java V2
- AWS SDK for JavaScript V3
- AWS SDK for PHP V3
- AWS SDK for Python
- AWS SDK for Ruby V3

## **UpdateRelatedItems**

Service: AWS Systems Manager Incident Manager

Add or remove related items from the related items tab of an incident record.

### **Request Syntax**

```
POST /updateRelatedItems HTTP/1.1
Content-type: application/json

{
    "clientToken": "string",
    "incidentRecordArn": "string",
    "relatedItemsUpdate": { ... }
}
```

### **URI Request Parameters**

The request does not use any URI parameters.

### **Request Body**

The request accepts the following data in JSON format.

#### clientToken

A token that ensures that a client calls the operation only once with the specified details.

Type: String

Length Constraints: Minimum length of 0. Maximum length of 128.

Required: No

#### incidentRecordArn

The Amazon Resource Name (ARN) of the incident record that contains the related items that you update.

Type: String

Length Constraints: Minimum length of 0. Maximum length of 1000.

Pattern: ^arn:aws(-cn|-us-gov)?:[a-z0-9-]\*:[a-z0-9-]\*:([0-9]{12})?:.+\$

Required: Yes

### relatedItemsUpdate

Details about the item that you are add to, or delete from, an incident.

Type: RelatedItemsUpdate object

**Note:** This object is a Union. Only one member of this object can be specified or returned.

Required: Yes

### **Response Syntax**

HTTP/1.1 204

## **Response Elements**

If the action is successful, the service sends back an HTTP 204 response with an empty HTTP body.

#### **Errors**

For information about the errors that are common to all actions, see Common Errors.

## AccessDeniedException

You don't have sufficient access to perform this operation.

HTTP Status Code: 403

## ${\bf Conflict Exception}$

Updating or deleting a resource causes an inconsistent state.

HTTP Status Code: 409

## InternalServerException

The request processing has failed because of an unknown error, exception or failure.

HTTP Status Code: 500

#### ResourceNotFoundException

Request references a resource which doesn't exist.

HTTP Status Code: 404

#### **ThrottlingException**

The request was denied due to request throttling.

HTTP Status Code: 429

#### ValidationException

The input fails to satisfy the constraints specified by an AWS service.

HTTP Status Code: 400

### **Examples**

#### Example

This example illustrates one usage of UpdateRelatedItems.

### **Sample Request**

```
POST /updateRelatedItems HTTP/1.1
Host: ssm-incidents.us-east-1.amazonaws.com
Accept-Encoding: identity
User-Agent: aws-cli/2.2.4 Python/3.8.8 Linux/5.4.129-72.229.amzn2int.x86_64 exe/
x86_64.amzn.2 prompt/off command/ssm-incidents.update-related-items
X-Amz-Date: 20210811T185139Z
Authorization: AWS4-HMAC-SHA256 Credential=AKIAIOSFODNN7EXAMPLE/20210811/us-east-1/ssm-
incidents/aws4_request, SignedHeaders=host;x-amz-date, Signature=39c3b3042cd2aEXAMPLE
Content-Length: 325
{
 "incidentRecordArn": "arn:aws:ssm-incidents::111122223333:incident-record/example-
response/64bd9b45-1d0e-2622-840d-03a87a1451fa",
 "relatedItemsUpdate": {
  "itemToRemove": {
   "type": "PARENT",
   "value": {"arn": "arn:aws:ssm:us-east-1:111122223333:opsItem/oi-86700a5297dc"}
  }
```

```
},
"clientToken": "aa1b2cde-27e3-42ff-9cac-99380EXAMPLE"
}
```

### Sample Response

{}

### See Also

For more information about using this API in one of the language-specific AWS SDKs, see the following:

- AWS Command Line Interface
- AWS SDK for .NET
- AWS SDK for C++
- AWS SDK for Go v2
- AWS SDK for Java V2
- AWS SDK for JavaScript V3
- AWS SDK for PHP V3
- AWS SDK for Python
- AWS SDK for Ruby V3

## **UpdateReplicationSet**

Service: AWS Systems Manager Incident Manager

Add or delete Regions from your replication set.

### **Request Syntax**

```
POST /updateReplicationSet HTTP/1.1
Content-type: application/json

{
    "actions": [
        { ... }
      ],
      "arn": "string",
      "clientToken": "string"
}
```

## **URI Request Parameters**

The request does not use any URI parameters.

## **Request Body**

The request accepts the following data in JSON format.

#### actions

An action to add or delete a Region.

Type: Array of UpdateReplicationSetAction objects

Array Members: Fixed number of 1 item.

Required: Yes

#### arn

The Amazon Resource Name (ARN) of the replication set you're updating.

Type: String

Length Constraints: Minimum length of 0. Maximum length of 1000.

Pattern: ^arn:aws(-cn|-us-gov)?:[a-z0-9-]\*:[a-z0-9-]\*:([0-9]{12})?:.+\$

Required: Yes

#### clientToken

A token that ensures that the operation is called only once with the specified details.

Type: String

Length Constraints: Minimum length of 0. Maximum length of 128.

Required: No

## **Response Syntax**

HTTP/1.1 204

## **Response Elements**

If the action is successful, the service sends back an HTTP 204 response with an empty HTTP body.

#### **Errors**

For information about the errors that are common to all actions, see Common Errors.

## AccessDeniedException

You don't have sufficient access to perform this operation.

HTTP Status Code: 403

## ConflictException

Updating or deleting a resource causes an inconsistent state.

HTTP Status Code: 409

## InternalServerException

The request processing has failed because of an unknown error, exception or failure.

HTTP Status Code: 500

#### ResourceNotFoundException

Request references a resource which doesn't exist.

HTTP Status Code: 404

#### **ThrottlingException**

The request was denied due to request throttling.

HTTP Status Code: 429

#### ValidationException

The input fails to satisfy the constraints specified by an AWS service.

HTTP Status Code: 400

## **Examples**

#### Example

This example illustrates one usage of UpdateReplicationSet.

### **Sample Request**

```
POST /updateReplicationSet HTTP/1.1
Host: ssm-incidents.us-east-1.amazonaws.com
Accept-Encoding: identity
User-Agent: aws-cli/2.2.4 Python/3.8.8 Linux/5.4.129-72.229.amzn2int.x86_64 exe/
x86_64.amzn.2 prompt/off command/ssm-incidents.update-replication-set
X-Amz-Date: 20210811T202020Z
Authorization: AWS4-HMAC-SHA256 Credential=AKIAIOSFODNN7EXAMPLE/20210811/us-east-1/ssm-
incidents/aws4_request, SignedHeaders=host;x-amz-date, Signature=39c3b3042cd2aEXAMPLE
Content-Length: 220
{
 "actions": [
  {
   "deleteRegionAction": {
    "regionName": "us-east-2"
   }
  }
 ],
```

```
"arn": "arn:aws:ssm-incidents::111122223333:replication-set/40bd98f0-4110-2dee-b35e-
b87006f9e172",
  "clientToken": "aa1b2cde-27e3-42ff-9cac-99380EXAMPLE"
}
```

### **Sample Response**

{}

#### See Also

For more information about using this API in one of the language-specific AWS SDKs, see the following:

- AWS Command Line Interface
- AWS SDK for .NET
- AWS SDK for C++
- AWS SDK for Go v2
- AWS SDK for Java V2
- AWS SDK for JavaScript V3
- AWS SDK for PHP V3
- AWS SDK for Python
- AWS SDK for Ruby V3

# UpdateResponsePlan

Service: AWS Systems Manager Incident Manager

Updates the specified response plan.

### **Request Syntax**

```
POST /updateResponsePlan HTTP/1.1
Content-type: application/json
{
   "actions": [
      { ... }
   ],
   "arn": "string",
   "chatChannel": { ... },
   "clientToken": "string",
   "displayName": "string",
   "engagements": [ "string" ],
   "incidentTemplateDedupeString": "string",
   "incidentTemplateImpact": number,
   "incidentTemplateNotificationTargets": [
      { ... }
   ],
   "incidentTemplateSummary": "string",
   "incidentTemplateTags": {
      "string" : "string"
   },
   "incidentTemplateTitle": "string",
   "integrations": [
      { ... }
   ]
}
```

# **URI Request Parameters**

The request does not use any URI parameters.

# **Request Body**

The request accepts the following data in JSON format.

#### actions

The actions that this response plan takes at the beginning of an incident.

Type: Array of <u>Action</u> objects

Array Members: Minimum number of 0 items. Maximum number of 1 item.

Required: No

#### arn

The Amazon Resource Name (ARN) of the response plan.

Type: String

Length Constraints: Minimum length of 0. Maximum length of 1000.

Pattern: ^arn:aws(-cn|-us-gov)?:[a-z0-9-]\*:[a-z0-9-]\*:([0-9]{12})?:.+\$

Required: Yes

### chatChannel

The AWS Chatbot chat channel used for collaboration during an incident.

Use the empty structure to remove the chat channel from the response plan.

Type: ChatChannel object

**Note:** This object is a Union. Only one member of this object can be specified or returned.

Required: No

#### clientToken

A token ensuring that the operation is called only once with the specified details.

Type: String

Length Constraints: Minimum length of 0. Maximum length of 128.

Required: No

### displayName

The long format name of the response plan. The display name can't contain spaces.

Type: String

Length Constraints: Minimum length of 0. Maximum length of 200.

Required: No

#### engagements

The Amazon Resource Name (ARN) for the contacts and escalation plans that the response plan engages during an incident.

Type: Array of strings

Array Members: Minimum number of 0 items. Maximum number of 5 items.

Length Constraints: Minimum length of 0. Maximum length of 2048.

Pattern:  $^a$ rn: aws(-cn|-us-gov)?:ssm-contacts:[a-z0-9-]\*:([0-9] {12}):contact/[a-z0-9\_-]+\$

Required: No

### incidentTemplateDedupeString

The string Incident Manager uses to prevent duplicate incidents from being created by the same incident in the same account.

Type: String

Length Constraints: Minimum length of 0. Maximum length of 1000.

Required: No

# incidentTemplateImpact

Defines the impact to the customers. Providing an impact overwrites the impact provided by a response plan.

### Supported impact codes

- 1 Critical
- 2 High
- 3 Medium
- 4 Low

#### • 5 - No Impact

Type: Integer

Valid Range: Minimum value of 1. Maximum value of 5.

Required: No

### incident Template Notification Targets

The Amazon SNS targets that are notified when updates are made to an incident.

Type: Array of NotificationTargetItem objects

Array Members: Minimum number of 0 items. Maximum number of 10 items.

Required: No

### <u>incidentTemplateSummary</u>

A brief summary of the incident. This typically contains what has happened, what's currently happening, and next steps.

Type: String

Length Constraints: Minimum length of 0. Maximum length of 8000.

Required: No

# **incidentTemplateTags**

Tags to assign to the template. When the StartIncident API action is called, Incident Manager assigns the tags specified in the template to the incident. To call this action, you must also have permission to call the TagResource API action for the incident record resource.

Type: String to string map

Map Entries: Minimum number of 0 items. Maximum number of 50 items.

Key Length Constraints: Minimum length of 1. Maximum length of 128.

Key Pattern: ^(?!aws:)[A-Za-z0-9 \_=@:.+-/]+\$

Value Length Constraints: Minimum length of 0. Maximum length of 256.

Value Pattern: ^[A-Za-z0-9 \_=@:.+-/]\*\$

Required: No

### incidentTemplateTitle

The short format name of the incident. The title can't contain spaces.

Type: String

Length Constraints: Minimum length of 0. Maximum length of 200.

Required: No

### integrations

Information about third-party services integrated into the response plan.

Type: Array of Integration objects

Array Members: Minimum number of 0 items. Maximum number of 1 item.

Required: No

### **Response Syntax**

HTTP/1.1 204

# **Response Elements**

If the action is successful, the service sends back an HTTP 204 response with an empty HTTP body.

#### **Errors**

For information about the errors that are common to all actions, see Common Errors.

# ${\bf Access Denied Exception}$

You don't have sufficient access to perform this operation.

HTTP Status Code: 403

#### ConflictException

Updating or deleting a resource causes an inconsistent state.

HTTP Status Code: 409

#### InternalServerException

The request processing has failed because of an unknown error, exception or failure.

HTTP Status Code: 500

### ResourceNotFoundException

Request references a resource which doesn't exist.

HTTP Status Code: 404

#### **ThrottlingException**

The request was denied due to request throttling.

HTTP Status Code: 429

### ValidationException

The input fails to satisfy the constraints specified by an AWS service.

HTTP Status Code: 400

### **Examples**

#### Example

This example illustrates one usage of UpdateResponsePlan.

#### **Sample Request**

```
POST /updateResponsePlan HTTP/1.1
Host: ssm-incidents.us-east-1.amazonaws.com
Accept-Encoding: identity
User-Agent: aws-cli/2.2.4 Python/3.8.8 Linux/5.4.129-72.229.amzn2int.x86_64 exe/
x86_64.amzn.2 prompt/off command/ssm-incidents.update-response-plan
X-Amz-Date: 20210811T202606Z
Authorization: AWS4-HMAC-SHA256 Credential=AKIAIOSFODNN7EXAMPLE/20210811/us-east-1/ssm-incidents/aws4_request, SignedHeaders=host;x-amz-date, Signature=39c3b3042cd2aEXAMPLE
Content-Length: 162
```

```
"arn": "arn:aws:ssm-incidents::111122223333:response-plan/example-response",
"chatChannel": {"empty": {}},
"clientToken": "aa1b2cde-27e3-42ff-9cac-99380EXAMPLE"
}
```

### **Sample Response**

{}

#### See Also

For more information about using this API in one of the language-specific AWS SDKs, see the following:

- AWS Command Line Interface
- AWS SDK for .NET
- AWS SDK for C++
- AWS SDK for Go v2
- AWS SDK for Java V2
- AWS SDK for JavaScript V3
- AWS SDK for PHP V3
- AWS SDK for Python
- AWS SDK for Ruby V3

# **UpdateTimelineEvent**

Service: AWS Systems Manager Incident Manager

Updates a timeline event. You can update events of type Custom Event.

### **Request Syntax**

```
POST /updateTimelineEvent HTTP/1.1
Content-type: application/json

{
    "clientToken": "string",
    "eventData": "string",
    "eventId": "string",
    "eventReferences": [
        { ... }
    ],
    "eventTime": number,
    "eventType": "string",
    "incidentRecordArn": "string"
}
```

### **URI Request Parameters**

The request does not use any URI parameters.

# **Request Body**

The request accepts the following data in JSON format.

### clientToken

A token that ensures that a client calls the operation only once with the specified details.

Type: String

Length Constraints: Minimum length of 0. Maximum length of 128.

Required: No

### <u>eventData</u>

A short description of the event.

Type: String

Length Constraints: Minimum length of 0. Maximum length of 12000.

Required: No

#### eventId

The ID of the event to update. You can use ListTimelineEvents to find an event's ID.

Type: String

Length Constraints: Minimum length of 0. Maximum length of 50.

Required: Yes

### eventReferences

Updates all existing references in a TimelineEvent. A reference is an AWS resource involved or associated with the incident. To specify a reference, enter its Amazon Resource Name (ARN). You can also specify a related item associated with that resource. For example, to specify an Amazon DynamoDB (DynamoDB) table as a resource, use its ARN. You can also specify an Amazon CloudWatch metric associated with the DynamoDB table as a related item.

#### Important

This update action overrides all existing references. If you want to keep existing references, you must specify them in the call. If you don't, this action removes any existing references and enters only new references.

Type: Array of EventReference objects

Array Members: Minimum number of 0 items. Maximum number of 10 items.

Required: No

### eventTime

The timestamp for when the event occurred.

Type: Timestamp

Required: No

### eventType

The type of event. You can update events of type Custom Event and Note.

Type: String

Length Constraints: Minimum length of 0. Maximum length of 100.

Required: No

#### incidentRecordArn

The Amazon Resource Name (ARN) of the incident that includes the timeline event.

Type: String

Length Constraints: Minimum length of 0. Maximum length of 1000.

Pattern: ^arn:aws(-cn|-us-gov)?:[a-z0-9-]\*:[a-z0-9-]\*:([0-9]{12})?:.+\$

Required: Yes

### **Response Syntax**

HTTP/1.1 204

# **Response Elements**

If the action is successful, the service sends back an HTTP 204 response with an empty HTTP body.

#### **Errors**

For information about the errors that are common to all actions, see Common Errors.

#### AccessDeniedException

You don't have sufficient access to perform this operation.

HTTP Status Code: 403

#### ConflictException

Updating or deleting a resource causes an inconsistent state.

HTTP Status Code: 409

### InternalServerException

The request processing has failed because of an unknown error, exception or failure.

HTTP Status Code: 500

#### ResourceNotFoundException

Request references a resource which doesn't exist.

HTTP Status Code: 404

#### **ThrottlingException**

The request was denied due to request throttling.

HTTP Status Code: 429

### ValidationException

The input fails to satisfy the constraints specified by an AWS service.

HTTP Status Code: 400

### **Examples**

#### Example

This example illustrates one usage of UpdateTimelineEvent.

#### **Sample Request**

```
POST /updateTimelineEvent HTTP/1.1
Host: ssm-incidents.us-east-1.amazonaws.com
Accept-Encoding: identity
User-Agent: aws-cli/2.2.4 Python/3.8.8 Linux/5.4.129-72.229.amzn2int.x86_64 exe/
x86_64.amzn.2 prompt/off command/ssm-incidents.update-timeline-event
X-Amz-Date: 20210811T203312Z
Authorization: AWS4-HMAC-SHA256 Credential=AKIAIOSFODNN7EXAMPLE/20210811/us-east-1/ssm-incidents/aws4_request, SignedHeaders=host;x-amz-date, Signature=39c3b3042cd2aEXAMPLE
Content-Length: 261
{
```

```
"eventId": "a4bd9b45-1fcf-64c3-9d53-121d0f53a7ec",
   "eventTime": 1621620657,
   "incidentRecordArn": "arn:aws:ssm-incidents::111122223333:incident-record/example-
response/64bd9b45-1d0e-2622-840d-03a87a1451fa",
   "clientToken": "aa1b2cde-27e3-42ff-9cac-99380EXAMPLE"
}
```

#### Sample Response

{}

#### See Also

For more information about using this API in one of the language-specific AWS SDKs, see the following:

- AWS Command Line Interface
- AWS SDK for .NET
- AWS SDK for C++
- AWS SDK for Go v2
- AWS SDK for Java V2
- AWS SDK for JavaScript V3
- AWS SDK for PHP V3
- AWS SDK for Python
- AWS SDK for Ruby V3

# **AWS Systems Manager Incident Manager Contacts**

The following actions are supported by AWS Systems Manager Incident Manager Contacts:

- AcceptPage
- ActivateContactChannel
- CreateContact
- CreateContactChannel
- CreateRotation

- CreateRotationOverride
- DeactivateContactChannel
- DeleteContact
- DeleteContactChannel
- DeleteRotation
- DeleteRotationOverride
- DescribeEngagement
- DescribePage
- GetContact
- GetContactChannel
- GetContactPolicy
- GetRotation
- GetRotationOverride
- ListContactChannels
- ListContacts
- ListEngagements
- ListPageReceipts
- ListPageResolutions
- ListPagesByContact
- ListPagesByEngagement
- ListPreviewRotationShifts
- ListRotationOverrides
- ListRotations
- ListRotationShifts
- ListTagsForResource
- PutContactPolicy
- SendActivationCode
- StartEngagement
- StopEngagement
- TagResource

- UntagResource
- UpdateContact
- <u>UpdateContactChannel</u>
- UpdateRotation

# **AcceptPage**

Service: AWS Systems Manager Incident Manager Contacts

Used to acknowledge an engagement to a contact channel during an incident.

### **Request Syntax**

```
{
    "AcceptCode": "string",
    "AcceptCodeValidation": "string",
    "AcceptType": "string",
    "ContactChannelId": "string",
    "Note": "string",
    "PageId": "string"
}
```

### **Request Parameters**

For information about the parameters that are common to all actions, see **Common Parameters**.

The request accepts the following data in JSON format.

# AcceptCode

A 6-digit code used to acknowledge the page.

Type: String

Length Constraints: Minimum length of 6. Maximum length of 10.

Pattern: ^[0-9]\*\$

Required: Yes

# **AcceptCodeValidation**

An optional field that Incident Manager uses to ENFORCE AcceptCode validation when acknowledging an page. Acknowledgement can occur by replying to a page, or when entering the AcceptCode in the console. Enforcing AcceptCode validation causes Incident Manager to verify that the code entered by the user matches the code sent by Incident Manager with the page.

Incident Manager can also IGNORE AcceptCode validation. Ignoring AcceptCode validation causes Incident Manager to accept any value entered for the AcceptCode.

Type: String

Valid Values: IGNORE | ENFORCE

Required: No

### **AcceptType**

The type indicates if the page was DELIVERED or READ.

Type: String

Valid Values: DELIVERED | READ

Required: Yes

### ContactChannelId

The ARN of the contact channel.

Type: String

Length Constraints: Minimum length of 1. Maximum length of 2048.

Pattern: arn: (aws|aws-cn|aws-us-gov):ssm-contacts:  $[-\w+=\/, .@]*:[0-9]+:([\w+=\/, .@:-])*$ 

Required: No

#### Note

Information provided by the user when the user acknowledges the page.

Type: String

Length Constraints: Minimum length of 1. Maximum length of 2048.

Pattern:  $^[.\s\s]*$ \$

Required: No

# Pageld

The Amazon Resource Name (ARN) of the engagement to a contact channel.

Type: String

Length Constraints: Minimum length of 1. Maximum length of 2048.

Pattern: arn: (aws|aws-cn|aws-us-gov):ssm-contacts:  $[-\w+=\/, .@]*:[0-9]+:([\w+=\/, .@:-])*$ 

Required: Yes

### **Response Elements**

If the action is successful, the service sends back an HTTP 200 response with an empty HTTP body.

#### **Errors**

For information about the errors that are common to all actions, see Common Errors.

### ${\bf Access Denied Exception}$

You don't have sufficient access to perform this operation.

HTTP Status Code: 400

### InternalServerException

Unexpected error occurred while processing the request.

HTTP Status Code: 500

# Resource Not Found Exception

Request references a resource that doesn't exist.

HTTP Status Code: 400

### ThrottlingException

The request was denied due to request throttling.

HTTP Status Code: 400

### ValidationException

The input fails to satisfy the constraints specified by an AWS service.

HTTP Status Code: 400

### **Examples**

### **Example**

This example illustrates one usage of AcceptPage.

### Sample Request

```
POST / HTTP/1.1
Host: ssm-contacts.us-east-2.amazonaws.com
Accept-Encoding: identity
X-Amz-Target: SSMContacts.AcceptPage
Content-Type: application/x-amz-json-1.1
User-Agent: aws-cli/2.2.4 Python/3.8.8 Linux/5.4.129-72.229.amzn2int.x86_64 exe/
x86_64.amzn.2 prompt/off command/ssm-contacts.accept-page
X-Amz-Date: 20220816T191158Z
Authorization: AWS4-HMAC-SHA256 Credential=AKIAIOSFODNN7EXAMPLE/20220816/us-east-2/
ssm-contacts/aws4_request, SignedHeaders=content-type;host;x-amz-date;x-amz-target,
 Signature=39c3b3042cd2aEXAMPLE
Content-Length: 151
{
 "PageId": "arn:aws:ssm-contacts:us-east-2:111122223333:page/
akuam/2f92b456-2350-442b-95e7-ed8b0EXAMPLE",
 "AcceptType": "READ",
 "AcceptCode": "425440"
}
```

#### Sample Response

{}

#### See Also

For more information about using this API in one of the language-specific AWS SDKs, see the following:

- AWS Command Line Interface
- AWS SDK for .NET

- AWS SDK for C++
- AWS SDK for Go v2
- AWS SDK for Java V2
- AWS SDK for JavaScript V3
- AWS SDK for PHP V3
- AWS SDK for Python
- AWS SDK for Ruby V3

### **ActivateContactChannel**

Service: AWS Systems Manager Incident Manager Contacts

Activates a contact's contact channel. Incident Manager can't engage a contact until the contact channel has been activated.

### **Request Syntax**

```
{
    "ActivationCode": "string",
    "ContactChannelId": "string"
}
```

### **Request Parameters**

For information about the parameters that are common to all actions, see Common Parameters.

The request accepts the following data in JSON format.

### **ActivationCode**

The code sent to the contact channel when it was created in the contact.

Type: String

Length Constraints: Minimum length of 6. Maximum length of 10.

Pattern: ^[0-9]\*\$

Required: Yes

### **ContactChannelId**

The Amazon Resource Name (ARN) of the contact channel.

Type: String

Length Constraints: Minimum length of 1. Maximum length of 2048.

Pattern: arn: (aws|aws-cn|aws-us-gov):ssm-contacts:  $[-\w+=\/,.@]*:[0-9]+:([\w+=\/,.@:-])*$ 

Required: Yes

### **Response Elements**

If the action is successful, the service sends back an HTTP 200 response with an empty HTTP body.

#### **Errors**

For information about the errors that are common to all actions, see Common Errors.

### AccessDeniedException

You don't have sufficient access to perform this operation.

HTTP Status Code: 400

### InternalServerException

Unexpected error occurred while processing the request.

HTTP Status Code: 500

#### ResourceNotFoundException

Request references a resource that doesn't exist.

HTTP Status Code: 400

#### **ThrottlingException**

The request was denied due to request throttling.

HTTP Status Code: 400

#### ValidationException

The input fails to satisfy the constraints specified by an AWS service.

HTTP Status Code: 400

# **Examples**

### **Example**

This example illustrates one usage of ActivateContactChannel.

#### Sample Request

```
POST / HTTP/1.1
Host: ssm-contacts.us-east-2.amazonaws.com
Accept-Encoding: identity
X-Amz-Target: SSMContacts.ActivateContactChannel
Content-Type: application/x-amz-json-1.1
User-Agent: aws-cli/2.2.4 Python/3.8.8 Linux/5.4.129-72.229.amzn2int.x86_64 exe/
x86_64.amzn.2 prompt/off command/ssm-contacts.activate-contact-channel
X-Amz-Date: 20220812T183313Z
Authorization: AWS4-HMAC-SHA256 Credential=AKIAIOSFODNN7EXAMPLE/20220812/us-east-2/
ssm-contacts/aws4_request, SignedHeaders=content-type;host;x-amz-date;x-amz-target,
 Signature=39c3b3042cd2aEXAMPLE
Content-Length: 154
{
 "ContactChannelId": "arn:aws:ssm-contacts:us-east-2:111122223333:contact-channel/
akuam/e5bd2c57-406a-487f-8d26-7c032EXAMPLE",
 "ActivationCode": "345140"
}
```

#### Sample Response

{}

#### See Also

For more information about using this API in one of the language-specific AWS SDKs, see the following:

- AWS Command Line Interface
- AWS SDK for .NET
- AWS SDK for C++
- AWS SDK for Go v2
- AWS SDK for Java V2
- AWS SDK for JavaScript V3
- AWS SDK for PHP V3
- · AWS SDK for Python
- AWS SDK for Ruby V3

### CreateContact

Service: AWS Systems Manager Incident Manager Contacts

Contacts are either the contacts that Incident Manager engages during an incident or the escalation plans that Incident Manager uses to engage contacts in phases during an incident.

# **Request Syntax**

```
{
   "Alias": "string",
   "DisplayName": "string",
   ""IdempotencyToken": "string",
   "Plan": {
      "RotationIds": [ "string" ],
      "Stages": [
         {
             "DurationInMinutes": number,
             "Targets": [
                {
                   "ChannelTargetInfo": {
                      "ContactChannelId": "string",
                      "RetryIntervalInMinutes": number
                   },
                   "ContactTargetInfo": {
                      "ContactId": "string",
                      "IsEssential": boolean
                   }
               }
             ]
         }
      ]
   },
   "Tags": [
      {
         "Key": "string",
         "Value": "string"
      }
   ],
   "Type": "string"
}
```

### **Request Parameters**

For information about the parameters that are common to all actions, see Common Parameters.

The request accepts the following data in JSON format.

### **Alias**

The short name to quickly identify a contact or escalation plan. The contact alias must be unique and identifiable.

Type: String

Length Constraints: Minimum length of 1. Maximum length of 255.

Pattern: ^[a-z0-9\_\-]\*\$

Required: Yes

### **DisplayName**

The full name of the contact or escalation plan.

Type: String

Length Constraints: Minimum length of 0. Maximum length of 255.

Pattern:  $^[\p{L}\p{Z}\p{N}_.\-]*$$ 

Required: No

# **IdempotencyToken**

A token ensuring that the operation is called only once with the specified details.

Type: String

Length Constraints: Maximum length of 2048.

Pattern: ^[\\\/a-zA-Z0-9\_+=\-]\*\$

Required: No

### Plan

A list of stages. A contact has an engagement plan with stages that contact specified contact channels. An escalation plan uses stages that contact specified contacts.

Type: Plan object

Required: Yes

### **Tags**

Adds a tag to the target. You can only tag resources created in the first Region of your replication set.

Type: Array of Tag objects

Array Members: Minimum number of 0 items. Maximum number of 50 items.

Required: No

### **Type**

The type of contact to create.

- PERSONAL: A single, individual contact.
- ESCALATION: An escalation plan.
- ONCALL\_SCHEDULE: An on-call schedule.

Type: String

Valid Values: PERSONAL | ESCALATION | ONCALL\_SCHEDULE

Required: Yes

# **Response Syntax**

```
{
    "ContactArn": "string"
}
```

# **Response Elements**

If the action is successful, the service sends back an HTTP 200 response.

The following data is returned in JSON format by the service.

### ContactArn

The Amazon Resource Name (ARN) of the created contact or escalation plan.

Type: String

Length Constraints: Minimum length of 1. Maximum length of 2048.

Pattern: arn: (aws|aws-cn|aws-us-gov):ssm-contacts:  $[-\w+=\/, .@]*:[0-9]+:([\w$ +=\/,.@:-])\*

#### **Errors**

For information about the errors that are common to all actions, see Common Errors.

### AccessDeniedException

You don't have sufficient access to perform this operation.

HTTP Status Code: 400

### ConflictException

Updating or deleting a resource causes an inconsistent state.

HTTP Status Code: 400

### DataEncryptionException

The operation failed to due an encryption key error.

HTTP Status Code: 400

#### InternalServerException

Unexpected error occurred while processing the request.

HTTP Status Code: 500

### ServiceQuotaExceededException

Request would cause a service quota to be exceeded.

HTTP Status Code: 400

#### **ThrottlingException**

The request was denied due to request throttling.

HTTP Status Code: 400

#### ValidationException

The input fails to satisfy the constraints specified by an AWS service.

HTTP Status Code: 400

### **Examples**

### **Example**

This example illustrates one usage of CreateContact.

#### Sample Request

```
POST / HTTP/1.1
Host: ssm-contacts.us-east-2.amazonaws.com
Accept-Encoding: identity
X-Amz-Target: SSMContacts.CreateContact
Content-Type: application/x-amz-json-1.1
User-Agent: aws-cli/2.2.4 Python/3.8.8 Linux/5.4.129-72.229.amzn2int.x86_64 exe/
x86_64.amzn.2 prompt/off command/ssm-contacts.create-contact
X-Amz-Date: 20220812T172928Z
Authorization: AWS4-HMAC-SHA256 Credential=AKIAIOSFODNN7EXAMPLE/20220812/us-east-2/
ssm-contacts/aws4_request, SignedHeaders=content-type;host;x-amz-date;x-amz-target,
 Signature=AKIAIOSFODNN7EXAMPLE
Content-Length: 151
{
 "Alias": "akuam",
 "DisplayName": "Akua Mansa",
 "Type": "PERSONAL",
 "Plan": {
  "Stages": []
 },
 "IdempotencyToken": "5b03013e-6255-404c-a673-1aa10EXAMPLE"
}
```

#### Sample Response

```
{
    "ContactArn": "arn:aws:ssm-contacts:us-east-2:111122223333:contact/akuam"
}
```

### See Also

For more information about using this API in one of the language-specific AWS SDKs, see the following:

- AWS Command Line Interface
- AWS SDK for .NET
- AWS SDK for C++
- AWS SDK for Go v2
- AWS SDK for Java V2
- AWS SDK for JavaScript V3
- AWS SDK for PHP V3
- AWS SDK for Python
- AWS SDK for Ruby V3

### CreateContactChannel

Service: AWS Systems Manager Incident Manager Contacts

A contact channel is the method that Incident Manager uses to engage your contact.

# **Request Syntax**

```
{
    "ContactId": "string",
    "DeferActivation": boolean,
    "DeliveryAddress": {
        "SimpleAddress": "string"
},
    "IdempotencyToken": "string",
    "Name": "string",
    "Type": "string"
}
```

### **Request Parameters**

For information about the parameters that are common to all actions, see Common Parameters.

The request accepts the following data in JSON format.

### **ContactId**

The Amazon Resource Name (ARN) of the contact you are adding the contact channel to.

Type: String

Length Constraints: Minimum length of 1. Maximum length of 2048.

```
Pattern: arn: (aws|aws-cn|aws-us-gov):ssm-contacts: [-\w+=\/,.@]*:[0-9]+:([\w+=\/,.@:-])*
```

Required: Yes

### **DeferActivation**

If you want to activate the channel at a later time, you can choose to defer activation. Incident Manager can't engage your contact channel until it has been activated.

Type: Boolean

### Required: No

### **DeliveryAddress**

The details that Incident Manager uses when trying to engage the contact channel. The format is dependent on the type of the contact channel. The following are the expected formats:

- SMS '+' followed by the country code and phone number
- VOICE '+' followed by the country code and phone number
- EMAIL any standard email format

Type: ContactChannelAddress object

Required: Yes

# IdempotencyToken

A token ensuring that the operation is called only once with the specified details.

Type: String

Length Constraints: Maximum length of 2048.

Pattern: ^[\\\/a-zA-Z0-9\_+=\-]\*\$

Required: No

### **Name**

The name of the contact channel.

Type: String

Length Constraints: Minimum length of 1. Maximum length of 255.

Pattern:  $^[\p{L}\p{Z}\p{N}_.\-]*$$ 

Required: Yes

# **Type**

Incident Manager supports three types of contact channels:

- SMS
- VOICE
- EMAIL

```
Type: String
```

Valid Values: SMS | VOICE | EMAIL

Required: Yes

### **Response Syntax**

```
{
    "ContactChannelArn": "string"
}
```

# **Response Elements**

If the action is successful, the service sends back an HTTP 200 response.

The following data is returned in JSON format by the service.

### ContactChannelArn

The Amazon Resource Name (ARN) of the contact channel.

Type: String

Length Constraints: Minimum length of 1. Maximum length of 2048.

```
Pattern: arn: (aws|aws-cn|aws-us-gov):ssm-contacts: [-\w+=\/,.@]*:[0-9]+:([\w+=\/,.@:-])*
```

#### **Errors**

For information about the errors that are common to all actions, see Common Errors.

### AccessDeniedException

You don't have sufficient access to perform this operation.

HTTP Status Code: 400

### ConflictException

Updating or deleting a resource causes an inconsistent state.

HTTP Status Code: 400

### **DataEncryptionException**

The operation failed to due an encryption key error.

HTTP Status Code: 400

#### InternalServerException

Unexpected error occurred while processing the request.

HTTP Status Code: 500

#### **ThrottlingException**

The request was denied due to request throttling.

HTTP Status Code: 400

#### ValidationException

The input fails to satisfy the constraints specified by an AWS service.

HTTP Status Code: 400

### **Examples**

#### Example

This example illustrates one usage of CreateContactChannel.

#### Sample Request

```
POST / HTTP/1.1
Host: ssm-contacts.us-east-2.amazonaws.com
Accept-Encoding: identity
X-Amz-Target: SSMContacts.CreateContactChannel
Content-Type: application/x-amz-json-1.1
User-Agent: aws-cli/2.2.4 Python/3.8.8 Linux/5.4.129-72.229.amzn2int.x86_64 exe/
x86_64.amzn.2 prompt/off command/ssm-contacts.create-contact-channel
X-Amz-Date: 20220812T174315Z
Authorization: AWS4-HMAC-SHA256 Credential=AKIAIOSFODNN7EXAMPLE/20220812/us-east-2/
ssm-contacts/aws4_request, SignedHeaders=content-type;host;x-amz-date;x-amz-target,
Signature=39c3b3042cd2aEXAMPLE
```

```
Content-Length: 229

{
    "ContactId": "arn:aws:ssm-contacts:us-east-2:111122223333:contact/akuam",
    "Name": "akuas sms-test",
    "Type": "SMS",
    "DeliveryAddress": {"SimpleAddress": "+15005550199"},
    "IdempotencyToken": "922b8f50-9bb9-4dd7-83cf-a4c25EXAMPLE"
}
```

#### Sample Response

```
{
    "ContactChannelArn": "arn:aws:ssm-contacts:us-east-2:111122223333:contact-channel/
akuam/e5bd2c57-406a-487f-8d26-7c032EXAMPLE"
}
```

### See Also

For more information about using this API in one of the language-specific AWS SDKs, see the following:

- AWS Command Line Interface
- AWS SDK for .NET
- AWS SDK for C++
- AWS SDK for Go v2
- AWS SDK for Java V2
- AWS SDK for JavaScript V3
- AWS SDK for PHP V3
- AWS SDK for Python
- AWS SDK for Ruby V3

### CreateRotation

Service: AWS Systems Manager Incident Manager Contacts

Creates a rotation in an on-call schedule.

### **Request Syntax**

```
{
   "ContactIds": [ "string" ],
   "IdempotencyToken": "string",
   "Name": "string",
   "Recurrence": {
      "DailySettings": [
            "HourOfDay": number,
            "MinuteOfHour": number
         }
      ],
      "MonthlySettings": [
            "DayOfMonth": number,
            "HandOffTime": {
               "HourOfDay": number,
               "MinuteOfHour": number
            }
         }
      ],
      "NumberOfOnCalls": number,
      "RecurrenceMultiplier": number,
      "ShiftCoverages": {
         "string" : [
            {
               "End": {
                  "HourOfDay": number,
                   "MinuteOfHour": number
               },
               "Start": {
                   "HourOfDay": number,
                   "MinuteOfHour": number
               }
            }
         ]
      },
```

CreateRotation 172

```
"WeeklySettings": [
         {
             "DayOfWeek": "string",
             "HandOffTime": {
                "HourOfDay": number,
                "MinuteOfHour": number
            }
         }
   },
   "StartTime": number,
   "Tags": [
      {
         "Key": "string",
         "Value": "string"
      }
   ],
   "TimeZoneId": "string"
}
```

### **Request Parameters**

For information about the parameters that are common to all actions, see Common Parameters.

The request accepts the following data in JSON format.

### ContactIds

The Amazon Resource Names (ARNs) of the contacts to add to the rotation.

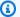

#### Note

Only the PERSONAL contact type is supported. The contact types ESCALATION and ONCALL\_SCHEDULE are not supported for this operation.

The order that you list the contacts in is their shift order in the rotation schedule. To change the order of the contact's shifts, use the UpdateRotation operation.

Type: Array of strings

Array Members: Minimum number of 1 item. Maximum number of 30 items.

CreateRotation 173 Length Constraints: Minimum length of 1. Maximum length of 2048.

Pattern: arn: (aws|aws-cn|aws-us-gov):ssm-contacts:  $[-\w+=\/,.@]*:[0-9]+:([\w+=\/,.@:-])*$ 

Required: Yes

### **IdempotencyToken**

A token that ensures that the operation is called only once with the specified details.

Type: String

Length Constraints: Maximum length of 2048.

Pattern: ^[\\\/a-zA-Z0-9\_+=\-]\*\$

Required: No

### Name

The name of the rotation.

Type: String

Length Constraints: Minimum length of 1. Maximum length of 255.

Pattern: ^[a-zA-Z0-9\_\-\s\.]\*\$

Required: Yes

# Recurrence

Information about the rule that specifies when a shift's team members rotate.

Type: RecurrenceSettings object

Required: Yes

## **StartTime**

The date and time that the rotation goes into effect.

Type: Timestamp

Required: No

### **Tags**

Optional metadata to assign to the rotation. Tags enable you to categorize a resource in different ways, such as by purpose, owner, or environment. For more information, see <u>Tagging</u> <u>Incident Manager resources</u> in the *Incident Manager User Guide*.

Type: Array of Tag objects

Array Members: Minimum number of 0 items. Maximum number of 50 items.

Required: No

### **TimeZoneId**

The time zone to base the rotation's activity on in Internet Assigned Numbers Authority (IANA) format. For example: "America/Los\_Angeles", "UTC", or "Asia/Seoul". For more information, see the Time Zone Database on the IANA website.

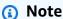

Designators for time zones that don't support Daylight Savings Time rules, such as Pacific Standard Time (PST), are not supported.

Type: String

Length Constraints: Minimum length of 1. Maximum length of 255.

Pattern: ^[:a-zA-Z0-9\_\-\s\.\\/]\*\$

Required: Yes

# **Response Syntax**

```
{
    "RotationArn": "string"
}
```

# **Response Elements**

If the action is successful, the service sends back an HTTP 200 response.

The following data is returned in JSON format by the service.

### RotationArn

The Amazon Resource Name (ARN) of the created rotation.

Type: String

Length Constraints: Minimum length of 1. Maximum length of 2048.

Pattern: arn: (aws|aws-cn|aws-us-gov):ssm-contacts:  $[-\w+=\/, .@]*:[0-9]+:([\w+=\/, .@:-])*$ 

#### **Errors**

For information about the errors that are common to all actions, see Common Errors.

### AccessDeniedException

You don't have sufficient access to perform this operation.

HTTP Status Code: 400

### InternalServerException

Unexpected error occurred while processing the request.

HTTP Status Code: 500

# Resource Not Found Exception

Request references a resource that doesn't exist.

HTTP Status Code: 400

#### ServiceQuotaExceededException

Request would cause a service quota to be exceeded.

HTTP Status Code: 400

#### **ThrottlingException**

The request was denied due to request throttling.

HTTP Status Code: 400

### ValidationException

The input fails to satisfy the constraints specified by an AWS service.

HTTP Status Code: 400

### **See Also**

For more information about using this API in one of the language-specific AWS SDKs, see the following:

- AWS Command Line Interface
- AWS SDK for .NET
- AWS SDK for C++
- AWS SDK for Go v2
- AWS SDK for Java V2
- AWS SDK for JavaScript V3
- AWS SDK for PHP V3
- AWS SDK for Python
- AWS SDK for Ruby V3

### CreateRotationOverride

Service: AWS Systems Manager Incident Manager Contacts

Creates an override for a rotation in an on-call schedule.

### **Request Syntax**

```
{
    "EndTime": number,
    "IdempotencyToken": "string",
    "NewContactIds": [ "string" ],
    "RotationId": "string",
    "StartTime": number
}
```

## **Request Parameters**

For information about the parameters that are common to all actions, see Common Parameters.

The request accepts the following data in JSON format.

### **EndTime**

The date and time when the override ends.

Type: Timestamp

Required: Yes

### **IdempotencyToken**

A token that ensures that the operation is called only once with the specified details.

Type: String

Length Constraints: Maximum length of 2048.

Pattern:  $^[\] -zA-Z0-9_+=\] *$ \$

Required: No

# NewContactIds

The Amazon Resource Names (ARNs) of the contacts to replace those in the current on-call rotation with.

If you want to include any current team members in the override shift, you must include their ARNs in the new contact ID list.

Type: Array of strings

Array Members: Minimum number of 0 items. Maximum number of 30 items.

Length Constraints: Minimum length of 1. Maximum length of 2048.

```
Pattern: arn: (aws|aws-cn|aws-us-gov):ssm-contacts: [-\w+=\/,.@]*:[0-9]+:([\w+=\/,.@:-])*
```

Required: Yes

#### RotationId

The Amazon Resource Name (ARN) of the rotation to create an override for.

Type: String

Length Constraints: Minimum length of 1. Maximum length of 2048.

```
Pattern: arn: (aws|aws-cn|aws-us-gov):ssm-contacts: [-\w+=\/,.@]*:[0-9]+:([\w+=\/,.@:-])*
```

Required: Yes

### **StartTime**

The date and time when the override goes into effect.

Type: Timestamp

Required: Yes

# **Response Syntax**

```
{
    "RotationOverrideId": "string"
}
```

# **Response Elements**

If the action is successful, the service sends back an HTTP 200 response.

The following data is returned in JSON format by the service.

### RotationOverrideId

The Amazon Resource Name (ARN) of the created rotation override.

Type: String

Length Constraints: Minimum length of 36. Maximum length of 39.

Pattern: ( $[a-fA-Z0-9]{8,11}-[a-fA-F0-9]{4}-[a-fA-F0-9]{4}-[a-fA-F0-9]{4}-[a-fA-F0-9]{1}}$ 

#### **Errors**

For information about the errors that are common to all actions, see Common Errors.

### AccessDeniedException

You don't have sufficient access to perform this operation.

HTTP Status Code: 400

## InternalServerException

Unexpected error occurred while processing the request.

HTTP Status Code: 500

## ResourceNotFoundException

Request references a resource that doesn't exist.

HTTP Status Code: 400

### ServiceQuotaExceededException

Request would cause a service quota to be exceeded.

HTTP Status Code: 400

## **ThrottlingException**

The request was denied due to request throttling.

HTTP Status Code: 400

## ValidationException

The input fails to satisfy the constraints specified by an AWS service.

HTTP Status Code: 400

### **See Also**

For more information about using this API in one of the language-specific AWS SDKs, see the following:

- AWS Command Line Interface
- AWS SDK for .NET
- AWS SDK for C++
- AWS SDK for Go v2
- AWS SDK for Java V2
- AWS SDK for JavaScript V3
- AWS SDK for PHP V3
- AWS SDK for Python
- AWS SDK for Ruby V3

### **DeactivateContactChannel**

Service: AWS Systems Manager Incident Manager Contacts

To no longer receive Incident Manager engagements to a contact channel, you can deactivate the channel.

### **Request Syntax**

```
{
    "ContactChannelId": "string"
}
```

## **Request Parameters**

For information about the parameters that are common to all actions, see Common Parameters.

The request accepts the following data in JSON format.

### ContactChannelld

The Amazon Resource Name (ARN) of the contact channel you're deactivating.

Type: String

Length Constraints: Minimum length of 1. Maximum length of 2048.

```
Pattern: arn: (aws|aws-cn|aws-us-gov):ssm-contacts: [-\w+=\/,.@]*:[0-9]+:([\w+=\/,.@:-])*
```

Required: Yes

# **Response Elements**

If the action is successful, the service sends back an HTTP 200 response with an empty HTTP body.

#### **Errors**

For information about the errors that are common to all actions, see Common Errors.

### AccessDeniedException

You don't have sufficient access to perform this operation.

DeactivateContactChannel 182

HTTP Status Code: 400

#### InternalServerException

Unexpected error occurred while processing the request.

HTTP Status Code: 500

#### ResourceNotFoundException

Request references a resource that doesn't exist.

HTTP Status Code: 400

#### **ThrottlingException**

The request was denied due to request throttling.

HTTP Status Code: 400

### ValidationException

The input fails to satisfy the constraints specified by an AWS service.

HTTP Status Code: 400

## **Examples**

#### Example

This example illustrates one usage of DeactivateContactChannel.

#### Sample Request

```
POST / HTTP/1.1
Host: ssm-contacts.us-east-2.amazonaws.com
Accept-Encoding: identity
X-Amz-Target: SSMContacts.DeactivateContactChannel
Content-Type: application/x-amz-json-1.1
User-Agent: aws-cli/2.2.4 Python/3.8.8 Linux/5.4.129-72.229.amzn2int.x86_64 exe/
x86_64.amzn.2 prompt/off command/ssm-contacts.deactivate-contact-channel
X-Amz-Date: 20220817T184424Z
Authorization: AWS4-HMAC-SHA256 Credential=AKIAIOSFODNN7EXAMPLE/20220817/us-east-2/
ssm-contacts/aws4_request, SignedHeaders=content-type;host;x-amz-date;x-amz-target,
Signature=39c3b3042cd2aEXAMPLE
```

DeactivateContactChannel 183

```
Content-Length: 126
{
   "ContactChannelId": "arn:aws:ssm-contacts:us-east-2:111122223333:contact-channel/
   akuam/e5bd2c57-406a-487f-8d26-7c032EXAMPLE"
}
```

### Sample Response

{}

### See Also

For more information about using this API in one of the language-specific AWS SDKs, see the following:

- AWS Command Line Interface
- AWS SDK for .NET
- AWS SDK for C++
- AWS SDK for Go v2
- AWS SDK for Java V2
- AWS SDK for JavaScript V3
- AWS SDK for PHP V3
- · AWS SDK for Python
- AWS SDK for Ruby V3

DeactivateContactChannel 184

### **DeleteContact**

Service: AWS Systems Manager Incident Manager Contacts

To remove a contact from Incident Manager, you can delete the contact. However, deleting a contact does not remove it from escalation plans and related response plans. Deleting an escalation plan also does not remove it from all related response plans. To modify an escalation plan, we recommend using the UpdateContact action to specify a different existing contact.

### **Request Syntax**

```
{
    "ContactId": "string"
}
```

### **Request Parameters**

For information about the parameters that are common to all actions, see Common Parameters.

The request accepts the following data in JSON format.

### **ContactId**

The Amazon Resource Name (ARN) of the contact that you're deleting.

Type: String

Length Constraints: Minimum length of 1. Maximum length of 2048.

```
Pattern: arn: (aws|aws-cn|aws-us-gov):ssm-contacts: [-\w+=\/, .@]*:[0-9]+:([\w+=\/, .@:-])*
```

Required: Yes

# **Response Elements**

If the action is successful, the service sends back an HTTP 200 response with an empty HTTP body.

#### **Errors**

For information about the errors that are common to all actions, see Common Errors.

DeleteContact 185

#### AccessDeniedException

You don't have sufficient access to perform this operation.

HTTP Status Code: 400

#### ConflictException

Updating or deleting a resource causes an inconsistent state.

HTTP Status Code: 400

#### InternalServerException

Unexpected error occurred while processing the request.

HTTP Status Code: 500

#### ResourceNotFoundException

Request references a resource that doesn't exist.

HTTP Status Code: 400

### **ThrottlingException**

The request was denied due to request throttling.

HTTP Status Code: 400

#### ValidationException

The input fails to satisfy the constraints specified by an AWS service.

HTTP Status Code: 400

# **Examples**

#### **Example**

This example illustrates one usage of DeleteContact.

## **Sample Request**

POST / HTTP/1.1

Host: ssm-contacts.us-east-2.amazonaws.com

DeleteContact 186

```
Accept-Encoding: identity
X-Amz-Target: SSMContacts.DeleteContact
Content-Type: application/x-amz-json-1.1
User-Agent: aws-cli/2.2.4 Python/3.8.8 Linux/5.4.129-72.229.amzn2int.x86_64 exe/
x86_64.amzn.2 prompt/off command/ssm-contacts.delete-contact
X-Amz-Date: 20220817T184920Z
Authorization: AWS4-HMAC-SHA256 Credential=AKIAIOSFODNN7EXAMPLE/20220817/us-east-2/
ssm-contacts/aws4_request, SignedHeaders=content-type;host;x-amz-date;x-amz-target,
    Signature=39c3b3042cd2aEXAMPLE
Content-Length: 74

{
    "ContactId": "arn:aws:ssm-contacts:us-east-2:111122223333:contact/akuam"
}
```

#### Sample Response

{}

#### See Also

For more information about using this API in one of the language-specific AWS SDKs, see the following:

- AWS Command Line Interface
- AWS SDK for .NET
- AWS SDK for C++
- AWS SDK for Go v2
- AWS SDK for Java V2
- AWS SDK for JavaScript V3
- AWS SDK for PHP V3
- AWS SDK for Python
- AWS SDK for Ruby V3

DeleteContact 187

### **DeleteContactChannel**

Service: AWS Systems Manager Incident Manager Contacts

To stop receiving engagements on a contact channel, you can delete the channel from a contact. Deleting the contact channel does not remove it from the contact's engagement plan, but the stage that includes the channel will be ignored. If you delete the only contact channel for a contact, you'll no longer be able to engage that contact during an incident.

### **Request Syntax**

```
{
    "ContactChannelId": "string"
}
```

### **Request Parameters**

For information about the parameters that are common to all actions, see Common Parameters.

The request accepts the following data in JSON format.

### ContactChannelId

The Amazon Resource Name (ARN) of the contact channel.

```
Type: String
```

Length Constraints: Minimum length of 1. Maximum length of 2048.

```
Pattern: arn: (aws|aws-cn|aws-us-gov):ssm-contacts: [-\w+=\/,.@]*:[0-9]+:([\w+=\/,.@:-])*
```

Required: Yes

# **Response Elements**

If the action is successful, the service sends back an HTTP 200 response with an empty HTTP body.

#### **Errors**

For information about the errors that are common to all actions, see Common Errors.

DeleteContactChannel 188

#### AccessDeniedException

You don't have sufficient access to perform this operation.

HTTP Status Code: 400

### InternalServerException

Unexpected error occurred while processing the request.

HTTP Status Code: 500

#### ResourceNotFoundException

Request references a resource that doesn't exist.

HTTP Status Code: 400

#### ThrottlingException

The request was denied due to request throttling.

HTTP Status Code: 400

### ValidationException

The input fails to satisfy the constraints specified by an AWS service.

HTTP Status Code: 400

# **Examples**

#### **Example**

This example illustrates one usage of DeleteContactChannel.

#### Sample Request

```
POST / HTTP/1.1

Host: ssm-contacts.us-east-2.amazonaws.com

Accept-Encoding: identity

X-Amz-Target: SSMContacts.DeleteContactChannel

Content-Type: application/x-amz-json-1.1

User-Agent: aws-cli/2.2.4 Python/3.8.8 Linux/5.4.129-72.229.amzn2int.x86_64 exe/

x86_64.amzn.2 prompt/off command/ssm-contacts.delete-contact-channel
```

DeleteContactChannel 189

```
X-Amz-Date: 20220817T184639Z
Authorization: AWS4-HMAC-SHA256 Credential=AKIAIOSFODNN7EXAMPLE/20220817/us-east-2/
ssm-contacts/aws4_request, SignedHeaders=content-type;host;x-amz-date;x-amz-target,
    Signature=39c3b3042cd2aEXAMPLE
Content-Length: 126

{
    "ContactChannelId": "arn:aws:ssm-contacts:us-east-2:111122223333:contact-channel/
    akuam/e5bd2c57-406a-487f-8d26-7c032EXAMPLE"
}
```

### Sample Response

{}

#### See Also

For more information about using this API in one of the language-specific AWS SDKs, see the following:

- AWS Command Line Interface
- AWS SDK for .NET
- AWS SDK for C++
- AWS SDK for Go v2
- AWS SDK for Java V2
- AWS SDK for JavaScript V3
- AWS SDK for PHP V3
- AWS SDK for Python
- AWS SDK for Ruby V3

DeleteContactChannel 190

### **DeleteRotation**

Service: AWS Systems Manager Incident Manager Contacts

Deletes a rotation from the system. If a rotation belongs to more than one on-call schedule, this operation deletes it from all of them.

### **Request Syntax**

```
{
    "RotationId": "string"
}
```

## **Request Parameters**

For information about the parameters that are common to all actions, see Common Parameters.

The request accepts the following data in JSON format.

### **RotationId**

The Amazon Resource Name (ARN) of the on-call rotation to delete.

Type: String

Length Constraints: Minimum length of 1. Maximum length of 2048.

```
Pattern: arn: (aws|aws-cn|aws-us-gov):ssm-contacts: [-\w+=\/,.@]*:[0-9]+:([\w+=\/,.@:-])*
```

Required: Yes

# **Response Elements**

If the action is successful, the service sends back an HTTP 200 response with an empty HTTP body.

#### **Errors**

For information about the errors that are common to all actions, see Common Errors.

### AccessDeniedException

You don't have sufficient access to perform this operation.

DeleteRotation 191

HTTP Status Code: 400

### ConflictException

Updating or deleting a resource causes an inconsistent state.

HTTP Status Code: 400

#### InternalServerException

Unexpected error occurred while processing the request.

HTTP Status Code: 500

#### ResourceNotFoundException

Request references a resource that doesn't exist.

HTTP Status Code: 400

### ThrottlingException

The request was denied due to request throttling.

HTTP Status Code: 400

### ValidationException

The input fails to satisfy the constraints specified by an AWS service.

HTTP Status Code: 400

#### See Also

For more information about using this API in one of the language-specific AWS SDKs, see the following:

- AWS Command Line Interface
- AWS SDK for .NET
- AWS SDK for C++
- AWS SDK for Go v2
- AWS SDK for Java V2
- AWS SDK for JavaScript V3

DeleteRotation 192

- AWS SDK for PHP V3
- AWS SDK for Python
- AWS SDK for Ruby V3

DeleteRotation 193

### **DeleteRotationOverride**

Service: AWS Systems Manager Incident Manager Contacts

Deletes an existing override for an on-call rotation.

## **Request Syntax**

```
{
    "RotationId": "string",
    "RotationOverrideId": "string"
}
```

## **Request Parameters**

For information about the parameters that are common to all actions, see Common Parameters.

The request accepts the following data in JSON format.

### **RotationId**

The Amazon Resource Name (ARN) of the rotation that was overridden.

Type: String

Length Constraints: Minimum length of 1. Maximum length of 2048.

```
Pattern: arn: (aws|aws-cn|aws-us-gov):ssm-contacts: [-\w+=\/,.@]*:[0-9]+:([\w+=\/,.@:-])*
```

Required: Yes

#### **RotationOverrideId**

The Amazon Resource Name (ARN) of the on-call rotation override to delete.

Type: String

Length Constraints: Minimum length of 36. Maximum length of 39.

```
Pattern: ([a-fA-Z0-9]\{8,11\}-[a-fA-F0-9]\{4\}-[a-fA-F0-9]\{4\}-[a-fA-F0-9]\{4\}-[a-fA-F0-9]\{1\})
```

Required: Yes

DeleteRotationOverride 194

# **Response Elements**

If the action is successful, the service sends back an HTTP 200 response with an empty HTTP body.

#### **Errors**

For information about the errors that are common to all actions, see Common Errors.

# AccessDeniedException

You don't have sufficient access to perform this operation.

HTTP Status Code: 400

#### InternalServerException

Unexpected error occurred while processing the request.

HTTP Status Code: 500

### ResourceNotFoundException

Request references a resource that doesn't exist.

HTTP Status Code: 400

#### **ThrottlingException**

The request was denied due to request throttling.

HTTP Status Code: 400

#### ValidationException

The input fails to satisfy the constraints specified by an AWS service.

HTTP Status Code: 400

#### See Also

For more information about using this API in one of the language-specific AWS SDKs, see the following:

AWS Command Line Interface

DeleteRotationOverride 195

- AWS SDK for .NET
- AWS SDK for C++
- AWS SDK for Go v2
- AWS SDK for Java V2
- AWS SDK for JavaScript V3
- AWS SDK for PHP V3
- AWS SDK for Python
- AWS SDK for Ruby V3

DeleteRotationOverride 196

# DescribeEngagement

Service: AWS Systems Manager Incident Manager Contacts

Incident Manager uses engagements to engage contacts and escalation plans during an incident. Use this command to describe the engagement that occurred during an incident.

## **Request Syntax**

```
{
    "EngagementId": "string"
}
```

## **Request Parameters**

For information about the parameters that are common to all actions, see Common Parameters.

The request accepts the following data in JSON format.

### **EngagementId**

The Amazon Resource Name (ARN) of the engagement you want the details of.

Type: String

Length Constraints: Minimum length of 1. Maximum length of 2048.

```
Pattern: arn: (aws|aws-cn|aws-us-gov):ssm-contacts: [-\w+=\/, .@]*:[0-9]+:([\w+=\/, .@:-])*
```

Required: Yes

# **Response Syntax**

```
"ContactArn": "string",
"Content": "string",
"EngagementArn": "string",
"IncidentId": "string",
"PublicContent": "string",
"PublicSubject": "string",
"Sender": "string",
```

```
"StartTime": number,
"StopTime": number,
"Subject": "string"
}
```

# **Response Elements**

If the action is successful, the service sends back an HTTP 200 response.

The following data is returned in JSON format by the service.

#### **ContactArn**

The ARN of the escalation plan or contacts involved in the engagement.

Type: String

Length Constraints: Minimum length of 1. Maximum length of 2048.

```
Pattern: arn: (aws|aws-cn|aws-us-gov):ssm-contacts: [-\w+=\/,.@]*:[0-9]+:([\w+=\/,.@:-])*
```

#### Content

The secure content of the message that was sent to the contact. Use this field for engagements to VOICE and EMAIL.

Type: String

Length Constraints: Minimum length of 1. Maximum length of 8192.

Pattern: ^[.\s\S]\*\$

#### **EngagementArn**

The ARN of the engagement.

Type: String

Length Constraints: Minimum length of 1. Maximum length of 2048.

Pattern: arn: (aws|aws-cn|aws-us-gov):ssm-contacts:  $[-\w+=\/,.@]*:[0-9]+:([\w+=\/,.@:-])*$ 

#### IncidentId

The ARN of the incident in which the engagement occurred.

Type: String

Length Constraints: Maximum length of 1024.

Pattern: ^[\\a-zA-Z0-9\_@#%\*+=:?.\/!\s-]\*\$

### **PublicContent**

The insecure content of the message that was sent to the contact. Use this field for engagements to SMS.

Type: String

Length Constraints: Minimum length of 1. Maximum length of 8192.

Pattern: ^[.\s\S]\*\$

## **PublicSubject**

The insecure subject of the message that was sent to the contact. Use this field for engagements to SMS.

Type: String

Length Constraints: Minimum length of 1. Maximum length of 2048.

Pattern:  $^[.\s\]*$ \$

# <u>Sender</u>

The user that started the engagement.

Type: String

Length Constraints: Maximum length of 255.

Pattern: ^[\\a-zA-Z0-9\_@#%\*+=:?.\/!\s-]\*\$

### **StartTime**

The time that the engagement started.

Type: Timestamp

### **StopTime**

The time that the engagement ended.

Type: Timestamp

## **Subject**

The secure subject of the message that was sent to the contact. Use this field for engagements to VOICE and EMAIL.

Type: String

Length Constraints: Minimum length of 1. Maximum length of 2048.

Pattern: ^[.\s\S]\*\$

#### **Errors**

For information about the errors that are common to all actions, see Common Errors.

### AccessDeniedException

You don't have sufficient access to perform this operation.

HTTP Status Code: 400

# DataEncryptionException

The operation failed to due an encryption key error.

HTTP Status Code: 400

# Internal Server Exception

Unexpected error occurred while processing the request.

HTTP Status Code: 500

# Resource Not Found Exception

Request references a resource that doesn't exist.

HTTP Status Code: 400

### **ThrottlingException**

The request was denied due to request throttling.

HTTP Status Code: 400

### ValidationException

The input fails to satisfy the constraints specified by an AWS service.

HTTP Status Code: 400

## **Examples**

#### **Example**

This example illustrates one usage of DescribeEngagement.

#### Sample Request

```
POST / HTTP/1.1
Host: ssm-contacts.us-east-2.amazonaws.com
Accept-Encoding: identity
X-Amz-Target: SSMContacts.DescribeEngagement
Content-Type: application/x-amz-json-1.1
User-Agent: aws-cli/2.2.4 Python/3.8.8 Linux/5.4.129-72.229.amzn2int.x86_64 exe/
x86_64.amzn.2 prompt/off command/ssm-contacts.describe-engagement
X-Amz-Date: 20220816T192348Z
Authorization: AWS4-HMAC-SHA256 Credential=AKIAIOSFODNN7EXAMPLE/20220816/us-east-2/
ssm-contacts/aws4_request, SignedHeaders=content-type;host;x-amz-date;x-amz-target,
 Signature=39c3b3042cd2aEXAMPLE
Content-Length: 132
{
 "EngagementId": "arn:aws:ssm-contacts:us-east-2:111122223333:engagement/
test_escalation_plan/27bd86cf-6d50-49d2-a9ab-da39bEXAMPLE"
}
```

### Sample Response

```
{
    "ContactArn": "arn:aws:ssm-contacts:us-east-2:111122223333:contact/
test_escalation_plan",
```

```
"EngagementArn": "arn:aws:ssm-contacts:us-east-2:111122223333:engagement/
test_escalation_plan/27bd86cf-6d50-49d2-a9ab-da39bEXAMPLE",
    "Sender": "cli",
    "Subject": "cli-test",
    "Content": "Testing engagements via CLI",
    "PublicSubject": "cli-test",
    "PublicContent": "Testing engagements via CLI",
    "StartTime": "2022-08-16T18:48:50.153000+00:00"
}
```

#### See Also

For more information about using this API in one of the language-specific AWS SDKs, see the following:

- AWS Command Line Interface
- AWS SDK for .NET
- AWS SDK for C++
- AWS SDK for Go v2
- AWS SDK for Java V2
- AWS SDK for JavaScript V3
- AWS SDK for PHP V3
- AWS SDK for Python
- AWS SDK for Ruby V3

# **DescribePage**

Service: AWS Systems Manager Incident Manager Contacts

Lists details of the engagement to a contact channel.

### **Request Syntax**

```
{
    "PageId": "string"
}
```

# **Request Parameters**

For information about the parameters that are common to all actions, see Common Parameters.

The request accepts the following data in JSON format.

### **Pageld**

The ID of the engagement to a contact channel.

```
Type: String
```

Length Constraints: Minimum length of 1. Maximum length of 2048.

```
Pattern: arn:(aws|aws-cn|aws-us-gov):ssm-contacts:[-\w+=\/,.@]*:[0-9]+:([\w+=\/,.@:-])*
```

Required: Yes

# **Response Syntax**

```
"ContactArn": "string",
"Content": "string",
"DeliveryTime": number,
"EngagementArn": "string",
"IncidentId": "string",
"PageArn": "string",
"PublicContent": "string",
"PublicSubject": "string",
```

```
"ReadTime": number,
"Sender": "string",
"SentTime": number,
"Subject": "string"
}
```

# **Response Elements**

If the action is successful, the service sends back an HTTP 200 response.

The following data is returned in JSON format by the service.

#### **ContactArn**

The ARN of the contact that was engaged.

Type: String

Length Constraints: Minimum length of 1. Maximum length of 2048.

```
Pattern: arn: (aws|aws-cn|aws-us-gov):ssm-contacts: [-\w+=\/, .@]*:[0-9]+:([\w+=\/, .@:-])*
```

### **Content**

The secure content of the message that was sent to the contact. Use this field for engagements to VOICE and EMAIL.

Type: String

Length Constraints: Minimum length of 1. Maximum length of 8192.

Pattern:  $^[.\s\s]*$ \$

# **DeliveryTime**

The time that the contact channel received the engagement.

Type: Timestamp

# **EngagementArn**

The ARN of the engagement that engaged the contact channel.

Type: String

Length Constraints: Minimum length of 1. Maximum length of 2048.

Pattern: arn: (aws|aws-cn|aws-us-gov):ssm-contacts: 
$$[-\w+=\/,.@]*:[0-9]+:([\w+=\/,.@:-])*$$

#### IncidentId

The ARN of the incident that engaged the contact channel.

Type: String

Length Constraints: Maximum length of 1024.

Pattern: ^[\\a-zA-Z0-9\_@#%\*+=:?.\/!\s-]\*\$

### **PageArn**

The Amazon Resource Name (ARN) of the engagement to a contact channel.

Type: String

Length Constraints: Minimum length of 1. Maximum length of 2048.

Pattern: arn: (aws|aws-cn|aws-us-gov):ssm-contacts:  $[-\w+=\/,.@]*:[0-9]+:([\w+=\/,.@:-])*$ 

### **PublicContent**

The insecure content of the message that was sent to the contact. Use this field for engagements to SMS.

Type: String

Length Constraints: Minimum length of 1. Maximum length of 8192.

Pattern:  $^[.\s\s]*$ \$

# **PublicSubject**

The insecure subject of the message that was sent to the contact. Use this field for engagements to SMS.

Type: String

Length Constraints: Minimum length of 1. Maximum length of 2048.

Pattern:  $^[.\s\]*$ \$

### ReadTime

The time that the contact channel acknowledged the engagement.

Type: Timestamp

## <u>Sender</u>

The user that started the engagement.

Type: String

Length Constraints: Maximum length of 255.

Pattern: ^[\\a-zA-Z0-9\_@#%\*+=:?.\/!\s-]\*\$

### SentTime

The time the engagement was sent to the contact channel.

Type: Timestamp

## **Subject**

The secure subject of the message that was sent to the contact. Use this field for engagements to VOICE and EMAIL.

Type: String

Length Constraints: Minimum length of 1. Maximum length of 2048.

Pattern: ^[.\s\S]\*\$

#### **Errors**

For information about the errors that are common to all actions, see **Common Errors**.

# AccessDeniedException

You don't have sufficient access to perform this operation.

HTTP Status Code: 400

### **DataEncryptionException**

The operation failed to due an encryption key error.

HTTP Status Code: 400

### InternalServerException

Unexpected error occurred while processing the request.

HTTP Status Code: 500

#### ResourceNotFoundException

Request references a resource that doesn't exist.

HTTP Status Code: 400

### **ThrottlingException**

The request was denied due to request throttling.

HTTP Status Code: 400

### ValidationException

The input fails to satisfy the constraints specified by an AWS service.

HTTP Status Code: 400

# **Examples**

#### Example

This example illustrates one usage of DescribePage.

### Sample Request

```
POST / HTTP/1.1
Host: ssm-contacts.us-east-2.amazonaws.com
Accept-Encoding: identity
X-Amz-Target: SSMContacts.DescribePage
Content-Type: application/x-amz-json-1.1
User-Agent: aws-cli/2.2.4 Python/3.8.8 Linux/5.4.129-72.229.amzn2int.x86_64 exe/
x86_64.amzn.2 prompt/off command/ssm-contacts.describe-page
```

```
X-Amz-Date: 20220816T193722Z
Authorization: AWS4-HMAC-SHA256 Credential=AKIAIOSFODNN7EXAMPLE/20220816/us-east-2/
ssm-contacts/aws4_request, SignedHeaders=content-type;host;x-amz-date;x-amz-target,
    Signature=39c3b3042cd2aEXAMPLE
Content-Length: 105

{
    "PageId": "arn:aws:ssm-contacts:us-east-2:111122223333:page/
akuam/2f92b456-2350-442b-95e7-ed8b0EXAMPLE"
}
```

### Sample Response

```
{
    "PageArn": "arn:aws:ssm-contacts:us-east-2:111122223333:page/
akuam/2f92b456-2350-442b-95e7-ed8b0EXAMPLE",
    "EngagementArn": "arn:aws:ssm-contacts:us-east-2:111122223333:engagement/
akuam/27bd86cf-6d50-49d2-a9ab-da39bEXAMPLE",
    "ContactArn": "arn:aws:ssm-contacts:us-east-2:111122223333:contact/akuam",
    "Sender": "cli",
    "Subject": "cli-test",
    "Content": "Testing engagements via CLI",
    "PublicSubject": "cli-test",
    "PublicContent": "Testing engagements via CLI",
    "SentTime": "2022-08-16T18:57:52.058000+00:00",
    "ReadTime": "2022-08-16T19:11:58.746000+00:00"
}
```

#### See Also

For more information about using this API in one of the language-specific AWS SDKs, see the following:

- AWS Command Line Interface
- AWS SDK for .NET
- AWS SDK for C++
- AWS SDK for Go v2
- AWS SDK for Java V2
- AWS SDK for JavaScript V3
- AWS SDK for PHP V3

- AWS SDK for Python
- AWS SDK for Ruby V3

### **GetContact**

Service: AWS Systems Manager Incident Manager Contacts

Retrieves information about the specified contact or escalation plan.

# **Request Syntax**

```
{
    "ContactId": "string"
}
```

# **Request Parameters**

For information about the parameters that are common to all actions, see Common Parameters.

The request accepts the following data in JSON format.

### **ContactId**

The Amazon Resource Name (ARN) of the contact or escalation plan.

Type: String

Length Constraints: Minimum length of 1. Maximum length of 2048.

```
Pattern: arn: (aws|aws-cn|aws-us-gov):ssm-contacts: [-\w+=\/, .@]*:[0-9]+:([\w+=\/, .@:-])*
```

Required: Yes

# **Response Syntax**

```
"Targets": [
                {
                    "ChannelTargetInfo": {
                       "ContactChannelId": "string",
                       "RetryIntervalInMinutes": number
                   },
                    "ContactTargetInfo": {
                       "ContactId": "string",
                       "IsEssential": boolean
                   }
                }
             ]
          }
      ]
   },
   "<u>Type</u>": "string"
}
```

# **Response Elements**

If the action is successful, the service sends back an HTTP 200 response.

The following data is returned in JSON format by the service.

## **Alias**

The alias of the contact or escalation plan. The alias is unique and identifiable.

Type: String

Length Constraints: Minimum length of 1. Maximum length of 255.

Pattern: ^[a-z0-9\_\-]\*\$

### **ContactArn**

The ARN of the contact or escalation plan.

Type: String

Length Constraints: Minimum length of 1. Maximum length of 2048.

Pattern: arn: (aws|aws-cn|aws-us-gov):ssm-contacts:  $[-\w+=\/,.@]*:[0-9]+:([\w+=\/,.@:-])*$ 

## **DisplayName**

The full name of the contact or escalation plan.

Type: String

Length Constraints: Minimum length of 0. Maximum length of 255.

Pattern:  $^[\p{L}\p{Z}\p{N}_..-]*$$ 

### Plan

Details about the specific timing or stages and targets of the escalation plan or engagement plan.

Type: Plan object

# **Type**

The type of contact.

Type: String

Valid Values: PERSONAL | ESCALATION | ONCALL\_SCHEDULE

#### **Errors**

For information about the errors that are common to all actions, see Common Errors.

# AccessDeniedException

You don't have sufficient access to perform this operation.

HTTP Status Code: 400

# DataEncryptionException

The operation failed to due an encryption key error.

HTTP Status Code: 400

# InternalServerException

Unexpected error occurred while processing the request.

HTTP Status Code: 500

### ResourceNotFoundException

Request references a resource that doesn't exist.

HTTP Status Code: 400

#### **ThrottlingException**

The request was denied due to request throttling.

HTTP Status Code: 400

#### **ValidationException**

The input fails to satisfy the constraints specified by an AWS service.

HTTP Status Code: 400

# **Examples**

#### Example

This example illustrates one usage of GetContact.

#### Sample Request

```
POST / HTTP/1.1
Host: ssm-contacts.us-east-2.amazonaws.com
Accept-Encoding: identity
X-Amz-Target: SSMContacts.GetContact
Content-Type: application/x-amz-json-1.1
User-Agent: aws-cli/2.2.4 Python/3.8.8 Linux/5.4.129-72.229.amzn2int.x86_64 exe/
x86_64.amzn.2 prompt/off command/ssm-contacts.get-contact
X-Amz-Date: 20220816T210534Z
Authorization: AWS4-HMAC-SHA256 Credential=AKIAIOSFODNN7EXAMPLE/20220816/us-east-2/
ssm-contacts/aws4_request, SignedHeaders=content-type;host;x-amz-date;x-amz-target,
    Signature=39c3b3042cd2aEXAMPLE
Content-Length: 74

{
    "ContactId": "arn:aws:ssm-contacts:us-east-2:111122223333:contact/akuam"
}
```

#### Sample Response

```
{
    "ContactArn": "arn:aws:ssm-contacts:us-east-2:111122223333:contact/akuam",
    "Alias": "akuam",
    "DisplayName": "Akua Mansa",
    "Type": "PERSONAL",
    "Plan": {
        "Stages": [
            {
                "DurationInMinutes": 5,
                "Targets": [
                    {
                         "ChannelTargetInfo": {
                             "ContactChannelId": "arn:aws:ssm-contacts:us-
east-2:111122223333:contact-channel/akuam/31111aa5-9b84-4591-a5a6-5a8f9EXAMPLE",
                             "RetryIntervalInMinutes": 1
                        }
                    }
                ]
            },
                "DurationInMinutes": 5,
                "Targets": [
                    {
                         "ChannelTargetInfo": {
                             "ContactChannelId": "arn:aws:ssm-contacts:us-
east-2:111122223333:contact-channel/akuam/e5bd2c57-406a-487f-8d26-7c032EXAMPLE",
                             "RetryIntervalInMinutes": 1
                        }
                    }
                ]
            }
        ]
    }
}
```

#### See Also

For more information about using this API in one of the language-specific AWS SDKs, see the following:

• AWS Command Line Interface

- AWS SDK for .NET
- AWS SDK for C++
- AWS SDK for Go v2
- AWS SDK for Java V2
- AWS SDK for JavaScript V3
- AWS SDK for PHP V3
- AWS SDK for Python
- AWS SDK for Ruby V3

# **GetContactChannel**

Service: AWS Systems Manager Incident Manager Contacts

List details about a specific contact channel.

# **Request Syntax**

```
{
    "ContactChannelId": "string"
}
```

# **Request Parameters**

For information about the parameters that are common to all actions, see Common Parameters.

The request accepts the following data in JSON format.

### ContactChannelId

The Amazon Resource Name (ARN) of the contact channel you want information about.

Type: String

Length Constraints: Minimum length of 1. Maximum length of 2048.

```
Pattern: arn: (aws|aws-cn|aws-us-gov):ssm-contacts: [-\w+=\/,.@]*:[0-9]+:([\w+=\/,.@:-])*
```

Required: Yes

# **Response Syntax**

```
"ActivationStatus": "string",
   "ContactArn": "string",
   "ContactChannelArn": "string",
   "DeliveryAddress": {
        "SimpleAddress": "string"
},
   "Name": "string",
```

```
"<u>Type</u>": "string"
}
```

# **Response Elements**

If the action is successful, the service sends back an HTTP 200 response.

The following data is returned in JSON format by the service.

### **ActivationStatus**

A Boolean value indicating if the contact channel has been activated or not.

Type: String

Valid Values: ACTIVATED | NOT\_ACTIVATED

#### **ContactArn**

The ARN of the contact that the channel belongs to.

Type: String

Length Constraints: Minimum length of 1. Maximum length of 2048.

```
Pattern: arn: (aws|aws-cn|aws-us-gov):ssm-contacts: [-\w+=\/,.@]*:[0-9]+:([\w+=\/,.@:-])*
```

# ContactChannelArn

The ARN of the contact channel.

Type: String

Length Constraints: Minimum length of 1. Maximum length of 2048.

```
Pattern: arn: (aws|aws-cn|aws-us-gov):ssm-contacts: [-\w+=\/, .@]*:[0-9]+:([\w+=\/, .@:-])*
```

# **DeliveryAddress**

The details that Incident Manager uses when trying to engage the contact channel.

Type: ContactChannelAddress object

#### Name

The name of the contact channel

Type: String

Length Constraints: Minimum length of 1. Maximum length of 255.

Pattern:  $^[\p{L}\p{Z}\p{N}_.\-]*$$ 

### **Type**

The type of contact channel. The type is SMS, VOICE, or EMAIL.

Type: String

Valid Values: SMS | VOICE | EMAIL

#### **Errors**

For information about the errors that are common to all actions, see Common Errors.

### AccessDeniedException

You don't have sufficient access to perform this operation.

HTTP Status Code: 400

### DataEncryptionException

The operation failed to due an encryption key error.

HTTP Status Code: 400

## InternalServerException

Unexpected error occurred while processing the request.

HTTP Status Code: 500

#### ResourceNotFoundException

Request references a resource that doesn't exist.

HTTP Status Code: 400

### **ThrottlingException**

The request was denied due to request throttling.

HTTP Status Code: 400

### ValidationException

The input fails to satisfy the constraints specified by an AWS service.

HTTP Status Code: 400

# **Examples**

### **Example**

This example illustrates one usage of GetContactChannel.

### Sample Request

```
POST / HTTP/1.1
Host: ssm-contacts.us-east-2.amazonaws.com
Accept-Encoding: identity
X-Amz-Target: SSMContacts.GetContactChannel
Content-Type: application/x-amz-json-1.1
User-Agent: aws-cli/2.2.4 Python/3.8.8 Linux/5.4.129-72.229.amzn2int.x86_64 exe/
x86_64.amzn.2 prompt/off command/ssm-contacts.get-contact-channel
X-Amz-Date: 20220816T211314Z
Authorization: AWS4-HMAC-SHA256 Credential=AKIAIOSFODNN7EXAMPLE/20220816/us-east-2/
ssm-contacts/aws4_request, SignedHeaders=content-type;host;x-amz-date;x-amz-target,
 Signature=39c3b3042cd2aEXAMPLE
Content-Length: 126
{
 "ContactChannelId": "arn:aws:ssm-contacts:us-east-2:111122223333:contact-channel/
akuam/e5bd2c57-406a-487f-8d26-7c032EXAMPLE"
}
```

## Sample Response

```
{
    "ContactArn": "arn:aws:ssm-contacts:us-east-2:111122223333:contact/akuam",
```

```
"ContactChannelArn": "arn:aws:ssm-contacts:us-east-2:111122223333:contact-channel/
akuam/e5bd2c57-406a-487f-8d26-7c032EXAMPLE",
    "Name": "akuas voice channel",
    "Type": "SMS",
    "DeliveryAddress": {
        "SimpleAddress": "+15005550199"
    },
     "ActivationStatus": "ACTIVATED"
}
```

#### See Also

For more information about using this API in one of the language-specific AWS SDKs, see the following:

- AWS Command Line Interface
- AWS SDK for .NET
- AWS SDK for C++
- AWS SDK for Go v2
- AWS SDK for Java V2
- AWS SDK for JavaScript V3
- AWS SDK for PHP V3
- AWS SDK for Python
- AWS SDK for Ruby V3

# **GetContactPolicy**

Service: AWS Systems Manager Incident Manager Contacts

Retrieves the resource policies attached to the specified contact or escalation plan.

# **Request Syntax**

```
{
    "ContactArn": "string"
}
```

# **Request Parameters**

For information about the parameters that are common to all actions, see Common Parameters.

The request accepts the following data in JSON format.

#### ContactArn

The Amazon Resource Name (ARN) of the contact or escalation plan.

Type: String

Length Constraints: Minimum length of 1. Maximum length of 2048.

```
Pattern: arn: (aws|aws-cn|aws-us-gov):ssm-contacts: [-\w+=\wfill - \wfill - \wfill
```

Required: Yes

# **Response Syntax**

```
{
    "ContactArn": "string",
    "Policy": "string"
}
```

# **Response Elements**

If the action is successful, the service sends back an HTTP 200 response.

The following data is returned in JSON format by the service.

#### ContactArn

The ARN of the contact or escalation plan.

Type: String

Length Constraints: Minimum length of 1. Maximum length of 2048.

Pattern: arn: (aws|aws-cn|aws-us-gov):ssm-contacts:  $[-\w+=\/,.@]*:[0-9]+:([\w+=\/,.@:-])*$ 

# **Policy**

Details about the resource policy attached to the contact or escalation plan.

Type: String

Length Constraints: Minimum length of 1. Maximum length of 395000.

Pattern: .\*\S.\*

#### **Errors**

For information about the errors that are common to all actions, see Common Errors.

# AccessDeniedException

You don't have sufficient access to perform this operation.

HTTP Status Code: 400

# InternalServerException

Unexpected error occurred while processing the request.

HTTP Status Code: 500

## ResourceNotFoundException

Request references a resource that doesn't exist.

HTTP Status Code: 400

#### **ThrottlingException**

The request was denied due to request throttling.

HTTP Status Code: 400

#### ValidationException

The input fails to satisfy the constraints specified by an AWS service.

HTTP Status Code: 400

# **Examples**

#### **Example**

This example illustrates one usage of GetContactPolicy.

#### Sample Request

```
POST / HTTP/1.1
Host: ssm-contacts.us-east-2.amazonaws.com
Accept-Encoding: identity
X-Amz-Target: SSMContacts.GetContactPolicy
Content-Type: application/x-amz-json-1.1
User-Agent: aws-cli/2.2.4 Python/3.8.8 Linux/5.4.129-72.229.amzn2int.x86_64 exe/
x86_64.amzn.2 prompt/off command/ssm-contacts.get-contact-policy
X-Amz-Date: 20220816T213040Z
Authorization: AWS4-HMAC-SHA256 Credential=AKIAIOSFODNN7EXAMPLE/20220816/us-east-2/
ssm-contacts/aws4_request, SignedHeaders=content-type;host;x-amz-date;x-amz-target,
Signature=39c3b3042cd2aEXAMPLE
Content-Length: 75

{
    "ContactArn": "arn:aws:ssm-contacts:us-east-2:111122223333:contact/akuam"
}
```

### Sample Response

```
{
    "ContactArn": "arn:aws:ssm-contacts:us-east-2:111122223333:contact/akuam",
    "Policy": "{\"Version\":\"2012-10-17\",\"Statement\":[{\"Sid\":
\"ExampleResourcePolicy\",\"Effect\":\"Allow\",\"Principal\":{\"AWS
```

```
\":\"444455556666\"},\"Action\":[\"ssm-contacts:GetContact\",\"ssm-
contacts:StartEngagement\",\"ssm-contacts:DescribeEngagement\",\"ssm-
contacts:ListPagesByEngagement\",\"ssm-contacts:StopEngagement\"],\"Resource
\":[\"arn:aws:ssm-contacts:*:111122223333:contact/akuam\",\"arn:aws:ssm-
contacts:*:111122223333:engagement/akuam/*\"]}]}"
}
```

#### See Also

For more information about using this API in one of the language-specific AWS SDKs, see the following:

- AWS Command Line Interface
- AWS SDK for .NET
- AWS SDK for C++
- AWS SDK for Go v2
- AWS SDK for Java V2
- AWS SDK for JavaScript V3
- AWS SDK for PHP V3
- AWS SDK for Python
- AWS SDK for Ruby V3

# GetRotation

Service: AWS Systems Manager Incident Manager Contacts

Retrieves information about an on-call rotation.

# **Request Syntax**

```
{
    "RotationId": "string"
}
```

# **Request Parameters**

For information about the parameters that are common to all actions, see Common Parameters.

The request accepts the following data in JSON format.

### **RotationId**

The Amazon Resource Name (ARN) of the on-call rotation to retrieve information about.

Type: String

Length Constraints: Minimum length of 1. Maximum length of 2048.

```
Pattern: arn:(aws|aws-cn|aws-us-gov):ssm-contacts:[-\w+=\/,.@]*:[0-9]+:([\w+=\/,.@:-])*
```

Required: Yes

# **Response Syntax**

```
"MonthlySettings": [
         {
             "DayOfMonth": number,
             "HandOffTime": {
                "HourOfDay": number,
                "MinuteOfHour": number
            }
         }
      ],
      "NumberOfOnCalls": number,
      "RecurrenceMultiplier": number,
      "ShiftCoverages": {
         "string" : [
             {
                "End": {
                   "HourOfDay": number,
                   "MinuteOfHour": number
                },
                "Start": {
                   "HourOfDay": number,
                   "MinuteOfHour": number
                }
             }
         ]
      },
      "Weekly<u>Settings</u>": [
         {
             "DayOfWeek": "string",
             "HandOffTime": {
                "HourOfDay": number,
                "MinuteOfHour": number
            }
         }
      ]
   "RotationArn": "string",
   "StartTime": number,
   "TimeZoneId": "string"
}
```

# **Response Elements**

If the action is successful, the service sends back an HTTP 200 response.

The following data is returned in JSON format by the service.

### **ContactIds**

The Amazon Resource Names (ARNs) of the contacts assigned to the on-call rotation team.

Type: Array of strings

Array Members: Minimum number of 1 item. Maximum number of 30 items.

Length Constraints: Minimum length of 1. Maximum length of 2048.

Pattern: arn: (aws|aws-cn|aws-us-gov):ssm-contacts:  $[-\w+=\/,.@]*:[0-9]+:([\w+=\/,.@:-])*$ 

### Name

The name of the on-call rotation.

Type: String

Length Constraints: Minimum length of 1. Maximum length of 255.

Pattern: ^[a-zA-Z0-9\_\-\s\.]\*\$

### Recurrence

Specifies how long a rotation lasts before restarting at the beginning of the shift order.

Type: RecurrenceSettings object

# **RotationArn**

The Amazon Resource Name (ARN) of the on-call rotation.

Type: String

Length Constraints: Minimum length of 1. Maximum length of 2048.

Pattern: arn: (aws|aws-cn|aws-us-gov):ssm-contacts:  $[-\w+=\/,.@]*:[0-9]+:([\w+=\/,.@:-])*$ 

### **StartTime**

The specified start time for the on-call rotation.

### Type: Timestamp

### **TimeZoneId**

The time zone that the rotation's activity is based on, in Internet Assigned Numbers Authority (IANA) format.

Type: String

Length Constraints: Minimum length of 1. Maximum length of 255.

Pattern: ^[:a-zA-Z0-9\_\-\s\.\\/]\*\$

## **Errors**

For information about the errors that are common to all actions, see Common Errors.

### AccessDeniedException

You don't have sufficient access to perform this operation.

HTTP Status Code: 400

## InternalServerException

Unexpected error occurred while processing the request.

HTTP Status Code: 500

# ResourceNotFoundException

Request references a resource that doesn't exist.

HTTP Status Code: 400

### **ThrottlingException**

The request was denied due to request throttling.

HTTP Status Code: 400

#### ValidationException

The input fails to satisfy the constraints specified by an AWS service.

HTTP Status Code: 400

### See Also

For more information about using this API in one of the language-specific AWS SDKs, see the following:

- AWS Command Line Interface
- AWS SDK for .NET
- AWS SDK for C++
- AWS SDK for Go v2
- AWS SDK for Java V2
- AWS SDK for JavaScript V3
- AWS SDK for PHP V3
- AWS SDK for Python
- AWS SDK for Ruby V3

# **GetRotationOverride**

Service: AWS Systems Manager Incident Manager Contacts

Retrieves information about an override to an on-call rotation.

# **Request Syntax**

```
{
    "RotationId": "string",
    "RotationOverrideId": "string"
}
```

# **Request Parameters**

For information about the parameters that are common to all actions, see **Common Parameters**.

The request accepts the following data in JSON format.

#### **RotationId**

The Amazon Resource Name (ARN) of the overridden rotation to retrieve information about.

Type: String

Length Constraints: Minimum length of 1. Maximum length of 2048.

```
Pattern: arn: (aws|aws-cn|aws-us-gov):ssm-contacts: [-\w+=\/, .@]*:[0-9]+:([\w+=\/, .@:-])*
```

Required: Yes

#### RotationOverrideId

The Amazon Resource Name (ARN) of the on-call rotation override to retrieve information about.

Type: String

Length Constraints: Minimum length of 36. Maximum length of 39.

```
Pattern: ([a-fA-Z0-9]{8,11}-[a-fA-F0-9]{4}-[a-fA-F0-9]{4}-[a-fA-F0-9]{4}-[a-fA-F0-9]{1}
```

Required: Yes

## **Response Syntax**

```
{
    "CreateTime": number,
    "EndTime": number,
    "NewContactIds": [ "string" ],
    "RotationArn": "string",
    "RotationOverrideId": "string",
    "StartTime": number
}
```

# **Response Elements**

If the action is successful, the service sends back an HTTP 200 response.

The following data is returned in JSON format by the service.

### CreateTime

The date and time when the override was created.

Type: Timestamp

## **EndTime**

The date and time when the override ends.

Type: Timestamp

#### **NewContactIds**

The Amazon Resource Names (ARNs) of the contacts assigned to the override of the on-call rotation.

Type: Array of strings

Array Members: Minimum number of 0 items. Maximum number of 25 items.

Length Constraints: Minimum length of 1. Maximum length of 2048.

Pattern: arn: (aws|aws-cn|aws-us-gov):ssm-contacts:  $[-\w+=\/,.@]*:[0-9]+:([\w+=\/,.@:-])*$ 

#### **RotationArn**

The Amazon Resource Name (ARN) of the on-call rotation that was overridden.

Type: String

Length Constraints: Minimum length of 1. Maximum length of 2048.

Pattern: arn: (aws|aws-cn|aws-us-gov):ssm-contacts:  $[-\w+=\/,.@]*:[0-9]+:([\w+=\/,.@:-])*$ 

### **RotationOverrideId**

The Amazon Resource Name (ARN) of the override to an on-call rotation.

Type: String

Length Constraints: Minimum length of 36. Maximum length of 39.

Pattern:  $([a-fA-Z0-9]\{8,11\}-[a-fA-F0-9]\{4\}-[a-fA-F0-9]\{4\}-[a-fA-F0-9]\{4\}-[a-fA-F0-9]\{1\})$ 

### **StartTime**

The date and time when the override goes into effect.

Type: Timestamp

#### **Errors**

For information about the errors that are common to all actions, see **Common Errors**.

# AccessDeniedException

You don't have sufficient access to perform this operation.

HTTP Status Code: 400

# InternalServerException

Unexpected error occurred while processing the request.

HTTP Status Code: 500

#### ResourceNotFoundException

Request references a resource that doesn't exist.

HTTP Status Code: 400

### **ThrottlingException**

The request was denied due to request throttling.

HTTP Status Code: 400

#### ValidationException

The input fails to satisfy the constraints specified by an AWS service.

HTTP Status Code: 400

### See Also

For more information about using this API in one of the language-specific AWS SDKs, see the following:

- AWS Command Line Interface
- AWS SDK for .NET
- AWS SDK for C++
- AWS SDK for Go v2
- AWS SDK for Java V2
- AWS SDK for JavaScript V3
- AWS SDK for PHP V3
- AWS SDK for Python
- AWS SDK for Ruby V3

# ListContactChannels

Service: AWS Systems Manager Incident Manager Contacts

Lists all contact channels for the specified contact.

# **Request Syntax**

```
{
    "ContactId": "string",
    "MaxResults": number,
    "NextToken": "string"
}
```

# **Request Parameters**

For information about the parameters that are common to all actions, see **Common Parameters**.

The request accepts the following data in JSON format.

### **ContactId**

The Amazon Resource Name (ARN) of the contact.

Type: String

Length Constraints: Minimum length of 1. Maximum length of 2048.

```
Pattern: arn: (aws|aws-cn|aws-us-gov):ssm-contacts: [-\w+=\/, .@]*:[0-9]+:([\w+=\/, .@:-])*
```

Required: Yes

#### **MaxResults**

The maximum number of contact channels per page.

Type: Integer

Valid Range: Minimum value of 0. Maximum value of 1024.

Required: No

#### NextToken

The pagination token to continue to the next page of results.

Type: String

Length Constraints: Maximum length of 2048.

Pattern:  $^[\\\]^*$ 

Required: No

# **Response Syntax**

# **Response Elements**

If the action is successful, the service sends back an HTTP 200 response.

The following data is returned in JSON format by the service.

# ContactChannels

A list of contact channels related to the specified contact.

Type: Array of **ContactChannel** objects

#### **NextToken**

The pagination token to continue to the next page of results.

Type: String

Length Constraints: Maximum length of 2048.

Pattern: ^[\\\/a-zA-Z0-9\_+=\-]\*\$

#### **Errors**

For information about the errors that are common to all actions, see Common Errors.

## AccessDeniedException

You don't have sufficient access to perform this operation.

HTTP Status Code: 400

# DataEncryptionException

The operation failed to due an encryption key error.

HTTP Status Code: 400

# InternalServerException

Unexpected error occurred while processing the request.

HTTP Status Code: 500

# Resource Not Found Exception

Request references a resource that doesn't exist.

HTTP Status Code: 400

# ThrottlingException

The request was denied due to request throttling.

HTTP Status Code: 400

# ValidationException

The input fails to satisfy the constraints specified by an AWS service.

HTTP Status Code: 400

## **Examples**

### **Example**

This example illustrates one usage of ListContactChannels.

### Sample Request

```
POST / HTTP/1.1
Host: ssm-contacts.us-east-2.amazonaws.com
Accept-Encoding: identity
X-Amz-Target: SSMContacts.ListContactChannels
Content-Type: application/x-amz-json-1.1
User-Agent: aws-cli/2.2.4 Python/3.8.8 Linux/5.4.129-72.229.amzn2int.x86_64 exe/
x86_64.amzn.2 prompt/off command/ssm-contacts.list-contact-channels
X-Amz-Date: 20220812T180323Z
Authorization: AWS4-HMAC-SHA256 Credential=AKIAIOSFODNN7EXAMPLE/20220812/us-east-2/
ssm-contacts/aws4_request, SignedHeaders=content-type;host;x-amz-date;x-amz-target,
Signature=39c3b3042cd2aEXAMPLE
Content-Length: 74

{
    "ContactId": "arn:aws:ssm-contacts:us-east-2:111122223333:contact/akuam"
}
```

#### Sample Response

#### See Also

For more information about using this API in one of the language-specific AWS SDKs, see the following:

- AWS Command Line Interface
- AWS SDK for .NET
- AWS SDK for C++
- AWS SDK for Go v2
- AWS SDK for Java V2
- AWS SDK for JavaScript V3
- AWS SDK for PHP V3
- AWS SDK for Python
- AWS SDK for Ruby V3

### ListContacts

Service: AWS Systems Manager Incident Manager Contacts

Lists all contacts and escalation plans in Incident Manager.

# **Request Syntax**

```
{
    "AliasPrefix": "string",
    "MaxResults": number,
    "NextToken": "string",
    "Type": "string"
}
```

# **Request Parameters**

For information about the parameters that are common to all actions, see Common Parameters.

The request accepts the following data in JSON format.

## **AliasPrefix**

Used to list only contacts who's aliases start with the specified prefix.

Type: String

Length Constraints: Minimum length of 1. Maximum length of 255.

Pattern:  $^[a-z0-9]^-$ 

Required: No

## **MaxResults**

The maximum number of contacts and escalation plans per page of results.

Type: Integer

Valid Range: Minimum value of 0. Maximum value of 1024.

Required: No

#### **NextToken**

The pagination token to continue to the next page of results.

Type: String

Length Constraints: Maximum length of 2048.

Pattern: ^[\\\/a-zA-Z0-9\_+=\-]\*\$

Required: No

### **Type**

The type of contact.

Type: String

Valid Values: PERSONAL | ESCALATION | ONCALL\_SCHEDULE

Required: No

# **Response Syntax**

# **Response Elements**

If the action is successful, the service sends back an HTTP 200 response.

The following data is returned in JSON format by the service.

#### **Contacts**

A list of the contacts and escalation plans in your Incident Manager account.

Type: Array of **Contact** objects

### NextToken

The pagination token to continue to the next page of results.

Type: String

Length Constraints: Maximum length of 2048.

Pattern: ^[\\\/a-zA-Z0-9\_+=\-]\*\$

### **Errors**

For information about the errors that are common to all actions, see Common Errors.

# ${\bf Access Denied Exception}$

You don't have sufficient access to perform this operation.

HTTP Status Code: 400

# InternalServerException

Unexpected error occurred while processing the request.

HTTP Status Code: 500

# ThrottlingException

The request was denied due to request throttling.

HTTP Status Code: 400

# ValidationException

The input fails to satisfy the constraints specified by an AWS service.

HTTP Status Code: 400

# **Examples**

#### **Example**

This example illustrates one usage of ListContacts.

#### Sample Request

```
POST / HTTP/1.1
Host: ssm-contacts.us-east-2.amazonaws.com
Accept-Encoding: identity
X-Amz-Target: SSMContacts.ListContacts
Content-Type: application/x-amz-json-1.1
User-Agent: aws-cli/2.2.4 Python/3.8.8 Linux/5.4.129-72.229.amzn2int.x86_64 exe/
x86_64.amzn.2 prompt/off command/ssm-contacts.list-contacts
X-Amz-Date: 20220816T215005Z
Authorization: AWS4-HMAC-SHA256 Credential=AKIAIOSFODNN7EXAMPLE/20220816/us-east-2/
ssm-contacts/aws4_request, SignedHeaders=content-type;host;x-amz-date;x-amz-target,
Signature=39c3b3042cd2aEXAMPLE
Content-Length: 2
{}
```

### Sample Response

```
{
    "Contacts": [
        {
            "ContactArn": "arn:aws:ssm-contacts:us-east-2:111122223333:contact/akuam",
            "Alias": "akuam",
            "DisplayName": "Akua Mansa",
            "Type": "PERSONAL"
        },
        {
            "ContactArn": "arn:aws:ssm-contacts:us-east-2:111122223333:contact/
test_escalation_plan",
            "Alias": "test_escalation_plan",
            "DisplayName": "Test Escalation Plan",
            "Type": "ESCALATION"
        }
    ]
}
```

### See Also

For more information about using this API in one of the language-specific AWS SDKs, see the following:

- AWS Command Line Interface
- AWS SDK for .NET
- AWS SDK for C++
- AWS SDK for Go v2
- AWS SDK for Java V2
- AWS SDK for JavaScript V3
- AWS SDK for PHP V3
- AWS SDK for Python
- AWS SDK for Ruby V3

# ListEngagements

Service: AWS Systems Manager Incident Manager Contacts

Lists all engagements that have happened in an incident.

# **Request Syntax**

```
{
    "IncidentId": "string",
    "MaxResults": number,
    "NextToken": "string",
    "TimeRangeValue": {
        "EndTime": number,
        "StartTime": number
}
}
```

# **Request Parameters**

For information about the parameters that are common to all actions, see Common Parameters.

The request accepts the following data in JSON format.

# **IncidentId**

The Amazon Resource Name (ARN) of the incident you're listing engagements for.

Type: String

Length Constraints: Maximum length of 1024.

Pattern: ^[\\a-zA-Z0-9\_@#%\*+=:?.\/!\s-]\*\$

Required: No

### **MaxResults**

The maximum number of engagements per page of results.

Type: Integer

Valid Range: Minimum value of 0. Maximum value of 1024.

ListEngagements 244

#### Required: No

#### **NextToken**

The pagination token to continue to the next page of results.

Type: String

Length Constraints: Maximum length of 2048.

Pattern:  $^[\\\] a-zA-Z0-9_+=\-]*$ 

Required: No

## **TimeRangeValue**

The time range to lists engagements for an incident.

Type: TimeRange object

Required: No

## **Response Syntax**

# **Response Elements**

If the action is successful, the service sends back an HTTP 200 response.

The following data is returned in JSON format by the service.

ListEngagements 245

#### **Engagements**

A list of each engagement that occurred during the specified time range of an incident.

Type: Array of **Engagement** objects

### NextToken

The pagination token to continue to the next page of results.

Type: String

Length Constraints: Maximum length of 2048.

Pattern: ^[\\\/a-zA-Z0-9\_+=\-]\*\$

### **Errors**

For information about the errors that are common to all actions, see Common Errors.

### AccessDeniedException

You don't have sufficient access to perform this operation.

HTTP Status Code: 400

## InternalServerException

Unexpected error occurred while processing the request.

HTTP Status Code: 500

## ThrottlingException

The request was denied due to request throttling.

HTTP Status Code: 400

# ValidationException

The input fails to satisfy the constraints specified by an AWS service.

HTTP Status Code: 400

ListEngagements 246

### **Examples**

#### **Example**

This example illustrates one usage of ListEngagements.

#### Sample Request

```
POST / HTTP/1.1
Host: ssm-contacts.us-east-2.amazonaws.com
Accept-Encoding: identity
X-Amz-Target: SSMContacts.ListEngagements
Content-Type: application/x-amz-json-1.1
User-Agent: aws-cli/2.2.4 Python/3.8.8 Linux/5.4.129-72.229.amzn2int.x86_64 exe/
x86_64.amzn.2 prompt/off command/ssm-contacts.list-engagements
X-Amz-Date: 20220816T191844Z
Authorization: AWS4-HMAC-SHA256 Credential=AKIAIOSFODNN7EXAMPLE/20220816/us-east-2/
ssm-contacts/aws4_request, SignedHeaders=content-type;host;x-amz-date;x-amz-target,
Signature=39c3b3042cd2aEXAMPLE
Content-Length: 2
{}
```

#### Sample Response

### See Also

For more information about using this API in one of the language-specific AWS SDKs, see the following:

ListEngagements 247

- AWS Command Line Interface
- AWS SDK for .NET
- AWS SDK for C++
- AWS SDK for Go v2
- AWS SDK for Java V2
- AWS SDK for JavaScript V3
- AWS SDK for PHP V3
- AWS SDK for Python
- AWS SDK for Ruby V3

ListEngagements 248

## ListPageReceipts

Service: AWS Systems Manager Incident Manager Contacts

Lists all of the engagements to contact channels that have been acknowledged.

## **Request Syntax**

```
{
    "MaxResults": number,
    "NextToken": "string",
    "PageId": "string"
}
```

## **Request Parameters**

For information about the parameters that are common to all actions, see Common Parameters.

The request accepts the following data in JSON format.

#### **MaxResults**

The maximum number of acknowledgements per page of results.

Type: Integer

Valid Range: Minimum value of 0. Maximum value of 1024.

Required: No

### **NextToken**

The pagination token to continue to the next page of results.

Type: String

Length Constraints: Maximum length of 2048.

Pattern: ^[\\\/a-zA-Z0-9\_+=\-]\*\$

Required: No

## **Pageld**

The Amazon Resource Name (ARN) of the engagement to a specific contact channel.

Type: String

Length Constraints: Minimum length of 1. Maximum length of 2048.

```
Pattern: arn: (aws|aws-cn|aws-us-gov):ssm-contacts: [-\w+=\/, .@]*:[0-9]+:([\w+=\/, .@:-])*
```

Required: Yes

### **Response Syntax**

# **Response Elements**

If the action is successful, the service sends back an HTTP 200 response.

The following data is returned in JSON format by the service.

## NextToken

The pagination token to continue to the next page of results.

Type: String

Length Constraints: Maximum length of 2048.

Pattern: ^[\\\/a-zA-Z0-9\_+=\-]\*\$

### **Receipts**

A list of each acknowledgement.

Type: Array of Receipt objects

#### **Errors**

For information about the errors that are common to all actions, see Common Errors.

### AccessDeniedException

You don't have sufficient access to perform this operation.

HTTP Status Code: 400

### InternalServerException

Unexpected error occurred while processing the request.

HTTP Status Code: 500

#### ResourceNotFoundException

Request references a resource that doesn't exist.

HTTP Status Code: 400

#### **ThrottlingException**

The request was denied due to request throttling.

HTTP Status Code: 400

#### ValidationException

The input fails to satisfy the constraints specified by an AWS service.

HTTP Status Code: 400

# **Examples**

#### **Example**

This example illustrates one usage of ListPageReceipts.

#### **Sample Request**

POST / HTTP/1.1

```
Host: ssm-contacts.us-east-2.amazonaws.com
Accept-Encoding: identity
X-Amz-Target: SSMContacts.ListPageReceipts
Content-Type: application/x-amz-json-1.1
User-Agent: aws-cli/2.2.4 Python/3.8.8 Linux/5.4.129-72.229.amzn2int.x86_64 exe/
x86_64.amzn.2 prompt/off command/ssm-contacts.list-page-receipts
X-Amz-Date: 20220816T223512Z
Authorization: AWS4-HMAC-SHA256 Credential=AKIAIOSFODNN7EXAMPLE/20220816/us-east-2/
ssm-contacts/aws4_request, SignedHeaders=content-type;host;x-amz-date;x-amz-target,
    Signature=39c3b3042cd2aEXAMPLE
Content-Length: 105

{
    "PageId": "arn:aws:ssm-contacts:us-east-2:111122223333:page/
akuam/2f92b456-2350-442b-95e7-ed8b09c0b4ac"
}
```

#### Sample Response

```
{
    "Receipts": [
        {
            "ReceiptType": "READ",
            "ReceiptTime": "2022-08-16T19:11:58.746000+00:00"
        },
        {
            "ContactChannelArn": "arn:aws:ssm-contacts:us-east-2:111122223333:contact-
channel/akuam/e5bd2c57-406a-487f-8d26-7c032EXAMPLE",
            "ReceiptType": "SENT",
            "ReceiptTime": "2022-08-16T18:54:50.952000+00:00"
        },
        {
            "ContactChannelArn": "arn:aws:ssm-contacts:us-east-2:111122223333:contact-
channel/akuam/e5bd2c57-406a-487f-8d26-7c032EXAMPLE",
            "ReceiptType": "SENT",
            "ReceiptTime": "2022-08-16T18:57:52.058000+00:00"
        },
            "ContactChannelArn": "arn:aws:ssm-contacts:us-east-2:111122223333:contact-
channel/akuam/e5bd2c57-406a-487f-8d26-7c032EXAMPLE",
            "ReceiptType": "SENT",
            "ReceiptTime": "2022-08-16T18:56:51.688000+00:00"
        },
```

#### See Also

For more information about using this API in one of the language-specific AWS SDKs, see the following:

- AWS Command Line Interface
- AWS SDK for .NET
- AWS SDK for C++
- AWS SDK for Go v2
- AWS SDK for Java V2
- AWS SDK for JavaScript V3
- AWS SDK for PHP V3
- AWS SDK for Python
- AWS SDK for Ruby V3

## ListPageResolutions

Service: AWS Systems Manager Incident Manager Contacts

Returns the resolution path of an engagement. For example, the escalation plan engaged in an incident might target an on-call schedule that includes several contacts in a rotation, but just one contact on-call when the incident starts. The resolution path indicates the hierarchy of escalation plan > on-call schedule > contact.

### **Request Syntax**

```
{
    "NextToken": "string",
    "PageId": "string"
}
```

### **Request Parameters**

For information about the parameters that are common to all actions, see Common Parameters.

The request accepts the following data in JSON format.

### **NextToken**

A token to start the list. Use this token to get the next set of results.

Type: String

Length Constraints: Maximum length of 2048.

Pattern: ^[\\\/a-zA-Z0-9\_+=\-]\*\$

Required: No

### **Pageld**

The Amazon Resource Name (ARN) of the contact engaged for the incident.

Type: String

Length Constraints: Minimum length of 1. Maximum length of 2048.

Pattern: arn: (aws|aws-cn|aws-us-gov):ssm-contacts:  $[-\w+=\/,.@]*:[0-9]+:([\w+=\/,.@:-])*$ 

Required: Yes

## **Response Syntax**

## **Response Elements**

If the action is successful, the service sends back an HTTP 200 response.

The following data is returned in JSON format by the service.

### **NextToken**

The token for the next set of items to return. Use this token to get the next set of results.

Type: String

Length Constraints: Maximum length of 2048.

Pattern: ^[\\\/a-zA-Z0-9\_+=\-]\*\$

## **PageResolutions**

Information about the resolution for an engagement.

Type: Array of ResolutionContact objects

#### **Errors**

For information about the errors that are common to all actions, see Common Errors.

#### AccessDeniedException

You don't have sufficient access to perform this operation.

HTTP Status Code: 400

#### InternalServerException

Unexpected error occurred while processing the request.

HTTP Status Code: 500

#### ResourceNotFoundException

Request references a resource that doesn't exist.

HTTP Status Code: 400

#### **ThrottlingException**

The request was denied due to request throttling.

HTTP Status Code: 400

#### ValidationException

The input fails to satisfy the constraints specified by an AWS service.

HTTP Status Code: 400

#### See Also

For more information about using this API in one of the language-specific AWS SDKs, see the following:

- AWS Command Line Interface
- AWS SDK for .NET
- AWS SDK for C++
- AWS SDK for Go v2
- AWS SDK for Java V2
- AWS SDK for JavaScript V3
- AWS SDK for PHP V3

- AWS SDK for Python
- AWS SDK for Ruby V3

## ListPagesByContact

Service: AWS Systems Manager Incident Manager Contacts

Lists the engagements to a contact's contact channels.

### **Request Syntax**

```
{
    "ContactId": "string",
    "MaxResults": number,
    "NextToken": "string"
}
```

## **Request Parameters**

For information about the parameters that are common to all actions, see **Common Parameters**.

The request accepts the following data in JSON format.

#### ContactId

The Amazon Resource Name (ARN) of the contact you are retrieving engagements for.

Type: String

Length Constraints: Minimum length of 1. Maximum length of 2048.

```
Pattern: arn: (aws|aws-cn|aws-us-gov):ssm-contacts: [-\w+=\/,.@]*:[0-9]+:([\w+=\/,.@:-])*
```

Required: Yes

### **MaxResults**

The maximum number of engagements to contact channels to list per page of results.

Type: Integer

Valid Range: Minimum value of 0. Maximum value of 1024.

Required: No

#### NextToken

The pagination token to continue to the next page of results.

Type: String

Length Constraints: Maximum length of 2048.

Pattern: ^[\\\/a-zA-Z0-9\_+=\-]\*\$

Required: No

## **Response Syntax**

# **Response Elements**

If the action is successful, the service sends back an HTTP 200 response.

The following data is returned in JSON format by the service.

#### **NextToken**

The pagination token to continue to the next page of results.

Type: String

Length Constraints: Maximum length of 2048.

Pattern: ^[\\\/a-zA-Z0-9\_+=\-]\*\$

#### **Pages**

The list of engagements to a contact's contact channel.

Type: Array of Page objects

#### **Errors**

For information about the errors that are common to all actions, see Common Errors.

#### AccessDeniedException

You don't have sufficient access to perform this operation.

HTTP Status Code: 400

#### InternalServerException

Unexpected error occurred while processing the request.

HTTP Status Code: 500

#### ResourceNotFoundException

Request references a resource that doesn't exist.

HTTP Status Code: 400

## ThrottlingException

The request was denied due to request throttling.

HTTP Status Code: 400

#### ValidationException

The input fails to satisfy the constraints specified by an AWS service.

HTTP Status Code: 400

## **Examples**

#### **Example**

This example illustrates one usage of ListPagesByContact.

#### Sample Request

```
POST / HTTP/1.1
Host: ssm-contacts.us-east-2.amazonaws.com
Accept-Encoding: identity
X-Amz-Target: SSMContacts.ListPagesByContact
Content-Type: application/x-amz-json-1.1
User-Agent: aws-cli/2.2.4 Python/3.8.8 Linux/5.4.129-72.229.amzn2int.x86_64 exe/
x86_64.amzn.2 prompt/off command/ssm-contacts.list-pages-by-contact
X-Amz-Date: 20220816T190403Z
Authorization: AWS4-HMAC-SHA256 Credential=AKIAIOSFODNN7EXAMPLE/20220816/us-east-2/
ssm-contacts/aws4_request, SignedHeaders=content-type;host;x-amz-date;x-amz-target,
    Signature=39c3b3042cd2aEXAMPLE
Content-Length: 74

{
    "ContactId": "arn:aws:ssm-contacts:us-east-2:111122223333:contact/akuam"
}
```

#### Sample Response

#### See Also

For more information about using this API in one of the language-specific AWS SDKs, see the following:

- AWS Command Line Interface
- AWS SDK for .NET

- AWS SDK for C++
- AWS SDK for Go v2
- AWS SDK for Java V2
- AWS SDK for JavaScript V3
- AWS SDK for PHP V3
- AWS SDK for Python
- AWS SDK for Ruby V3

## ListPagesByEngagement

Service: AWS Systems Manager Incident Manager Contacts

Lists the engagements to contact channels that occurred by engaging a contact.

## **Request Syntax**

```
{
    "EngagementId": "string",
    "MaxResults": number,
    "NextToken": "string"
}
```

### **Request Parameters**

For information about the parameters that are common to all actions, see **Common Parameters**.

The request accepts the following data in JSON format.

### **EngagementId**

The Amazon Resource Name (ARN) of the engagement.

Type: String

Length Constraints: Minimum length of 1. Maximum length of 2048.

```
Pattern: arn: (aws|aws-cn|aws-us-gov):ssm-contacts: [-\w+=\/, .@]*:[0-9]+:([\w+=\/, .@:-])*
```

Required: Yes

#### **MaxResults**

The maximum number of engagements to contact channels to list per page of results.

Type: Integer

Valid Range: Minimum value of 0. Maximum value of 1024.

Required: No

#### **NextToken**

The pagination token to continue to the next page of results.

Type: String

Length Constraints: Maximum length of 2048.

Pattern:  $^[\\\]^*$ 

Required: No

### **Response Syntax**

## **Response Elements**

If the action is successful, the service sends back an HTTP 200 response.

The following data is returned in JSON format by the service.

## **NextToken**

The pagination token to continue to the next page of results.

Type: String

Length Constraints: Maximum length of 2048.

Pattern:  $^[\\\]^*$ 

### **Pages**

The list of engagements to contact channels.

Type: Array of Page objects

#### **Errors**

For information about the errors that are common to all actions, see Common Errors.

### AccessDeniedException

You don't have sufficient access to perform this operation.

HTTP Status Code: 400

### InternalServerException

Unexpected error occurred while processing the request.

HTTP Status Code: 500

### Resource Not Found Exception

Request references a resource that doesn't exist.

HTTP Status Code: 400

### **ThrottlingException**

The request was denied due to request throttling.

HTTP Status Code: 400

#### ValidationException

The input fails to satisfy the constraints specified by an AWS service.

HTTP Status Code: 400

### **Examples**

#### **Example**

This example illustrates one usage of ListPagesByEngagement.

#### Sample Request

```
POST / HTTP/1.1
Host: ssm-contacts.us-east-2.amazonaws.com
Accept-Encoding: identity
X-Amz-Target: SSMContacts.ListPagesByEngagement
Content-Type: application/x-amz-json-1.1
User-Agent: aws-cli/2.2.4 Python/3.8.8 Linux/5.4.129-72.229.amzn2int.x86_64 exe/
x86_64.amzn.2 prompt/off command/ssm-contacts.list-pages-by-engagement
X-Amz-Date: 20220817T181950Z
Authorization: AWS4-HMAC-SHA256 Credential=AKIAIOSFODNN7EXAMPLE/20220817/us-east-2/
ssm-contacts/aws4_request, SignedHeaders=content-type;host;x-amz-date;x-amz-target,
 Signature=39c3b3042cd2aEXAMPLE
Content-Length: 132
{
 "EngagementId": "arn:aws:ssm-contacts:us-east-2:111122223333:engagement/
test_escalation_plan/27bd86cf-6d50-49d2-a9ab-da39bEXAMPLE"
}
```

#### Sample Response

### See Also

For more information about using this API in one of the language-specific AWS SDKs, see the following:

- AWS Command Line Interface
- AWS SDK for .NET
- AWS SDK for C++
- AWS SDK for Go v2
- AWS SDK for Java V2
- AWS SDK for JavaScript V3
- AWS SDK for PHP V3
- AWS SDK for Python
- AWS SDK for Ruby V3

## ListPreviewRotationShifts

Service: AWS Systems Manager Incident Manager Contacts

Returns a list of shifts based on rotation configuration parameters.

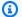

### Note

The Incident Manager primarily uses this operation to populate the **Preview** calendar. It is not typically run by end users.

### **Request Syntax**

```
{
   "EndTime": number,
   "MaxResults": number,
   "Members": [ "string" ],
   "NextToken": "string",
   "Overrides": [
      {
         "EndTime": number,
         "NewMembers": [ "string" ],
         "StartTime": number
      }
   ],
   "Recurrence": {
      "DailySettings": [
         {
            "HourOfDay": number,
            "MinuteOfHour": number
         }
      ],
      "MonthlySettings": [
            "DayOfMonth": number,
            "HandOffTime": {
               "HourOfDay": number,
               "MinuteOfHour": number
         }
      ],
      "NumberOfOnCalls": number,
```

```
"RecurrenceMultiplier": number,
      "ShiftCoverages": {
         "string" : [
             }
                "End": {
                   "HourOfDay": number,
                   "MinuteOfHour": number
                },
                "Start": {
                   "HourOfDay": number,
                   "MinuteOfHour": number
                }
            }
         ]
      },
      "Weekly<u>Settings</u>": [
             "DayOfWeek": "string",
             "HandOffTime": {
                "HourOfDay": number,
                "MinuteOfHour": number
            }
         }
      ]
   },
   "RotationStartTime": number,
   "StartTime": number,
   "TimeZoneId": "string"
}
```

## **Request Parameters**

For information about the parameters that are common to all actions, see Common Parameters.

The request accepts the following data in JSON format.

## **EndTime**

The date and time a rotation shift would end.

Type: Timestamp

Required: Yes

#### **MaxResults**

The maximum number of items to return for this call. The call also returns a token that can be specified in a subsequent call to get the next set of results.

Type: Integer

Valid Range: Minimum value of 0. Maximum value of 1024.

Required: No

#### **Members**

The contacts that would be assigned to a rotation.

Type: Array of strings

Array Members: Minimum number of 1 item. Maximum number of 30 items.

Length Constraints: Minimum length of 1. Maximum length of 512.

Pattern: .\*\S.\*

Required: Yes

#### NextToken

A token to start the list. This token is used to get the next set of results.

Type: String

Length Constraints: Maximum length of 2048.

Pattern: ^[\\\/a-zA-Z0-9\_+=\-]\*\$

Required: No

## **Overrides**

Information about changes that would be made in a rotation override.

Type: Array of PreviewOverride objects

Required: No

#### Recurrence

Information about how long a rotation would last before restarting at the beginning of the shift order.

Type: RecurrenceSettings object

Required: Yes

#### RotationStartTime

The date and time a rotation would begin. The first shift is calculated from this date and time.

Type: Timestamp

Required: No

#### **StartTime**

Used to filter the range of calculated shifts before sending the response back to the user.

Type: Timestamp

Required: No

### TimeZoneId

The time zone the rotation's activity would be based on, in Internet Assigned Numbers Authority (IANA) format. For example: "America/Los\_Angeles", "UTC", or "Asia/Seoul".

Type: String

Length Constraints: Minimum length of 1. Maximum length of 255.

Pattern: ^[:a-zA-Z0-9\_\-\s\.\\/]\*\$

Required: Yes

## **Response Syntax**

```
{
    "NextToken": "string",
    "RotationShifts": [
```

```
{
    "ContactIds": [ "string" ],
    "EndTime": number,
    "ShiftDetails": {
        "OverriddenContactIds": [ "string" ]
      },
      "StartTime": number,
      "Type": "string"
    }
]
```

## **Response Elements**

If the action is successful, the service sends back an HTTP 200 response.

The following data is returned in JSON format by the service.

#### NextToken

The token for the next set of items to return. This token is used to get the next set of results.

Type: String

Length Constraints: Maximum length of 2048.

Pattern: ^[\\\/a-zA-Z0-9\_+=\-]\*\$

#### **RotationShifts**

Details about a rotation shift, including times, types, and contacts.

Type: Array of RotationShift objects

#### **Errors**

For information about the errors that are common to all actions, see Common Errors.

### AccessDeniedException

You don't have sufficient access to perform this operation.

HTTP Status Code: 400

### InternalServerException

Unexpected error occurred while processing the request.

HTTP Status Code: 500

#### **ThrottlingException**

The request was denied due to request throttling.

HTTP Status Code: 400

#### ValidationException

The input fails to satisfy the constraints specified by an AWS service.

HTTP Status Code: 400

### See Also

For more information about using this API in one of the language-specific AWS SDKs, see the following:

- AWS Command Line Interface
- AWS SDK for .NET
- AWS SDK for C++
- AWS SDK for Go v2
- AWS SDK for Java V2
- AWS SDK for JavaScript V3
- AWS SDK for PHP V3
- AWS SDK for Python
- AWS SDK for Ruby V3

### ListRotationOverrides

Service: AWS Systems Manager Incident Manager Contacts

Retrieves a list of overrides currently specified for an on-call rotation.

### **Request Syntax**

```
{
    "EndTime": number,
    "MaxResults": number,
    "NextToken": "string",
    "RotationId": "string",
    "StartTime": number
}
```

### **Request Parameters**

For information about the parameters that are common to all actions, see Common Parameters.

The request accepts the following data in JSON format.

### **EndTime**

The date and time for the end of a time range for listing overrides.

Type: Timestamp

Required: Yes

#### **MaxResults**

The maximum number of items to return for this call. The call also returns a token that you can specify in a subsequent call to get the next set of results.

Type: Integer

Valid Range: Minimum value of 0. Maximum value of 1024.

Required: No

#### NextToken

A token to start the list. Use this token to get the next set of results.

Type: String

Length Constraints: Maximum length of 2048.

Pattern:  $^[\\\]^*$ 

Required: No

#### **RotationId**

The Amazon Resource Name (ARN) of the rotation to retrieve information about.

Type: String

Length Constraints: Minimum length of 1. Maximum length of 2048.

```
Pattern: arn: (aws|aws-cn|aws-us-gov):ssm-contacts: [-\w+=\/, .@]*:[0-9]+:([\w+=\/, .@:-])*
```

Required: Yes

#### **StartTime**

The date and time for the beginning of a time range for listing overrides.

Type: Timestamp

Required: Yes

## **Response Syntax**

### **Response Elements**

If the action is successful, the service sends back an HTTP 200 response.

The following data is returned in JSON format by the service.

### NextToken

The token for the next set of items to return. Use this token to get the next set of results.

Type: String

Length Constraints: Maximum length of 2048.

Pattern: ^[\\\/a-zA-Z0-9\_+=\-]\*\$

### **RotationOverrides**

A list of rotation overrides in the specified time range.

Type: Array of RotationOverride objects

### **Errors**

For information about the errors that are common to all actions, see Common Errors.

### AccessDeniedException

You don't have sufficient access to perform this operation.

HTTP Status Code: 400

## InternalServerException

Unexpected error occurred while processing the request.

HTTP Status Code: 500

## Resource Not Found Exception

Request references a resource that doesn't exist.

HTTP Status Code: 400

### **ThrottlingException**

The request was denied due to request throttling.

HTTP Status Code: 400

## ValidationException

The input fails to satisfy the constraints specified by an AWS service.

HTTP Status Code: 400

### See Also

For more information about using this API in one of the language-specific AWS SDKs, see the following:

- AWS Command Line Interface
- AWS SDK for .NET
- AWS SDK for C++
- AWS SDK for Go v2
- AWS SDK for Java V2
- AWS SDK for JavaScript V3
- AWS SDK for PHP V3
- AWS SDK for Python
- AWS SDK for Ruby V3

### ListRotations

Service: AWS Systems Manager Incident Manager Contacts

Retrieves a list of on-call rotations.

## **Request Syntax**

```
{
    "MaxResults": number,
    "NextToken": "string",
    "RotationNamePrefix": "string"
}
```

## **Request Parameters**

For information about the parameters that are common to all actions, see **Common Parameters**.

The request accepts the following data in JSON format.

#### **MaxResults**

The maximum number of items to return for this call. The call also returns a token that you can specify in a subsequent call to get the next set of results.

Type: Integer

Valid Range: Minimum value of 0. Maximum value of 1024.

Required: No

#### NextToken

A token to start the list. Use this token to get the next set of results.

Type: String

Length Constraints: Maximum length of 2048.

Pattern: ^[\\\/a-zA-Z0-9\_+=\-]\*\$

Required: No

#### **RotationNamePrefix**

A filter to include rotations in list results based on their common prefix. For example, entering prod returns a list of all rotation names that begin with prod, such as production and prod-1.

Type: String

Length Constraints: Minimum length of 1. Maximum length of 255.

Pattern: ^[a-zA-Z0-9\_\-\s\.]\*\$

Required: No

## **Response Syntax**

```
{
   "NextToken": "string",
   "Rotations": [
      {
         "ContactIds": [ "string" ],
         "Name": "string",
         "Recurrence": {
            "DailySettings": [
               {
                   "HourOfDay": number,
                   "MinuteOfHour": number
               }
            ],
            "MonthlySettings": [
               {
                   "DayOfMonth": number,
                  "HandOffTime": {
                      "HourOfDay": number,
                      "MinuteOfHour": number
                  }
               }
            ],
            "NumberOfOnCalls": number,
            "RecurrenceMultiplier": number,
            "ShiftCoverages": {
               "string" : [
```

```
{
                       "<u>End</u>": {
                          "HourOfDay": number,
                          "MinuteOfHour": number
                       },
                       "Start": {
                          "HourOfDay": number,
                          "MinuteOfHour": number
                       }
                   }
                ]
             },
             "WeeklySettings": [
                {
                   "DayOfWeek": "string",
                   "HandOffTime": {
                       "HourOfDay": number,
                       "MinuteOfHour": number
                   }
                }
             ]
          },
          "RotationArn": "string",
          "StartTime": number,
          "TimeZoneId": "string"
      }
   ]
}
```

# **Response Elements**

If the action is successful, the service sends back an HTTP 200 response.

The following data is returned in JSON format by the service.

### **NextToken**

The token for the next set of items to return. Use this token to get the next set of results.

Type: String

Length Constraints: Maximum length of 2048.

Pattern: ^[\\\/a-zA-Z0-9\_+=\-]\*\$

#### **Rotations**

Information about rotations that meet the filter criteria.

Type: Array of Rotation objects

#### **Errors**

For information about the errors that are common to all actions, see Common Errors.

#### AccessDeniedException

You don't have sufficient access to perform this operation.

HTTP Status Code: 400

### InternalServerException

Unexpected error occurred while processing the request.

HTTP Status Code: 500

#### ResourceNotFoundException

Request references a resource that doesn't exist.

HTTP Status Code: 400

#### **ThrottlingException**

The request was denied due to request throttling.

HTTP Status Code: 400

## ValidationException

The input fails to satisfy the constraints specified by an AWS service.

HTTP Status Code: 400

#### See Also

For more information about using this API in one of the language-specific AWS SDKs, see the following:

- AWS Command Line Interface
- AWS SDK for .NET
- AWS SDK for C++
- AWS SDK for Go v2
- AWS SDK for Java V2
- AWS SDK for JavaScript V3
- AWS SDK for PHP V3
- AWS SDK for Python
- AWS SDK for Ruby V3

ListRotations 282

## ListRotationShifts

Service: AWS Systems Manager Incident Manager Contacts

Returns a list of shifts generated by an existing rotation in the system.

## **Request Syntax**

```
{
    "EndTime": number,
    "MaxResults": number,
    "NextToken": "string",
    "RotationId": "string",
    "StartTime": number
}
```

## **Request Parameters**

For information about the parameters that are common to all actions, see Common Parameters.

The request accepts the following data in JSON format.

## **EndTime**

The date and time for the end of the time range to list shifts for.

Type: Timestamp

Required: Yes

### **MaxResults**

The maximum number of items to return for this call. The call also returns a token that you can specify in a subsequent call to get the next set of results.

Type: Integer

Valid Range: Minimum value of 0. Maximum value of 1024.

Required: No

#### NextToken

A token to start the list. Use this token to get the next set of results.

Type: String

Length Constraints: Maximum length of 2048.

Pattern: ^[\\\/a-zA-Z0-9\_+=\-]\*\$

Required: No

### **RotationId**

The Amazon Resource Name (ARN) of the rotation to retrieve shift information about.

Type: String

Length Constraints: Minimum length of 1. Maximum length of 2048.

```
Pattern: arn: (aws|aws-cn|aws-us-gov):ssm-contacts: [-\w+=\/,.@]*:[0-9]+:([\w+=\/,.@:-])*
```

Required: Yes

# **StartTime**

The date and time for the beginning of the time range to list shifts for.

Type: Timestamp

Required: No

# **Response Syntax**

}

# **Response Elements**

If the action is successful, the service sends back an HTTP 200 response.

The following data is returned in JSON format by the service.

### NextToken

The token for the next set of items to return. Use this token to get the next set of results.

Type: String

Length Constraints: Maximum length of 2048.

Pattern:  $^[\\\] a-zA-Z0-9_+=\-]*$ 

## RotationShifts

Information about shifts that meet the filter criteria.

Type: Array of RotationShift objects

#### **Errors**

For information about the errors that are common to all actions, see Common Errors.

# AccessDeniedException

You don't have sufficient access to perform this operation.

HTTP Status Code: 400

# ConflictException

Updating or deleting a resource causes an inconsistent state.

HTTP Status Code: 400

# InternalServerException

Unexpected error occurred while processing the request.

HTTP Status Code: 500

### ResourceNotFoundException

Request references a resource that doesn't exist.

HTTP Status Code: 400

### **ThrottlingException**

The request was denied due to request throttling.

HTTP Status Code: 400

### ValidationException

The input fails to satisfy the constraints specified by an AWS service.

HTTP Status Code: 400

## See Also

For more information about using this API in one of the language-specific AWS SDKs, see the following:

- AWS Command Line Interface
- AWS SDK for .NET
- AWS SDK for C++
- AWS SDK for Go v2
- AWS SDK for Java V2
- AWS SDK for JavaScript V3
- AWS SDK for PHP V3
- AWS SDK for Python
- AWS SDK for Ruby V3

# ListTagsForResource

Service: AWS Systems Manager Incident Manager Contacts

Lists the tags of a contact, escalation plan, rotation, or on-call schedule.

# **Request Syntax**

```
{
    "ResourceARN": "string"
}
```

# **Request Parameters**

For information about the parameters that are common to all actions, see Common Parameters.

The request accepts the following data in JSON format.

### **ResourceARN**

The Amazon Resource Name (ARN) of the contact, escalation plan, rotation, or on-call schedule.

Type: String

Length Constraints: Minimum length of 1. Maximum length of 1011.

Required: Yes

# **Response Syntax**

# **Response Elements**

If the action is successful, the service sends back an HTTP 200 response.

The following data is returned in JSON format by the service.

### **Tags**

The tags related to the contact or escalation plan.

Type: Array of Tag objects

Array Members: Minimum number of 0 items. Maximum number of 50 items.

### **Errors**

For information about the errors that are common to all actions, see Common Errors.

### AccessDeniedException

You don't have sufficient access to perform this operation.

HTTP Status Code: 400

### InternalServerException

Unexpected error occurred while processing the request.

HTTP Status Code: 500

### ResourceNotFoundException

Request references a resource that doesn't exist.

HTTP Status Code: 400

# **ThrottlingException**

The request was denied due to request throttling.

HTTP Status Code: 400

### ValidationException

The input fails to satisfy the constraints specified by an AWS service.

HTTP Status Code: 400

# **Examples**

### **Example**

This example illustrates one usage of ListTagsForResource.

## **Sample Request**

```
POST / HTTP/1.1
Host: ssm-contacts.us-east-2.amazonaws.com
Accept-Encoding: identity
X-Amz-Target: SSMContacts.ListTagsForResource
Content-Type: application/x-amz-json-1.1
User-Agent: aws-cli/2.2.4 Python/3.8.8 Linux/5.4.129-72.229.amzn2int.x86_64 exe/
x86_64.amzn.2 prompt/off command/ssm-contacts.list-tags-for-resource
X-Amz-Date: 20220817T183318Z
Authorization: AWS4-HMAC-SHA256 Credential=AKIAIOSFODNN7EXAMPLE/20220817/us-east-2/
ssm-contacts/aws4_request, SignedHeaders=content-type;host;x-amz-date;x-amz-target,
    Signature=39c3b3042cd2aEXAMPLE
Content-Length: 76

{
    "ResourceARN": "arn:aws:ssm-contacts:us-east-2:111122223333:contact/akuam"
}
```

### Sample Response

### See Also

For more information about using this API in one of the language-specific AWS SDKs, see the following:

• AWS Command Line Interface

- AWS SDK for .NET
- AWS SDK for C++
- AWS SDK for Go v2
- AWS SDK for Java V2
- AWS SDK for JavaScript V3
- AWS SDK for PHP V3
- AWS SDK for Python
- AWS SDK for Ruby V3

# **PutContactPolicy**

Service: AWS Systems Manager Incident Manager Contacts

Adds a resource policy to the specified contact or escalation plan. The resource policy is used to share the contact or escalation plan using AWS Resource Access Manager (AWS RAM). For more information about cross-account sharing, see Setting up cross-account functionality.

## **Request Syntax**

```
{
    "ContactArn": "string",
    "Policy": "string"
}
```

## **Request Parameters**

For information about the parameters that are common to all actions, see Common Parameters.

The request accepts the following data in JSON format.

### ContactArn

The Amazon Resource Name (ARN) of the contact or escalation plan.

Type: String

Length Constraints: Minimum length of 1. Maximum length of 2048.

```
Pattern: arn: (aws|aws-cn|aws-us-gov):ssm-contacts: [-\w+=\/,.@]*:[0-9]+:([\w+=\/,.@:-])*
```

Required: Yes

# **Policy**

Details of the resource policy.

Type: String

Length Constraints: Minimum length of 1. Maximum length of 395000.

Pattern: .\*\S.\*

Required: Yes

# **Response Elements**

If the action is successful, the service sends back an HTTP 200 response with an empty HTTP body.

### **Errors**

For information about the errors that are common to all actions, see Common Errors.

## AccessDeniedException

You don't have sufficient access to perform this operation.

HTTP Status Code: 400

### ConflictException

Updating or deleting a resource causes an inconsistent state.

HTTP Status Code: 400

### InternalServerException

Unexpected error occurred while processing the request.

HTTP Status Code: 500

## ResourceNotFoundException

Request references a resource that doesn't exist.

HTTP Status Code: 400

### **ThrottlingException**

The request was denied due to request throttling.

HTTP Status Code: 400

### ValidationException

The input fails to satisfy the constraints specified by an AWS service.

HTTP Status Code: 400

## **Examples**

### Example

This example illustrates one usage of PutContactPolicy.

### Sample Request

```
POST / HTTP/1.1
Host: ssm-contacts.us-east-2.amazonaws.com
Accept-Encoding: identity
X-Amz-Target: SSMContacts.PutContactPolicy
Content-Type: application/x-amz-json-1.1
User-Agent: aws-cli/2.2.4 Python/3.8.8 Linux/5.4.129-72.229.amzn2int.x86_64 exe/
x86_64.amzn.2 prompt/off command/ssm-contacts.put-contact-policy
X-Amz-Date: 20220816T212604Z
Authorization: AWS4-HMAC-SHA256 Credential=AKIAIOSFODNN7EXAMPLE/20220816/us-east-2/
ssm-contacts/aws4_request, SignedHeaders=content-type;host;x-amz-date;x-amz-target,
 Signature=39c3b3042cd2aEXAMPLE
Content-Length: 546
{
 "ContactArn": "arn:aws:ssm-contacts:us-east-2:111122223333:contact/akuam",
 "Policy": "{\"Version\":\"2012-10-17\",\"Statement\":[{\"Sid\":\"ExampleResourcePolicy
\",\"Action\":[\"ssm-contacts:GetContact\",\"ssm-contacts:StartEngagement\",
\"ssm-contacts:DescribeEngagement\",\"ssm-contacts:ListPagesByEngagement\",\"ssm-
contacts:StopEngagement\"],\"Principal\":{\"AWS\":\"444455556666\"},\"Effect\":\"Allow
\",\"Resource\":[\"arn:aws:ssm-contacts:*:111122223333:contact\\/akuam\",\"arn:aws:ssm-
contacts:*:111122223333:engagement\\/akuam\\/*\"]}]}"
}
```

### Sample Response

{}

### See Also

For more information about using this API in one of the language-specific AWS SDKs, see the following:

- AWS Command Line Interface
- AWS SDK for .NET

- AWS SDK for C++
- AWS SDK for Go v2
- AWS SDK for Java V2
- AWS SDK for JavaScript V3
- AWS SDK for PHP V3
- AWS SDK for Python
- AWS SDK for Ruby V3

## SendActivationCode

Service: AWS Systems Manager Incident Manager Contacts

Sends an activation code to a contact channel. The contact can use this code to activate the contact channel in the console or with the ActivateChannel operation. Incident Manager can't engage a contact channel until it has been activated.

# **Request Syntax**

```
{
    "ContactChannelId": "string"
}
```

# **Request Parameters**

For information about the parameters that are common to all actions, see Common Parameters.

The request accepts the following data in JSON format.

## ContactChannelId

The Amazon Resource Name (ARN) of the contact channel.

Type: String

Length Constraints: Minimum length of 1. Maximum length of 2048.

```
Pattern: arn: (aws|aws-cn|aws-us-gov):ssm-contacts: [-\w+=\/,.@]*:[0-9]+:([\w+=\/,.@:-])*
```

Required: Yes

# **Response Elements**

If the action is successful, the service sends back an HTTP 200 response with an empty HTTP body.

#### **Errors**

For information about the errors that are common to all actions, see Common Errors.

### AccessDeniedException

You don't have sufficient access to perform this operation.

HTTP Status Code: 400

### **DataEncryptionException**

The operation failed to due an encryption key error.

HTTP Status Code: 400

# InternalServerException

Unexpected error occurred while processing the request.

HTTP Status Code: 500

### ResourceNotFoundException

Request references a resource that doesn't exist.

HTTP Status Code: 400

### ServiceQuotaExceededException

Request would cause a service quota to be exceeded.

HTTP Status Code: 400

# ThrottlingException

The request was denied due to request throttling.

HTTP Status Code: 400

### ValidationException

The input fails to satisfy the constraints specified by an AWS service.

HTTP Status Code: 400

# **Examples**

### Example

This example illustrates one usage of SendActivationCode.

#### Sample Request

```
POST / HTTP/1.1
Host: ssm-contacts.us-east-2.amazonaws.com
Accept-Encoding: identity
X-Amz-Target: SSMContacts.SendActivationCode
Content-Type: application/x-amz-json-1.1
User-Agent: aws-cli/2.2.4 Python/3.8.8 Linux/5.4.129-72.229.amzn2int.x86_64 exe/
x86_64.amzn.2 prompt/off command/ssm-contacts.send-activation-code
X-Amz-Date: 20220812T183251Z
Authorization: AWS4-HMAC-SHA256 Credential=AKIAIOSFODNN7EXAMPLE/20220812/us-east-2/
ssm-contacts/aws4_request, SignedHeaders=content-type;host;x-amz-date;x-amz-target,
 Signature=39c3b3042cd2aEXAMPLE
Content-Length: 126
{
 "ContactChannelId": "arn:aws:ssm-contacts:us-east-2:111122223333:contact-channel/
akuam/e5bd2c57-406a-487f-8d26-7c032EXAMPLE"
}
```

### Sample Response

{}

### See Also

For more information about using this API in one of the language-specific AWS SDKs, see the following:

- AWS Command Line Interface
- AWS SDK for .NET
- AWS SDK for C++
- AWS SDK for Go v2
- AWS SDK for Java V2
- AWS SDK for JavaScript V3
- AWS SDK for PHP V3
- AWS SDK for Python
- AWS SDK for Ruby V3

# StartEngagement

Service: AWS Systems Manager Incident Manager Contacts

Starts an engagement to a contact or escalation plan. The engagement engages each contact specified in the incident.

## **Request Syntax**

```
{
    "ContactId": "string",
    "Content": "string",
    "IdempotencyToken": "string",
    "IncidentId": "string",
    "PublicContent": "string",
    "PublicSubject": "string",
    "Sender": "string",
    "Subject": "string"
}
```

# **Request Parameters**

For information about the parameters that are common to all actions, see **Common Parameters**.

The request accepts the following data in JSON format.

### **ContactId**

The Amazon Resource Name (ARN) of the contact being engaged.

Type: String

Length Constraints: Minimum length of 1. Maximum length of 2048.

```
Pattern: arn: (aws|aws-cn|aws-us-gov):ssm-contacts: [-\w+=\wfill - \wfill - \wfill
```

Required: Yes

#### **Content**

The secure content of the message that was sent to the contact. Use this field for engagements to VOICE or EMAIL.

Type: String

Length Constraints: Minimum length of 1. Maximum length of 8192.

Pattern:  $^[.\s\s]*$ \$

Required: Yes

## IdempotencyToken

A token ensuring that the operation is called only once with the specified details.

Type: String

Length Constraints: Maximum length of 2048.

Pattern: ^[\\\/a-zA-Z0-9\_+=\-]\*\$

Required: No

## **IncidentId**

The ARN of the incident that the engagement is part of.

Type: String

Length Constraints: Maximum length of 1024.

Pattern: ^[\\a-zA-Z0-9\_@#%\*+=:?.\/!\s-]\*\$

Required: No

# **PublicContent**

The insecure content of the message that was sent to the contact. Use this field for engagements to SMS.

Type: String

Length Constraints: Minimum length of 1. Maximum length of 8192.

Pattern: ^[.\s\S]\*\$

Required: No

## **PublicSubject**

The insecure subject of the message that was sent to the contact. Use this field for engagements to SMS.

Type: String

Length Constraints: Minimum length of 1. Maximum length of 2048.

Pattern: ^[.\s\S]\*\$

Required: No

## Sender

The user that started the engagement.

Type: String

Length Constraints: Maximum length of 255.

Pattern: ^[\\a-zA-Z0-9\_@#%\*+=:?.\/!\s-]\*\$

Required: Yes

# **Subject**

The secure subject of the message that was sent to the contact. Use this field for engagements to VOICE or EMAIL.

Type: String

Length Constraints: Minimum length of 1. Maximum length of 2048.

Pattern: ^[.\s\S]\*\$

Required: Yes

# **Response Syntax**

```
{
    "EngagementArn": "string"
}
```

## **Response Elements**

If the action is successful, the service sends back an HTTP 200 response.

The following data is returned in JSON format by the service.

### **EngagementArn**

The ARN of the engagement.

Type: String

Length Constraints: Minimum length of 1. Maximum length of 2048.

Pattern: arn: (aws|aws-cn|aws-us-gov):ssm-contacts:  $[-\w+=\/, .@]*:[0-9]+:([\w$ +=\/,.@:-])\*

#### **Errors**

For information about the errors that are common to all actions, see Common Errors.

### AccessDeniedException

You don't have sufficient access to perform this operation.

HTTP Status Code: 400

# DataEncryptionException

The operation failed to due an encryption key error.

HTTP Status Code: 400

### InternalServerException

Unexpected error occurred while processing the request.

HTTP Status Code: 500

### ResourceNotFoundException

Request references a resource that doesn't exist.

HTTP Status Code: 400

### **ThrottlingException**

The request was denied due to request throttling.

HTTP Status Code: 400

### ValidationException

The input fails to satisfy the constraints specified by an AWS service.

HTTP Status Code: 400

# **Examples**

### **Example**

This example illustrates one usage of StartEngagement.

### **Sample Request**

```
POST / HTTP/1.1
Host: ssm-contacts.us-east-2.amazonaws.com
Accept-Encoding: identity
X-Amz-Target: SSMContacts.StartEngagement
Content-Type: application/x-amz-json-1.1
User-Agent: aws-cli/2.2.4 Python/3.8.8 Linux/5.4.129-72.229.amzn2int.x86_64 exe/
x86_64.amzn.2 prompt/off command/ssm-contacts.start-engagement
X-Amz-Date: 20220816T184849Z
Authorization: AWS4-HMAC-SHA256 Credential=AKIAIOSFODNN7EXAMPLE/20220816/us-east-2/
ssm-contacts/aws4_request, SignedHeaders=content-type;host;x-amz-date;x-amz-target,
 Signature=39c3b3042cd2aEXAMPLE
Content-Length: 307
{
 "ContactId": "arn:aws:ssm-contacts:us-east-2:111122223333:contact/
test_escalation_plan",
 "Sender": "cli",
 "Subject": "cli-test",
 "Content": "Testing engagements via CLI",
 "PublicSubject": "cli-test",
 "PublicContent": "Testing engagements via CLI",
 "IdempotencyToken": "23a2a9b9-f63b-49b1-80c6-b21dfEXAMPLE"
}
```

## Sample Response

```
{
    "EngagementArn": "arn:aws:ssm-contacts:us-east-2:111122223333:engagement/
test_escalation_plan/27bd86cf-6d50-49d2-a9ab-da39bEXAMPLE"
}
```

### See Also

For more information about using this API in one of the language-specific AWS SDKs, see the following:

- AWS Command Line Interface
- AWS SDK for .NET
- AWS SDK for C++
- AWS SDK for Go v2
- AWS SDK for Java V2
- AWS SDK for JavaScript V3
- AWS SDK for PHP V3
- AWS SDK for Python
- AWS SDK for Ruby V3

# **StopEngagement**

Service: AWS Systems Manager Incident Manager Contacts

Stops an engagement before it finishes the final stage of the escalation plan or engagement plan. Further contacts aren't engaged.

# **Request Syntax**

```
{
    "EngagementId": "string",
    "Reason": "string"
}
```

## **Request Parameters**

For information about the parameters that are common to all actions, see Common Parameters.

The request accepts the following data in JSON format.

## **EngagementId**

The Amazon Resource Name (ARN) of the engagement.

Type: String

Length Constraints: Minimum length of 1. Maximum length of 2048.

```
Pattern: arn: (aws|aws-cn|aws-us-gov):ssm-contacts: [-\w+=\/,.@]*:[0-9]+:([\w+=\/,.@:-])*
```

Required: Yes

### Reason

The reason that you're stopping the engagement.

Type: String

Length Constraints: Maximum length of 255.

Pattern: ^[.\s\S]\*\$

Required: No

# **Response Elements**

If the action is successful, the service sends back an HTTP 200 response with an empty HTTP body.

### **Errors**

For information about the errors that are common to all actions, see Common Errors.

### AccessDeniedException

You don't have sufficient access to perform this operation.

HTTP Status Code: 400

### InternalServerException

Unexpected error occurred while processing the request.

HTTP Status Code: 500

### ResourceNotFoundException

Request references a resource that doesn't exist.

HTTP Status Code: 400

### **ThrottlingException**

The request was denied due to request throttling.

HTTP Status Code: 400

### ValidationException

The input fails to satisfy the constraints specified by an AWS service.

HTTP Status Code: 400

# **Examples**

### **Example**

This example illustrates one usage of StopEngagement.

#### Sample Request

```
POST / HTTP/1.1
Host: ssm-contacts.us-east-2.amazonaws.com
Accept-Encoding: identity
X-Amz-Target: SSMContacts.StopEngagement
Content-Type: application/x-amz-json-1.1
User-Agent: aws-cli/2.2.4 Python/3.8.8 Linux/5.4.129-72.229.amzn2int.x86_64 exe/
x86_64.amzn.2 prompt/off command/ssm-contacts.stop-engagement
X-Amz-Date: 20220817T183804Z
Authorization: AWS4-HMAC-SHA256 Credential=AKIAIOSFODNN7EXAMPLE/20220817/us-east-2/
ssm-contacts/aws4_request, SignedHeaders=content-type;host;x-amz-date;x-amz-target,
 Signature=39c3b3042cd2aEXAMPLE
Content-Length: 132
{
 "EngagementId": "arn:aws:ssm-contacts:us-east-2:111122223333:engagement/
test_escalation_plan/27bd86cf-6d50-49d2-a9ab-da39bEXAMPLE"
}
```

### Sample Response

{}

### See Also

For more information about using this API in one of the language-specific AWS SDKs, see the following:

- AWS Command Line Interface
- AWS SDK for .NET
- AWS SDK for C++
- AWS SDK for Go v2
- AWS SDK for Java V2
- AWS SDK for JavaScript V3
- AWS SDK for PHP V3
- AWS SDK for Python
- AWS SDK for Ruby V3

# **TagResource**

Service: AWS Systems Manager Incident Manager Contacts

Tags a contact or escalation plan. You can tag only contacts and escalation plans in the first region of your replication set.

# **Request Syntax**

# **Request Parameters**

For information about the parameters that are common to all actions, see Common Parameters.

The request accepts the following data in JSON format.

### **ResourceARN**

The Amazon Resource Name (ARN) of the contact or escalation plan.

Type: String

Length Constraints: Minimum length of 1. Maximum length of 1011.

Required: Yes

## **Tags**

A list of tags that you are adding to the contact or escalation plan.

Type: Array of <u>Tag</u> objects

Array Members: Minimum number of 0 items. Maximum number of 50 items.

Required: Yes

# **Response Elements**

If the action is successful, the service sends back an HTTP 200 response with an empty HTTP body.

### **Errors**

For information about the errors that are common to all actions, see Common Errors.

## AccessDeniedException

You don't have sufficient access to perform this operation.

HTTP Status Code: 400

### InternalServerException

Unexpected error occurred while processing the request.

HTTP Status Code: 500

### ResourceNotFoundException

Request references a resource that doesn't exist.

HTTP Status Code: 400

### ServiceQuotaExceededException

Request would cause a service quota to be exceeded.

HTTP Status Code: 400

### **ThrottlingException**

The request was denied due to request throttling.

HTTP Status Code: 400

### ValidationException

The input fails to satisfy the constraints specified by an AWS service.

HTTP Status Code: 400

# **Examples**

### **Example**

This example illustrates one usage of TagResource.

### **Sample Request**

```
POST / HTTP/1.1
Host: ssm-contacts.us-east-2.amazonaws.com
Accept-Encoding: identity
X-Amz-Target: SSMContacts.TagResource
Content-Type: application/x-amz-json-1.1
User-Agent: aws-cli/2.2.4 Python/3.8.8 Linux/5.4.129-72.229.amzn2int.x86_64 exe/
x86_64.amzn.2 prompt/off command/ssm-contacts.tag-resource
X-Amz-Date: 20220817T183028Z
Authorization: AWS4-HMAC-SHA256 Credential=AKIAIOSFODNN7EXAMPLE/20220817/us-east-2/
ssm-contacts/aws4_request, SignedHeaders=content-type;host;x-amz-date;x-amz-target,
 Signature=39c3b3042cd2aEXAMPLE
Content-Length: 119
{
 "ResourceARN": "arn:aws:ssm-contacts:us-east-2:111122223333:contact/akuam",
 "Tags": [
   "Key": "group1",
   "Value": "1"
  }
 ]
}
```

### Sample Response

{}

### See Also

For more information about using this API in one of the language-specific AWS SDKs, see the following:

- AWS Command Line Interface
- AWS SDK for .NET

- AWS SDK for C++
- AWS SDK for Go v2
- AWS SDK for Java V2
- AWS SDK for JavaScript V3
- AWS SDK for PHP V3
- AWS SDK for Python
- AWS SDK for Ruby V3

# **UntagResource**

Service: AWS Systems Manager Incident Manager Contacts

Removes tags from the specified resource.

# **Request Syntax**

```
{
    "ResourceARN": "string",
    "TagKeys": [ "string" ]
}
```

# **Request Parameters**

For information about the parameters that are common to all actions, see Common Parameters.

The request accepts the following data in JSON format.

### ResourceARN

The Amazon Resource Name (ARN) of the contact or escalation plan.

Type: String

Length Constraints: Minimum length of 1. Maximum length of 1011.

Required: Yes

## **TagKeys**

The key of the tag that you want to remove.

Type: Array of strings

Array Members: Minimum number of 0 items. Maximum number of 50 items.

Length Constraints: Minimum length of 1. Maximum length of 128.

Pattern: ^[\\\/a-zA-Z0-9\_+=\-]\*\$

Required: Yes

# **Response Elements**

If the action is successful, the service sends back an HTTP 200 response with an empty HTTP body.

### **Errors**

For information about the errors that are common to all actions, see Common Errors.

### AccessDeniedException

You don't have sufficient access to perform this operation.

HTTP Status Code: 400

### InternalServerException

Unexpected error occurred while processing the request.

HTTP Status Code: 500

### ResourceNotFoundException

Request references a resource that doesn't exist.

HTTP Status Code: 400

\_\_\_\_\_\_

### **ThrottlingException**

The request was denied due to request throttling.

HTTP Status Code: 400

### ValidationException

The input fails to satisfy the constraints specified by an AWS service.

HTTP Status Code: 400

# **Examples**

### **Example**

This example illustrates one usage of UntagResource.

### Sample Request

```
POST / HTTP/1.1
Host: ssm-contacts.us-east-2.amazonaws.com
Accept-Encoding: identity
X-Amz-Target: SSMContacts.UntagResource
Content-Type: application/x-amz-json-1.1
User-Agent: aws-cli/2.2.4 Python/3.8.8 Linux/5.4.129-72.229.amzn2int.x86_64 exe/
x86_64.amzn.2 prompt/off command/ssm-contacts.untag-resource
X-Amz-Date: 20220817T184036Z
Authorization: AWS4-HMAC-SHA256 Credential=AKIAIOSFODNN7EXAMPLE/20220817/us-east-2/
ssm-contacts/aws4_request, SignedHeaders=content-type;host;x-amz-date;x-amz-target,
 Signature=39c3b3042cd2aEXAMPLE
Content-Length: 99
{
 "ResourceARN": "arn:aws:ssm-contacts:us-east-2:111122223333:contact/akuam",
 "TagKeys": ["group1"]
}
```

### Sample Response

{}

### See Also

For more information about using this API in one of the language-specific AWS SDKs, see the following:

- AWS Command Line Interface
- AWS SDK for .NET
- AWS SDK for C++
- AWS SDK for Go v2
- AWS SDK for Java V2
- AWS SDK for JavaScript V3
- AWS SDK for PHP V3
- AWS SDK for Python
- AWS SDK for Ruby V3

# **UpdateContact**

Service: AWS Systems Manager Incident Manager Contacts

Updates the contact or escalation plan specified.

# **Request Syntax**

```
{
   "ContactId": "string",
   "DisplayName": "string",
   "Plan": {
      "RotationIds": [ "string" ],
      "Stages": [
          {
             "<u>DurationInMinutes</u>": number,
             "Targets": [
                {
                   "ChannelTargetInfo": {
                       "ContactChannelId": "string",
                       "RetryIntervalInMinutes": number
                   },
                   "ContactTargetInfo": {
                       "ContactId": "string",
                       "IsEssential": boolean
                   }
                }
             ]
          }
      ]
   }
}
```

# **Request Parameters**

For information about the parameters that are common to all actions, see Common Parameters.

The request accepts the following data in JSON format.

### **ContactId**

The Amazon Resource Name (ARN) of the contact or escalation plan you're updating.

Type: String

UpdateContact 317

Length Constraints: Minimum length of 1. Maximum length of 2048.

Pattern: arn: (aws|aws-cn|aws-us-gov):ssm-contacts:  $[-\w+=\/,.@]*:[0-9]+:([\w+=\/,.@:-])*$ 

Required: Yes

#### **DisplayName**

The full name of the contact or escalation plan.

Type: String

Length Constraints: Minimum length of 0. Maximum length of 255.

Pattern:  $^[\p{L}\p{Z}\p{N}_.\-]*$$ 

Required: No

#### Plan

A list of stages. A contact has an engagement plan with stages for specified contact channels. An escalation plan uses these stages to contact specified contacts.

Type: Plan object

Required: No

# **Response Elements**

If the action is successful, the service sends back an HTTP 200 response with an empty HTTP body.

#### **Errors**

For information about the errors that are common to all actions, see Common Errors.

# AccessDeniedException

You don't have sufficient access to perform this operation.

HTTP Status Code: 400

# ${\bf Data Encryption Exception}$

The operation failed to due an encryption key error.

HTTP Status Code: 400

#### InternalServerException

Unexpected error occurred while processing the request.

HTTP Status Code: 500

#### ResourceNotFoundException

Request references a resource that doesn't exist.

HTTP Status Code: 400

### ServiceQuotaExceededException

Request would cause a service quota to be exceeded.

HTTP Status Code: 400

### **ThrottlingException**

The request was denied due to request throttling.

HTTP Status Code: 400

# ValidationException

The input fails to satisfy the constraints specified by an AWS service.

HTTP Status Code: 400

# **Examples**

#### Example

This example illustrates one usage of UpdateContact.

#### Sample Request

POST / HTTP/1.1

Host: ssm-contacts.us-east-2.amazonaws.com

Accept-Encoding: identity

X-Amz-Target: SSMContacts.UpdateContact
Content-Type: application/x-amz-json-1.1

```
User-Agent: aws-cli/2.2.4 Python/3.8.8 Linux/5.4.129-72.229.amzn2int.x86_64 exe/
x86_64.amzn.2 prompt/off command/ssm-contacts.update-contact
X-Amz-Date: 20220812T181127Z
Authorization: AWS4-HMAC-SHA256 Credential=AKIAIOSFODNN7EXAMPLE/20220812/us-east-2/
ssm-contacts/aws4_request, SignedHeaders=content-type;host;x-amz-date;x-amz-target,
 Signature=39c3b3042cd2aEXAMPLE
Content-Length: 534
{
 "ContactId": "arn:aws:ssm-contacts:us-east-2:111122223333:contact/akuam",
 "Plan": {
  "Stages": [
    "DurationInMinutes": 5,
    "Targets": [
      "ChannelTargetInfo": {
       "ContactChannelId": "arn:aws:ssm-contacts:us-east-2:111122223333:contact-
channel/akuam/31111aa5-9b84-4591-a5a6-5a8f9EXAMPLE",
       "RetryIntervalInMinutes": 1
      }
    }
   },
    "DurationInMinutes": 5,
    "Targets": [
      "ChannelTargetInfo": {
       "ContactChannelId": "arn:aws:ssm-contacts:us-east-2:111122223333:contact-
channel/akuam/e5bd2c57-406a-487f-8d26-7c032EXAMPLE",
       "RetryIntervalInMinutes": 1
      }
    }
   }
 }
}
```

#### Sample Response

```
{}
```

### See Also

For more information about using this API in one of the language-specific AWS SDKs, see the following:

- AWS Command Line Interface
- AWS SDK for .NET
- AWS SDK for C++
- AWS SDK for Go v2
- AWS SDK for Java V2
- AWS SDK for JavaScript V3
- AWS SDK for PHP V3
- AWS SDK for Python
- AWS SDK for Ruby V3

# **UpdateContactChannel**

Service: AWS Systems Manager Incident Manager Contacts

Updates a contact's contact channel.

# **Request Syntax**

```
{
    "ContactChannelId": "string",
    "DeliveryAddress": {
        "SimpleAddress": "string"
    },
    "Name": "string"
}
```

# **Request Parameters**

For information about the parameters that are common to all actions, see Common Parameters.

The request accepts the following data in JSON format.

# ContactChannelId

The Amazon Resource Name (ARN) of the contact channel you want to update.

Type: String

Length Constraints: Minimum length of 1. Maximum length of 2048.

```
Pattern: arn: (aws|aws-cn|aws-us-gov):ssm-contacts: [-\w+=\/, .@]*:[0-9]+:([\w+=\/, .@:-])*
```

Required: Yes

# **DeliveryAddress**

The details that Incident Manager uses when trying to engage the contact channel.

Type: ContactChannelAddress object

Required: No

#### Name

The name of the contact channel.

Type: String

Length Constraints: Minimum length of 1. Maximum length of 255.

Pattern:  $^[\p{L}\p{Z}\p{N}_.\-]*$$ 

Required: No

# **Response Elements**

If the action is successful, the service sends back an HTTP 200 response with an empty HTTP body.

#### **Errors**

For information about the errors that are common to all actions, see Common Errors.

#### AccessDeniedException

You don't have sufficient access to perform this operation.

HTTP Status Code: 400

### ConflictException

Updating or deleting a resource causes an inconsistent state.

HTTP Status Code: 400

#### DataEncryptionException

The operation failed to due an encryption key error.

HTTP Status Code: 400

# InternalServerException

Unexpected error occurred while processing the request.

HTTP Status Code: 500

#### ResourceNotFoundException

Request references a resource that doesn't exist.

HTTP Status Code: 400

#### **ThrottlingException**

The request was denied due to request throttling.

HTTP Status Code: 400

### ValidationException

The input fails to satisfy the constraints specified by an AWS service.

HTTP Status Code: 400

# **Examples**

#### Example

This example illustrates one usage of UpdateContactChannel.

### **Sample Request**

```
POST / HTTP/1.1
Host: ssm-contacts.us-east-2.amazonaws.com
Accept-Encoding: identity
X-Amz-Target: SSMContacts.UpdateContactChannel
Content-Type: application/x-amz-json-1.1
User-Agent: aws-cli/2.2.4 Python/3.8.8 Linux/5.4.129-72.229.amzn2int.x86_64 exe/
x86_64.amzn.2 prompt/off command/ssm-contacts.update-contact-channel
X-Amz-Date: 20220812T182356Z
Authorization: AWS4-HMAC-SHA256 Credential=AKIAIOSFODNN7EXAMPLE/20220812/us-east-2/
ssm-contacts/aws4_request, SignedHeaders=content-type;host;x-amz-date;x-amz-target,
 Signature=39c3b3042cd2aEXAMPLE
Content-Length: 211
{
 "ContactChannelId": "arn:aws:ssm-contacts:us-east-2:111122223333:contact-channel/
akuam/e5bd2c57-406a-487f-8d26-7c032EXAMPLE",
 "Name": "akuas voice channel",
 "DeliveryAddress": {
```

```
"SimpleAddress": "+15005550198"
}
```

# **Sample Response**

{}

### See Also

For more information about using this API in one of the language-specific AWS SDKs, see the following:

- AWS Command Line Interface
- AWS SDK for .NET
- AWS SDK for C++
- AWS SDK for Go v2
- AWS SDK for Java V2
- AWS SDK for JavaScript V3
- AWS SDK for PHP V3
- AWS SDK for Python
- AWS SDK for Ruby V3

# **UpdateRotation**

Service: AWS Systems Manager Incident Manager Contacts

Updates the information specified for an on-call rotation.

# **Request Syntax**

```
{
   "ContactIds": [ "string" ],
   "Recurrence": {
      "DailySettings": [
         {
            "HourOfDay": number,
            "MinuteOfHour": number
         }
      ],
      "MonthlySettings": [
            "DayOfMonth": number,
            "HandOffTime": {
               "HourOfDay": number,
               "MinuteOfHour": number
         }
      ],
      "NumberOfOnCalls": number,
      "RecurrenceMultiplier": number,
      "ShiftCoverages": {
         "string" : [
            {
               "End": {
                  "HourOfDay": number,
                  "MinuteOfHour": number
               },
               "Start": {
                  "HourOfDay": number,
                  "MinuteOfHour": number
               }
            }
      },
      "WeeklySettings": [
```

```
"DayOfWeek": "string",
             "HandOffTime": {
                "HourOfDay": number,
                "MinuteOfHour": number
            }
         }
      ]
   },
   "RotationId": "string",
   "StartTime": number,
   "TimeZoneId": "string"
}
```

# **Request Parameters**

For information about the parameters that are common to all actions, see Common Parameters.

The request accepts the following data in JSON format.

#### ContactIds

The Amazon Resource Names (ARNs) of the contacts to include in the updated rotation.

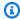

#### Note

Only the PERSONAL contact type is supported. The contact types ESCALATION and ONCALL\_SCHEDULE are not supported for this operation.

The order in which you list the contacts is their shift order in the rotation schedule.

Type: Array of strings

Array Members: Minimum number of 1 item. Maximum number of 30 items.

Length Constraints: Minimum length of 1. Maximum length of 2048.

```
Pattern: arn: (aws|aws-cn|aws-us-gov):ssm-contacts: [-\w+=\/, .@]*:[0-9]+:([\w
+=\/,.@:-])*
```

Required: No

#### Recurrence

Information about how long the updated rotation lasts before restarting at the beginning of the shift order.

Type: RecurrenceSettings object

Required: Yes

# **RotationId**

The Amazon Resource Name (ARN) of the rotation to update.

Type: String

Length Constraints: Minimum length of 1. Maximum length of 2048.

Pattern: arn: (aws|aws-cn|aws-us-gov):ssm-contacts:  $[-\w+=\/, .@]*:[0-9]+:([\w$ +=\/,.@:-])\*

Required: Yes

### **StartTime**

The date and time the rotation goes into effect.

Type: Timestamp

Required: No

# **TimeZoneId**

The time zone to base the updated rotation's activity on, in Internet Assigned Numbers Authority (IANA) format. For example: "America/Los\_Angeles", "UTC", or "Asia/Seoul". For more information, see the Time Zone Database on the IANA website.

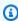

#### Note

Designators for time zones that don't support Daylight Savings Time Rules, such as Pacific Standard Time (PST), aren't supported.

Type: String

Length Constraints: Minimum length of 1. Maximum length of 255.

Pattern: ^[:a-zA-Z0-9\_\-\s\.\\/]\*\$

Required: No

# **Response Elements**

If the action is successful, the service sends back an HTTP 200 response with an empty HTTP body.

#### **Errors**

For information about the errors that are common to all actions, see Common Errors.

# AccessDeniedException

You don't have sufficient access to perform this operation.

HTTP Status Code: 400

### ConflictException

Updating or deleting a resource causes an inconsistent state.

HTTP Status Code: 400

### InternalServerException

Unexpected error occurred while processing the request.

HTTP Status Code: 500

# ResourceNotFoundException

Request references a resource that doesn't exist.

HTTP Status Code: 400

#### **ThrottlingException**

The request was denied due to request throttling.

HTTP Status Code: 400

#### ValidationException

The input fails to satisfy the constraints specified by an AWS service.

HTTP Status Code: 400

# **See Also**

For more information about using this API in one of the language-specific AWS SDKs, see the following:

- AWS Command Line Interface
- AWS SDK for .NET
- AWS SDK for C++
- AWS SDK for Go v2
- AWS SDK for Java V2
- AWS SDK for JavaScript V3
- AWS SDK for PHP V3
- AWS SDK for Python
- AWS SDK for Ruby V3

# **Data Types**

The following data types are supported by AWS Systems Manager Incident Manager:

- Action
- AddRegionAction
- AttributeValueList
- AutomationExecution
- BatchGetIncidentFindingsError
- ChatChannel
- CloudFormationStackUpdate
- CodeDeployDeployment
- Condition
- DeleteRegionAction
- DynamicSsmParameterValue
- EmptyChatChannel
- EventReference
- EventSummary
- Filter
- Finding
- FindingDetails
- FindingSummary
- IncidentRecord
- IncidentRecordSource
- IncidentRecordSummary
- IncidentTemplate
- Integration
- ItemIdentifier
- ItemValue
- NotificationTargetItem
- PagerDutyConfiguration

- PagerDutyIncidentConfiguration
- PagerDutyIncidentDetail
- RegionInfo
- RegionMapInputValue
- RelatedItem
- RelatedItemsUpdate
- ReplicationSet
- ResourcePolicy
- ResponsePlanSummary
- SsmAutomation
- TimelineEvent
- TriggerDetails
- UpdateReplicationSetAction

The following data types are supported by AWS Systems Manager Incident Manager Contacts:

- ChannelTargetInfo
- Contact
- ContactChannel
- ContactChannelAddress
- ContactTargetInfo
- CoverageTime
- DependentEntity
- Engagement
- HandOffTime
- MonthlySetting
- Page
- Plan
- PreviewOverride
- Receipt
- RecurrenceSettings

- ResolutionContact
- Rotation
- RotationOverride
- RotationShift
- ShiftDetails
- Stage
- Tag
- Target
- TimeRange
- ValidationExceptionField
- WeeklySetting

# **AWS Systems Manager Incident Manager**

The following data types are supported by AWS Systems Manager Incident Manager:

- Action
- AddRegionAction
- AttributeValueList
- AutomationExecution
- BatchGetIncidentFindingsError
- ChatChannel
- CloudFormationStackUpdate
- CodeDeployDeployment
- Condition
- DeleteRegionAction
- DynamicSsmParameterValue
- EmptyChatChannel
- EventReference
- EventSummary
- Filter

- Finding
- FindingDetails
- FindingSummary
- IncidentRecord
- IncidentRecordSource
- IncidentRecordSummary
- IncidentTemplate
- Integration
- ItemIdentifier
- ItemValue
- NotificationTargetItem
- PagerDutyConfiguration
- PagerDutyIncidentConfiguration
- PagerDutyIncidentDetail
- RegionInfo
- RegionMapInputValue
- RelatedItem
- RelatedItemsUpdate
- ReplicationSet
- ResourcePolicy
- ResponsePlanSummary
- SsmAutomation
- TimelineEvent
- TriggerDetails
- UpdateReplicationSetAction

# **Action**

Service: AWS Systems Manager Incident Manager

The action that starts at the beginning of an incident. The response plan defines the action.

### **Contents**

#### Important

This data type is a UNION, so only one of the following members can be specified when used or returned.

#### ssmAutomation

The Systems Manager automation document to start as the runbook at the beginning of the incident.

Type: SsmAutomation object

Required: No

# See Also

For more information about using this API in one of the language-specific AWS SDKs, see the following:

- AWS SDK for C++
- AWS SDK for Java V2
- AWS SDK for Ruby V3

Action 335

# AddRegionAction

Service: AWS Systems Manager Incident Manager

Defines the AWS Region and AWS KMS key to add to the replication set.

#### **Contents**

### regionName

The AWS Region name to add to the replication set.

Type: String

Length Constraints: Minimum length of 0. Maximum length of 20.

Required: Yes

# sseKmsKeyId

The AWS KMS key ID to use to encrypt your replication set.

Type: String

Length Constraints: Minimum length of 0. Maximum length of 2048.

Required: No

#### See Also

For more information about using this API in one of the language-specific AWS SDKs, see the following:

- AWS SDK for C++
- AWS SDK for Java V2
- AWS SDK for Ruby V3

AddRegionAction 336

# **AttributeValueList**

Service: AWS Systems Manager Incident Manager

Use the AttributeValueList to filter by string or integer values.

#### **Contents**

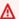

#### Important

This data type is a UNION, so only one of the following members can be specified when used or returned.

# integerValues

The list of integer values that the filter matches.

Type: Array of integers

Array Members: Minimum number of 0 items. Maximum number of 100 items.

Required: No

#### stringValues

The list of string values that the filter matches.

Type: Array of strings

Array Members: Minimum number of 0 items. Maximum number of 100 items.

Length Constraints: Minimum length of 0. Maximum length of 1000.

Required: No

### See Also

For more information about using this API in one of the language-specific AWS SDKs, see the following:

AWS SDK for C++

AttributeValueList 337

- AWS SDK for Java V2
- AWS SDK for Ruby V3

AttributeValueList 338

# **AutomationExecution**

Service: AWS Systems Manager Incident Manager

The Systems Manager automation document process to start as the runbook at the beginning of the incident.

#### **Contents**

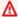

#### 

This data type is a UNION, so only one of the following members can be specified when used or returned.

#### ssmExecutionArn

The Amazon Resource Name (ARN) of the automation process.

Type: String

Length Constraints: Minimum length of 0. Maximum length of 1000.

Pattern: ^arn:aws(-cn|-us-gov)?:[a-z0-9-]\*:[a-z0-9-]\*:([0-9]{12})?:.+\$

Required: No

### See Also

For more information about using this API in one of the language-specific AWS SDKs, see the following:

- AWS SDK for C++
- AWS SDK for Java V2
- AWS SDK for Ruby V3

AutomationExecution 339

# BatchGetIncidentFindingsError

Service: AWS Systems Manager Incident Manager

Details about an error returned for a BatchGetIncidentFindings operation.

#### **Contents**

#### code

The code associated with an error that was returned for a BatchGetIncidentFindings operation.

Type: String

Required: Yes

# findingId

The ID of a specified finding for which an error was returned for a BatchGetIncidentFindings operation.

Type: String

Length Constraints: Minimum length of 0. Maximum length of 128.

Required: Yes

#### message

The description for an error that was returned for a BatchGetIncidentFindings operation.

Type: String

Required: Yes

### See Also

For more information about using this API in one of the language-specific AWS SDKs, see the following:

- AWS SDK for C++
- AWS SDK for Java V2

• AWS SDK for Ruby V3

# ChatChannel

Service: AWS Systems Manager Incident Manager

The AWS Chatbot chat channel used for collaboration during an incident.

#### **Contents**

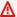

#### Important

This data type is a UNION, so only one of the following members can be specified when used or returned.

#### chatbotSns

The Amazon SNS targets that AWS Chatbot uses to notify the chat channel of updates to an incident. You can also make updates to the incident through the chat channel by using the Amazon SNS topics.

Type: Array of strings

Array Members: Minimum number of 1 item. Maximum number of 5 items.

Length Constraints: Minimum length of 0. Maximum length of 1000.

Required: No

#### empty

Used to remove the chat channel from an incident record or response plan.

Type: EmptyChatChannel object

Required: No

#### See Also

For more information about using this API in one of the language-specific AWS SDKs, see the following:

AWS SDK for C++

ChatChannel 342

- AWS SDK for Java V2
- AWS SDK for Ruby V3

ChatChannel 343

# CloudFormationStackUpdate

Service: AWS Systems Manager Incident Manager

Information about an AWS CloudFormation stack creation or update that occurred around the time of an incident and could be a potential cause of the incident.

#### **Contents**

#### stackArn

The Amazon Resource Name (ARN) of the AWS CloudFormation stack involved in the update.

Type: String

Length Constraints: Minimum length of 0. Maximum length of 1000.

Pattern: ^arn:aws(-cn|-us-gov)?:[a-z0-9-]\*:[a-z0-9-]\*:([0-9]{12})?:.+\$

Required: Yes

#### startTime

The timestamp for when the AWS CloudFormation stack creation or update began.

Type: Timestamp

Required: Yes

#### endTime

The timestamp for when the AWS CloudFormation stack creation or update ended. Not reported for deployments that are still in progress.

Type: Timestamp

Required: No

#### See Also

For more information about using this API in one of the language-specific AWS SDKs, see the following:

AWS SDK for C++

- AWS SDK for Java V2
- AWS SDK for Ruby V3

# CodeDeployDeployment

Service: AWS Systems Manager Incident Manager

Information about a CodeDeploy deployment that occurred around the time of an incident and could be a possible cause of the incident.

#### **Contents**

#### deploymentGroupArn

The Amazon Resource Name (ARN) of the CodeDeploy deployment group associated with the deployment.

Type: String

Length Constraints: Minimum length of 0. Maximum length of 1000.

Pattern: ^arn:aws(-cn|-us-gov)?:[a-z0-9-]\*:[a-z0-9-]\*:([0-9]{12})?:.+\$

Required: Yes

#### deploymentId

The ID of the CodeDeploy deployment.

Type: String

Length Constraints: Minimum length of 0. Maximum length of 128.

Required: Yes

#### startTime

The timestamp for when the CodeDeploy deployment began.

Type: Timestamp

Required: Yes

#### endTime

The timestamp for when the CodeDeploy deployment ended. Not reported for deployments that are still in progress.

Type: Timestamp

CodeDeployDeployment 346

Required: No

# See Also

For more information about using this API in one of the language-specific AWS SDKs, see the following:

- AWS SDK for C++
- AWS SDK for Java V2
- AWS SDK for Ruby V3

CodeDeployDeployment 347

# **Condition**

Service: AWS Systems Manager Incident Manager

A conditional statement with which to compare a value, after a timestamp, before a timestamp, or equal to a string or integer. If multiple conditions are specified, the conditionals become an ANDed statement. If multiple values are specified for a conditional, the values are ORd.

#### **Contents**

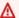

#### Important

This data type is a UNION, so only one of the following members can be specified when used or returned.

#### after

After the specified timestamp.

Type: Timestamp

Required: No

#### before

Before the specified timestamp

Type: Timestamp

Required: No

#### equals

The value is equal to the provided string or integer.

Type: AttributeValueList object

**Note:** This object is a Union. Only one member of this object can be specified or returned.

Required: No

Condition 348

# **See Also**

For more information about using this API in one of the language-specific AWS SDKs, see the following:

- AWS SDK for C++
- AWS SDK for Java V2
- AWS SDK for Ruby V3

Condition 349

# **DeleteRegionAction**

Service: AWS Systems Manager Incident Manager

Defines the information about the AWS Region you're deleting from your replication set.

# **Contents**

### regionName

The name of the AWS Region you're deleting from the replication set.

Type: String

Length Constraints: Minimum length of 0. Maximum length of 20.

Required: Yes

#### See Also

For more information about using this API in one of the language-specific AWS SDKs, see the following:

- AWS SDK for C++
- AWS SDK for Java V2
- AWS SDK for Ruby V3

DeleteRegionAction 350

351

# **DynamicSsmParameterValue**

Service: AWS Systems Manager Incident Manager

The dynamic SSM parameter value.

#### **Contents**

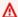

#### Important

This data type is a UNION, so only one of the following members can be specified when used or returned.

#### variable

Variable dynamic parameters. A parameter value is determined when an incident is created.

Type: String

Valid Values: INCIDENT\_RECORD\_ARN | INVOLVED\_RESOURCES

Required: No

#### See Also

For more information about using this API in one of the language-specific AWS SDKs, see the following:

- AWS SDK for C++
- AWS SDK for Java V2
- AWS SDK for Ruby V3

DynamicSsmParameterValue

# **EmptyChatChannel**

Service: AWS Systems Manager Incident Manager

Used to remove the chat channel from an incident record or response plan.

# **Contents**

The members of this exception structure are context-dependent.

#### See Also

For more information about using this API in one of the language-specific AWS SDKs, see the following:

- AWS SDK for C++
- AWS SDK for Java V2
- AWS SDK for Ruby V3

EmptyChatChannel 352

# **EventReference**

Service: AWS Systems Manager Incident Manager

An item referenced in a TimelineEvent that is involved in or somehow associated with an incident. You can specify an Amazon Resource Name (ARN) for an AWS resource or a RelatedItem ID.

#### **Contents**

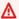

#### Important

This data type is a UNION, so only one of the following members can be specified when used or returned.

#### relatedItemId

The ID of a RelatedItem referenced in a TimelineEvent.

Type: String

Length Constraints: Minimum length of 0. Maximum length of 200.

Pattern: ^related-item/(ANALYSIS|INCIDENT|METRIC|PARENT|ATTACHMENT|OTHER| AUTOMATION | INVOLVED\_RESOURCE | TASK) / ([0-9] | [A-F]) {32}\$

Required: No

#### resource

The Amazon Resource Name (ARN) of an AWS resource referenced in a TimelineEvent.

Type: String

Length Constraints: Minimum length of 0. Maximum length of 1000.

Pattern: ^arn:aws(-cn|-us-gov)?:[a-z0-9-]\*:[a-z0-9-]\*:([0-9]{12})?:.+\$

Required: No

EventReference 353

# **See Also**

For more information about using this API in one of the language-specific AWS SDKs, see the following:

- AWS SDK for C++
- AWS SDK for Java V2
- AWS SDK for Ruby V3

EventReference 354

# **EventSummary**

Service: AWS Systems Manager Incident Manager

Details about a timeline event during an incident.

#### **Contents**

#### eventId

The timeline event ID.

Type: String

Length Constraints: Minimum length of 0. Maximum length of 50.

Required: Yes

#### eventTime

The timestamp for when the event occurred.

Type: Timestamp

Required: Yes

# eventType

The type of event. The timeline event must be Custom Event or Note.

Type: String

Length Constraints: Minimum length of 0. Maximum length of 100.

Required: Yes

# eventUpdatedTime

The timestamp for when the timeline event was last updated.

Type: Timestamp

Required: Yes

#### incidentRecordArn

The Amazon Resource Name (ARN) of the incident that the event happened during.

EventSummary 355

Type: String

Length Constraints: Minimum length of 0. Maximum length of 1000.

Pattern: ^arn:aws(-cn|-us-gov)?:[a-z0-9-]\*:[a-z0-9-]\*:([0-9]{12})?:.+\$

Required: Yes

## eventReferences

A list of references in a TimelineEvent.

Type: Array of EventReference objects

Array Members: Minimum number of 0 items. Maximum number of 10 items.

Required: No

# See Also

For more information about using this API in one of the language-specific AWS SDKs, see the following:

- AWS SDK for C++
- AWS SDK for Java V2
- AWS SDK for Ruby V3

EventSummary 356

# **Filter**

Service: AWS Systems Manager Incident Manager

Filter the selection by using a condition.

# **Contents**

#### condition

The condition accepts before or after a specified time, equal to a string, or equal to an integer.

Type: Condition object

Note: This object is a Union. Only one member of this object can be specified or returned.

Required: Yes

# key

The key that you're filtering on.

Type: String

Length Constraints: Minimum length of 0. Maximum length of 50.

Required: Yes

# See Also

For more information about using this API in one of the language-specific AWS SDKs, see the following:

- AWS SDK for C++
- AWS SDK for Java V2
- AWS SDK for Ruby V3

Filter 357

# **Finding**

Service: AWS Systems Manager Incident Manager

Information about a specific AWS CodeDeploy deployment or AWS CloudFormation stack creation or update that occurred around the time of a reported incident. These activities can be investigated as a potential cause of the incident.

## **Contents**

#### creationTime

The timestamp for when a finding was created.

Type: Timestamp

Required: Yes

id

The ID assigned to the finding.

Type: String

Length Constraints: Minimum length of 0. Maximum length of 128.

Required: Yes

## lastModifiedTime

The timestamp for when the finding was most recently updated with additional information.

Type: Timestamp

Required: Yes

## details

Details about the finding.

Type: Finding Details object

**Note:** This object is a Union. Only one member of this object can be specified or returned.

Required: No

Finding 358

# **See Also**

For more information about using this API in one of the language-specific AWS SDKs, see the following:

- AWS SDK for C++
- AWS SDK for Java V2
- AWS SDK for Ruby V3

Finding 359

# **FindingDetails**

Service: AWS Systems Manager Incident Manager

Extended textual information about the finding.

## **Contents**

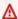

# Important

This data type is a UNION, so only one of the following members can be specified when used or returned.

# ${\bf cloudFormationStackUpdate}$

Information about the AWS CloudFormation stack creation or update associated with the finding.

Type: CloudFormationStackUpdate object

Required: No

# codeDeployDeployment

Information about the CodeDeploy deployment associated with the finding.

Type: CodeDeployDeployment object

Required: No

# See Also

For more information about using this API in one of the language-specific AWS SDKs, see the following:

- AWS SDK for C++
- AWS SDK for Java V2
- AWS SDK for Ruby V3

FindingDetails 360

# **FindingSummary**

Service: AWS Systems Manager Incident Manager

Identifying information about the finding.

# **Contents**

#### id

The ID of the finding.

Type: String

Length Constraints: Minimum length of 0. Maximum length of 128.

Required: Yes

## lastModifiedTime

The timestamp for when the finding was last updated.

Type: Timestamp

Required: Yes

# See Also

For more information about using this API in one of the language-specific AWS SDKs, see the following:

- AWS SDK for C++
- AWS SDK for Java V2
- AWS SDK for Ruby V3

FindingSummary 361

# **IncidentRecord**

Service: AWS Systems Manager Incident Manager

The record of the incident that's created when an incident occurs.

## **Contents**

#### arn

The Amazon Resource Name (ARN) of the incident record.

Type: String

Length Constraints: Minimum length of 0. Maximum length of 1000.

Pattern: ^arn:aws(-cn|-us-gov)?:[a-z0-9-]\*:[a-z0-9-]\*:([0-9]{12})?:.+\$

Required: Yes

#### creationTime

The timestamp for when Incident Manager created the incident record.

Type: Timestamp

Required: Yes

# dedupeString

The string Incident Manager uses to prevent duplicate incidents from being created by the same incident in the same account.

Type: String

Length Constraints: Minimum length of 0. Maximum length of 1000.

Required: Yes

## impact

The impact of the incident on customers and applications.

# **Supported impact codes**

• 1 - Critical

- 2 High
- 3 Medium
- 4 Low
- 5 No Impact

Type: Integer

Valid Range: Minimum value of 1. Maximum value of 5.

Required: Yes

## incidentRecordSource

Details about the action that started the incident.

Type: IncidentRecordSource object

Required: Yes

# lastModifiedBy

Who modified the incident most recently.

Type: String

Length Constraints: Minimum length of 0. Maximum length of 1000.

Pattern: ^arn:aws(-cn|-us-gov)?:[a-z0-9-]\*:[a-z0-9-]\*:([0-9]{12})?:.+\$

Required: Yes

#### lastModifiedTime

The timestamp for when the incident was most recently modified.

Type: Timestamp

Required: Yes

#### status

The current status of the incident.

Type: String

Valid Values: OPEN | RESOLVED

Required: Yes

#### title

The title of the incident.

Type: String

Length Constraints: Minimum length of 0. Maximum length of 200.

Required: Yes

## automationExecutions

The runbook, or automation document, that's run at the beginning of the incident.

Type: Array of <u>AutomationExecution</u> objects

Array Members: Minimum number of 0 items. Maximum number of 100 items.

Required: No

#### chatChannel

The chat channel used for collaboration during an incident.

Type: ChatChannel object

**Note:** This object is a Union. Only one member of this object can be specified or returned.

Required: No

## notificationTargets

The Amazon SNS targets that are notified when updates are made to an incident.

Type: Array of NotificationTargetItem objects

Array Members: Minimum number of 0 items. Maximum number of 10 items.

Required: No

## resolvedTime

The timestamp for when the incident was resolved. This appears as a timeline event.

Type: Timestamp

Required: No

# summary

The summary of the incident. The summary is a brief synopsis of what occurred, what's currently happening, and context of the incident.

Type: String

Length Constraints: Minimum length of 0. Maximum length of 8000.

Required: No

# **See Also**

For more information about using this API in one of the language-specific AWS SDKs, see the following:

- AWS SDK for C++
- AWS SDK for Java V2
- AWS SDK for Ruby V3

# IncidentRecordSource

Service: AWS Systems Manager Incident Manager

Details about what created the incident record and when it was created.

## **Contents**

# createdBy

The principal that started the incident.

Type: String

Length Constraints: Minimum length of 0. Maximum length of 1000.

Pattern: ^arn:aws(-cn|-us-gov)?:[a-z0-9-]\*:[a-z0-9-]\*:([0-9]{12})?:.+\$

Required: Yes

#### source

The service that started the incident. This can be manually created from Incident Manager, automatically created using an Amazon CloudWatch alarm, or Amazon EventBridge event.

Type: String

Length Constraints: Minimum length of 0. Maximum length of 50.

Required: Yes

## invokedBy

The service principal that assumed the role specified in createdBy. If no service principal assumed the role this will be left blank.

Type: String

Length Constraints: Minimum length of 0. Maximum length of 1000.

Required: No

#### resourceArn

The resource that caused the incident to be created.

IncidentRecordSource 366

Type: String

Length Constraints: Minimum length of 0. Maximum length of 1000.

Pattern: ^arn:aws(-cn|-us-gov)?:[a-z0-9-]\*:[a-z0-9-]\*:([0-9]{12})?:.+\$

Required: No

# See Also

For more information about using this API in one of the language-specific AWS SDKs, see the following:

- AWS SDK for C++
- AWS SDK for Java V2
- AWS SDK for Ruby V3

IncidentRecordSource 367

# IncidentRecordSummary

Service: AWS Systems Manager Incident Manager

Details describing an incident record.

## **Contents**

#### arn

The Amazon Resource Name (ARN) of the incident.

Type: String

Length Constraints: Minimum length of 0. Maximum length of 1000.

Pattern: ^arn:aws(-cn|-us-gov)?:[a-z0-9-]\*:[a-z0-9-]\*:([0-9]{12})?:.+\$

Required: Yes

## creationTime

The timestamp for when the incident was created.

Type: Timestamp

Required: Yes

## impact

Defines the impact to customers and applications.

Type: Integer

Valid Range: Minimum value of 1. Maximum value of 5.

Required: Yes

#### incidentRecordSource

What caused Incident Manager to create the incident.

Type: IncidentRecordSource object

Required: Yes

IncidentRecordSummary 368

#### status

The current status of the incident.

Type: String

Valid Values: OPEN | RESOLVED

Required: Yes

#### title

The title of the incident. This value is either provided by the response plan or overwritten on creation.

Type: String

Length Constraints: Minimum length of 0. Maximum length of 200.

Required: Yes

#### resolvedTime

The timestamp for when the incident was resolved.

Type: Timestamp

Required: No

# See Also

For more information about using this API in one of the language-specific AWS SDKs, see the following:

- AWS SDK for C++
- AWS SDK for Java V2
- AWS SDK for Ruby V3

IncidentRecordSummary 369

# **IncidentTemplate**

Service: AWS Systems Manager Incident Manager

Basic details used in creating a response plan. The response plan is then used to create an incident record.

## **Contents**

# impact

The impact of the incident on your customers and applications.

# **Supported impact codes**

- 1 Critical
- 2 High
- 3 Medium
- 4 Low
- 5 No Impact

Type: Integer

Valid Range: Minimum value of 1. Maximum value of 5.

Required: Yes

#### title

The title of the incident.

Type: String

Length Constraints: Minimum length of 0. Maximum length of 200.

Required: Yes

# dedupeString

The string Incident Manager uses to prevent the same root cause from creating multiple incidents in the same account.

A deduplication string is a term or phrase the system uses to check for duplicate incidents. If you specify a deduplication string, Incident Manager searches for open incidents that contain

IncidentTemplate 370

the same string in the dedupeString field when it creates the incident. If a duplicate is detected, Incident Manager deduplicates the newer incident into the existing incident.

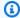

# Note

By default, Incident Manager automatically deduplicates multiple incidents created by the same Amazon CloudWatch alarm or Amazon EventBridge event. You don't have to enter your own deduplication string to prevent duplication for these resource types.

Type: String

Length Constraints: Minimum length of 0. Maximum length of 1000.

Required: No

# incidentTags

Tags to assign to the template. When the StartIncident API action is called, Incident Manager assigns the tags specified in the template to the incident.

Type: String to string map

Map Entries: Maximum number of 50 items.

Key Length Constraints: Minimum length of 1. Maximum length of 128.

Key Pattern: ^(?!aws:)[A-Za-z0-9 \_=@:.+-/]+\$

Value Length Constraints: Minimum length of 0. Maximum length of 256.

Value Pattern: ^[A-Za-z0-9 \_=@:.+-/]\*\$

Required: No

# notificationTargets

The Amazon SNS targets that are notified when updates are made to an incident.

Type: Array of NotificationTargetItem objects

Array Members: Minimum number of 0 items. Maximum number of 10 items.

Required: No

IncidentTemplate 371

## summary

The summary of the incident. The summary is a brief synopsis of what occurred, what's currently happening, and context.

Type: String

Length Constraints: Minimum length of 0. Maximum length of 8000.

Required: No

# **See Also**

For more information about using this API in one of the language-specific AWS SDKs, see the following:

- AWS SDK for C++
- AWS SDK for Java V2
- AWS SDK for Ruby V3

IncidentTemplate 372

# Integration

Service: AWS Systems Manager Incident Manager

Information about third-party services integrated into a response plan.

# **Contents**

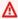

# Important

This data type is a UNION, so only one of the following members can be specified when used or returned.

# pagerDutyConfiguration

Information about the PagerDuty service where the response plan creates an incident.

Type: PagerDutyConfiguration object

Required: No

# See Also

For more information about using this API in one of the language-specific AWS SDKs, see the following:

- AWS SDK for C++
- AWS SDK for Java V2
- AWS SDK for Ruby V3

Integration 373

# **ItemIdentifier**

Service: AWS Systems Manager Incident Manager

Details and type of a related item.

## **Contents**

# type

The type of related item.

Type: String

Valid Values: ANALYSIS | INCIDENT | METRIC | PARENT | ATTACHMENT | OTHER |

AUTOMATION | INVOLVED\_RESOURCE | TASK

Required: Yes

#### value

Details about the related item.

Type: <u>ItemValue</u> object

Note: This object is a Union. Only one member of this object can be specified or returned.

Required: Yes

# See Also

For more information about using this API in one of the language-specific AWS SDKs, see the following:

- AWS SDK for C++
- AWS SDK for Java V2
- AWS SDK for Ruby V3

ItemIdentifier 374

# **ItemValue**

Service: AWS Systems Manager Incident Manager

Describes a related item.

# **Contents**

## Important

This data type is a UNION, so only one of the following members can be specified when used or returned.

#### arn

The Amazon Resource Name (ARN) of the related item, if the related item is an Amazon resource.

Type: String

Length Constraints: Minimum length of 0. Maximum length of 1000.

Pattern: ^arn:aws(-cn|-us-gov)?:[a-z0-9-]\*:[a-z0-9-]\*:([0-9]{12})?:.+\$

Required: No

#### metricDefinition

The metric definition, if the related item is a metric in Amazon CloudWatch.

Type: String

Length Constraints: Minimum length of 0. Maximum length of 4000.

Required: No

## pagerDutyIncidentDetail

Details about an incident that is associated with a PagerDuty incident.

Type: PagerDutyIncidentDetail object

Required: No

ItemValue 375

## url

The URL, if the related item is a non-AWS resource.

Type: String

Length Constraints: Minimum length of 0. Maximum length of 1000.

Required: No

# **See Also**

For more information about using this API in one of the language-specific AWS SDKs, see the following:

- AWS SDK for C++
- AWS SDK for Java V2
- AWS SDK for Ruby V3

ItemValue 376

# NotificationTargetItem

Service: AWS Systems Manager Incident Manager

The SNS targets that are notified when updates are made to an incident.

# **Contents**

# Important

This data type is a UNION, so only one of the following members can be specified when used or returned.

# snsTopicArn

The Amazon Resource Name (ARN) of the SNS topic.

Type: String

Length Constraints: Minimum length of 0. Maximum length of 1000.

Pattern: ^arn:aws(-cn|-us-gov)?:[a-z0-9-]\*:[a-z0-9-]\*:([0-9]{12})?:.+\$

Required: No

# See Also

For more information about using this API in one of the language-specific AWS SDKs, see the following:

- AWS SDK for C++
- AWS SDK for Java V2
- AWS SDK for Ruby V3

NotificationTargetItem 377

# **PagerDutyConfiguration**

Service: AWS Systems Manager Incident Manager

Details about the PagerDuty configuration for a response plan.

# **Contents**

#### name

The name of the PagerDuty configuration.

Type: String

Length Constraints: Minimum length of 1. Maximum length of 200.

Required: Yes

# pagerDutyIncidentConfiguration

Details about the PagerDuty service associated with the configuration.

Type: PagerDutyIncidentConfiguration object

Required: Yes

#### secretId

The ID of the AWS Secrets Manager secret that stores your PagerDuty key, either a General Access REST API Key or User Token REST API Key, and other user credentials.

Type: String

Length Constraints: Minimum length of 1. Maximum length of 512.

Required: Yes

## See Also

For more information about using this API in one of the language-specific AWS SDKs, see the following:

- AWS SDK for C++
- AWS SDK for Java V2

PagerDutyConfiguration 378

• AWS SDK for Ruby V3

PagerDutyConfiguration 379

# **PagerDutyIncidentConfiguration**

Service: AWS Systems Manager Incident Manager

Details about the PagerDuty service where the response plan creates an incident.

# **Contents**

#### serviceId

The ID of the PagerDuty service that the response plan associates with an incident when it launches.

Type: String

Length Constraints: Minimum length of 1. Maximum length of 200.

Required: Yes

## See Also

For more information about using this API in one of the language-specific AWS SDKs, see the following:

- AWS SDK for C++
- AWS SDK for Java V2
- AWS SDK for Ruby V3

# **PagerDutyIncidentDetail**

Service: AWS Systems Manager Incident Manager

Details about the PagerDuty incident associated with an incident created by an Incident Manager response plan.

# **Contents**

#### id

The ID of the incident associated with the PagerDuty service for the response plan.

Type: String

Length Constraints: Minimum length of 1. Maximum length of 200.

Required: Yes

#### autoResolve

Indicates whether to resolve the PagerDuty incident when you resolve the associated Incident Manager incident.

Type: Boolean

Required: No

#### secretId

The ID of the AWS Secrets Manager secret that stores your PagerDuty key, either a General Access REST API Key or User Token REST API Key, and other user credentials.

Type: String

Length Constraints: Minimum length of 1. Maximum length of 512.

Required: No

## See Also

For more information about using this API in one of the language-specific AWS SDKs, see the following:

PagerDutyIncidentDetail 381

- AWS SDK for C++
- AWS SDK for Java V2
- AWS SDK for Ruby V3

PagerDutyIncidentDetail 382

# RegionInfo

Service: AWS Systems Manager Incident Manager

Information about a AWS Region in your replication set.

# **Contents**

#### status

The status of the AWS Region in the replication set.

Type: String

Valid Values: ACTIVE | CREATING | DELETING | FAILED

Required: Yes

# statusUpdateDateTime

The timestamp for when Incident Manager updated the status of the AWS Region.

Type: Timestamp

Required: Yes

# sseKmsKeyId

The ID of the KMS key used to encrypt the data in this AWS Region.

Type: String

Length Constraints: Minimum length of 0. Maximum length of 2048.

Required: No

# statusMessage

Information displayed about the status of the AWS Region.

Type: String

Required: No

RegionInfo 383

# **See Also**

For more information about using this API in one of the language-specific AWS SDKs, see the following:

- AWS SDK for C++
- AWS SDK for Java V2
- AWS SDK for Ruby V3

RegionInfo 384

# RegionMapInputValue

Service: AWS Systems Manager Incident Manager

The mapping between a AWS Region and the key that's used to encrypt the data.

# **Contents**

# sseKmsKeyId

The AWS KMS key used to encrypt the data in your replication set.

Type: String

Length Constraints: Minimum length of 0. Maximum length of 2048.

Required: No

# See Also

For more information about using this API in one of the language-specific AWS SDKs, see the following:

- AWS SDK for C++
- AWS SDK for Java V2
- AWS SDK for Ruby V3

RegionMapInputValue 385

# RelatedItem

Service: AWS Systems Manager Incident Manager

Resources that responders use to triage and mitigate the incident.

# Contents

#### identifier

Details about the related item.

Type: ItemIdentifier object

Required: Yes

# generatedId

A unique ID for a RelatedItem.

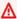

# Important

Don't specify this parameter when you add a RelatedItem by using the UpdateRelatedItems API action.

Type: String

Length Constraints: Minimum length of 0. Maximum length of 200.

Pattern: ^related-item/(ANALYSIS|INCIDENT|METRIC|PARENT|ATTACHMENT|OTHER| AUTOMATION | INVOLVED\_RESOURCE | TASK) / ([0-9] | [A-F]) {32}\$

Required: No

#### title

The title of the related item.

Type: String

Length Constraints: Minimum length of 0. Maximum length of 200.

Required: No

RelatedItem 386

# **See Also**

For more information about using this API in one of the language-specific AWS SDKs, see the following:

- AWS SDK for C++
- AWS SDK for Java V2
- AWS SDK for Ruby V3

RelatedItem 387

# RelatedItemsUpdate

Service: AWS Systems Manager Incident Manager

Details about the related item you're adding.

# **Contents**

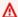

# Important

This data type is a UNION, so only one of the following members can be specified when used or returned.

#### itemToAdd

Details about the related item you're adding.

Type: RelatedItem object

Required: No

# itemToRemove

Details about the related item you're deleting.

Type: ItemIdentifier object

Required: No

## See Also

For more information about using this API in one of the language-specific AWS SDKs, see the following:

- AWS SDK for C++
- AWS SDK for Java V2
- AWS SDK for Ruby V3

RelatedItemsUpdate 388

# ReplicationSet

Service: AWS Systems Manager Incident Manager

The set of AWS Region that your Incident Manager data will be replicated to and the AWS KMS key used to encrypt the data.

# **Contents**

# createdBy

Details about who created the replication set.

Type: String

Length Constraints: Minimum length of 0. Maximum length of 1000.

Pattern: ^arn:aws(-cn|-us-gov)?:[a-z0-9-]\*:[a-z0-9-]\*:([0-9]{12})?:.+\$

Required: Yes

#### createdTime

When the replication set was created.

Type: Timestamp

Required: Yes

# deletionProtected

Determines if the replication set deletion protection is enabled or not. If deletion protection is enabled, you can't delete the last AWS Region in the replication set.

Type: Boolean

Required: Yes

# lastModifiedBy

Who last modified the replication set.

Type: String

Length Constraints: Minimum length of 0. Maximum length of 1000.

ReplicationSet 389

Pattern: ^arn:aws(-cn|-us-gov)?:[a-z0-9-]\*:[a-z0-9-]\*:([0-9]{12})?:.+\$

Required: Yes

#### lastModifiedTime

When the replication set was last updated.

Type: Timestamp

Required: Yes

### regionMap

The map between each AWS Region in your replication set and the AWS KMS key that's used to encrypt the data in that Region.

Type: String to RegionInfo object map

Key Length Constraints: Minimum length of 0. Maximum length of 20.

Required: Yes

#### status

The status of the replication set. If the replication set is still pending, you can't use Incident Manager functionality.

Type: String

Valid Values: ACTIVE | CREATING | UPDATING | DELETING | FAILED

Required: Yes

#### arn

The Amazon Resource Name (ARN) of the replication set.

Type: String

Length Constraints: Minimum length of 0. Maximum length of 1000.

Pattern: ^arn:aws(-cn|-us-gov)?:[a-z0-9-]\*:[a-z0-9-]\*:([0-9]{12})?:.+\$

Required: No

ReplicationSet 390

### **See Also**

For more information about using this API in one of the language-specific AWS SDKs, see the following:

- AWS SDK for C++
- AWS SDK for Java V2
- AWS SDK for Ruby V3

ReplicationSet 391

# ResourcePolicy

Service: AWS Systems Manager Incident Manager

The resource policy that allows Incident Manager to perform actions on resources on your behalf.

### **Contents**

### policyDocument

The JSON blob that describes the policy.

Type: String

Length Constraints: Minimum length of 0. Maximum length of 4000.

Required: Yes

### policyId

The ID of the resource policy.

Type: String

Length Constraints: Minimum length of 0. Maximum length of 256.

Required: Yes

### ramResourceShareRegion

The AWS Region that policy allows resources to be used in.

Type: String

Required: Yes

### See Also

For more information about using this API in one of the language-specific AWS SDKs, see the following:

- AWS SDK for C++
- AWS SDK for Java V2
- AWS SDK for Ruby V3

ResourcePolicy 392

ResourcePolicy 393

# ResponsePlanSummary

Service: AWS Systems Manager Incident Manager

Details of the response plan that are used when creating an incident.

#### Contents

#### arn

The Amazon Resource Name (ARN) of the response plan.

Type: String

Length Constraints: Minimum length of 0. Maximum length of 1000.

Pattern: ^arn:aws(-cn|-us-gov)?:[a-z0-9-]\*:[a-z0-9-]\*:([0-9]{12})?:.+\$

Required: Yes

#### name

The name of the response plan. This can't include spaces.

Type: String

Length Constraints: Minimum length of 1. Maximum length of 200.

Pattern: ^[a-zA-Z0-9-\_]\*\$

Required: Yes

### displayName

The human readable name of the response plan. This can include spaces.

Type: String

Length Constraints: Minimum length of 0. Maximum length of 200.

Required: No

#### See Also

For more information about using this API in one of the language-specific AWS SDKs, see the following:

ResponsePlanSummary 394

- AWS SDK for C++
- AWS SDK for Java V2
- AWS SDK for Ruby V3

ResponsePlanSummary 395

### **SsmAutomation**

Service: AWS Systems Manager Incident Manager

Details about the Systems Manager automation document that will be used as a runbook during an incident.

### **Contents**

#### documentName

The automation document's name.

Type: String

Pattern:  $^[a-zA-Z0-9] - .:/]{3,128}$ \$

Required: Yes

#### roleArn

The Amazon Resource Name (ARN) of the role that the automation document will assume when running commands.

Type: String

Length Constraints: Minimum length of 0. Maximum length of 1000.

Pattern: ^arn:aws(-cn|-us-gov)?:iam::([0-9]{12})?:role/.+\$

Required: Yes

#### documentVersion

The automation document's version to use when running.

Type: String

Length Constraints: Minimum length of 0. Maximum length of 128.

Required: No

### dynamicParameters

The key-value pair to resolve dynamic parameter values when processing a Systems Manager Automation runbook.

SsmAutomation 396

Type: String to <a href="DynamicSsmParameterValue">DynamicSsmParameterValue</a> object map

Map Entries: Maximum number of 200 items.

Key Length Constraints: Minimum length of 1. Maximum length of 50.

Required: No

### parameters

The key-value pair parameters to use when running the automation document.

Type: String to array of strings map

Map Entries: Maximum number of 200 items.

Key Length Constraints: Minimum length of 1. Maximum length of 50.

Array Members: Minimum number of 0 items. Maximum number of 100 items.

Length Constraints: Minimum length of 0. Maximum length of 512.

Required: No

### targetAccount

The account that the automation document will be run in. This can be in either the management account or an application account.

Type: String

Valid Values: RESPONSE\_PLAN\_OWNER\_ACCOUNT | IMPACTED\_ACCOUNT

Required: No

### See Also

For more information about using this API in one of the language-specific AWS SDKs, see the following:

- AWS SDK for C++
- AWS SDK for Java V2
- AWS SDK for Ruby V3

SsmAutomation 397

SsmAutomation 398

### **TimelineEvent**

Service: AWS Systems Manager Incident Manager

A significant event that happened during the incident.

### **Contents**

#### eventData

A short description of the event.

Type: String

Length Constraints: Minimum length of 0. Maximum length of 12000.

Required: Yes

### eventId

The ID of the timeline event.

Type: String

Length Constraints: Minimum length of 0. Maximum length of 50.

Required: Yes

#### eventTime

The timestamp for when the event occurred.

Type: Timestamp

Required: Yes

### eventType

The type of event that occurred. Currently Incident Manager supports only the Custom Event and Note types.

Type: String

Length Constraints: Minimum length of 0. Maximum length of 100.

Required: Yes

TimelineEvent 399

### eventUpdatedTime

The timestamp for when the timeline event was last updated.

Type: Timestamp

Required: Yes

### incidentRecordArn

The Amazon Resource Name (ARN) of the incident that the event occurred during.

Type: String

Length Constraints: Minimum length of 0. Maximum length of 1000.

Pattern: ^arn:aws(-cn|-us-gov)?:[a-z0-9-]\*:[a-z0-9-]\*:([0-9]{12})?:.+\$

Required: Yes

### eventReferences

A list of references in a TimelineEvent.

Type: Array of EventReference objects

Array Members: Minimum number of 0 items. Maximum number of 10 items.

Required: No

### See Also

For more information about using this API in one of the language-specific AWS SDKs, see the following:

- AWS SDK for C++
- AWS SDK for Java V2
- AWS SDK for Ruby V3

TimelineEvent 400

# **TriggerDetails**

Service: AWS Systems Manager Incident Manager

Details about what caused the incident to be created in Incident Manager.

### **Contents**

#### source

Identifies the service that sourced the event. All events sourced from within AWS begin with "aws." Customer-generated events can contain any value, with the following exceptions:

- A customer-generated event can't begin with "aws."
- A customer-generated event shouldn't contain non-ASCII characters. If it does, information about the event won't be generated or reported in Amazon CloudWatch metrics, which doesn't support non-ASCII text.

### Note

We recommend the use of Java package-name style reverse domain-name strings for your custom event sources.

Type: String

Length Constraints: Minimum length of 0. Maximum length of 50.

Required: Yes

### timestamp

The timestamp for when the incident was detected.

Type: Timestamp

Required: Yes

#### rawData

Raw data passed from either Amazon EventBridge, Amazon CloudWatch, or Incident Manager when an incident is created.

Type: String

TriggerDetails 401 Length Constraints: Minimum length of 0. Maximum length of 10000.

Required: No

## triggerArn

The Amazon Resource Name (ARN) of the source that detected the incident.

Type: String

Length Constraints: Minimum length of 0. Maximum length of 1000.

Pattern: ^arn:aws(-cn|-us-gov)?:[a-z0-9-]\*:[a-z0-9-]\*:([0-9]{12})?:.+\$

Required: No

### See Also

For more information about using this API in one of the language-specific AWS SDKs, see the following:

- AWS SDK for C++
- AWS SDK for Java V2
- AWS SDK for Ruby V3

TriggerDetails 402

# **UpdateReplicationSetAction**

Service: AWS Systems Manager Incident Manager

Details used when updating the replication set.

#### Contents

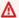

### Important

This data type is a UNION, so only one of the following members can be specified when used or returned.

### addRegionAction

Details about the AWS Region that you're adding to the replication set.

Type: AddRegionAction object

Required: No

### deleteRegionAction

Details about the AWS Region that you're deleting to the replication set.

Type: DeleteRegionAction object

Required: No

#### See Also

For more information about using this API in one of the language-specific AWS SDKs, see the following:

- AWS SDK for C++
- AWS SDK for Java V2
- AWS SDK for Ruby V3

# **AWS Systems Manager Incident Manager Contacts**

The following data types are supported by AWS Systems Manager Incident Manager Contacts:

UpdateReplicationSetAction 403

- ChannelTargetInfo
- Contact
- ContactChannel
- ContactChannelAddress
- ContactTargetInfo
- CoverageTime
- DependentEntity
- Engagement
- HandOffTime
- MonthlySetting
- Page
- Plan
- PreviewOverride
- Receipt
- RecurrenceSettings
- ResolutionContact
- Rotation
- RotationOverride
- RotationShift
- ShiftDetails
- Stage
- Tag
- Target
- TimeRange
- ValidationExceptionField
- WeeklySetting

# ChannelTargetInfo

Service: AWS Systems Manager Incident Manager Contacts

Information about the contact channel that Incident Manager uses to engage the contact.

### **Contents**

#### ContactChannelld

The Amazon Resource Name (ARN) of the contact channel.

Type: String

Length Constraints: Minimum length of 1. Maximum length of 2048.

Pattern: arn: (aws|aws-cn|aws-us-gov):ssm-contacts:  $[-\w+=\/,.@]*:[0-9]+:([\w+=\/,.@:-])*$ 

Required: Yes

### RetryIntervalInMinutes

The number of minutes to wait before retrying to send engagement if the engagement initially failed.

Type: Integer

Valid Range: Minimum value of 0. Maximum value of 60.

Required: No

### See Also

For more information about using this API in one of the language-specific AWS SDKs, see the following:

- AWS SDK for C++
- AWS SDK for Java V2
- AWS SDK for Ruby V3

ChannelTargetInfo 405

### **Contact**

Service: AWS Systems Manager Incident Manager Contacts

A personal contact or escalation plan that Incident Manager engages during an incident.

### **Contents**

### **Alias**

The unique and identifiable alias of the contact or escalation plan.

Type: String

Length Constraints: Minimum length of 1. Maximum length of 255.

Pattern: ^[a-z0-9\_\-]\*\$

Required: Yes

#### ContactArn

The Amazon Resource Name (ARN) of the contact or escalation plan.

Type: String

Length Constraints: Minimum length of 1. Maximum length of 2048.

Pattern: arn: (aws|aws-cn|aws-us-gov):ssm-contacts:  $[-\w+=\/, .@]*:[0-9]+:([\w+=\/, .@:-])*$ 

Required: Yes

### Type

The type of contact.

- PERSONAL: A single, individual contact.
- ESCALATION: An escalation plan.
- ONCALL\_SCHEDULE: An on-call schedule.

Type: String

Valid Values: PERSONAL | ESCALATION | ONCALL\_SCHEDULE

Contact 406

### Required: Yes

### **DisplayName**

The full name of the contact or escalation plan.

Type: String

Length Constraints: Minimum length of 0. Maximum length of 255.

Pattern:  $^[\p{L}\p{Z}\p{N}_.\-]*$$ 

Required: No

### See Also

For more information about using this API in one of the language-specific AWS SDKs, see the following:

- AWS SDK for C++
- AWS SDK for Java V2
- AWS SDK for Ruby V3

Contact 407

### ContactChannel

Service: AWS Systems Manager Incident Manager Contacts

The method that Incident Manager uses to engage a contact.

### **Contents**

#### **ActivationStatus**

A Boolean value describing if the contact channel has been activated or not. If the contact channel isn't activated, Incident Manager can't engage the contact through it.

Type: String

Valid Values: ACTIVATED | NOT\_ACTIVATED

Required: Yes

#### ContactArn

The ARN of the contact that contains the contact channel.

Type: String

Length Constraints: Minimum length of 1. Maximum length of 2048.

Pattern: arn: (aws|aws-cn|aws-us-gov):ssm-contacts:  $[-\w+=\/, .@]*:[0-9]+:([\w+=\/, .@:-])*$ 

Required: Yes

#### ContactChannelArn

The Amazon Resource Name (ARN) of the contact channel.

Type: String

Length Constraints: Minimum length of 1. Maximum length of 2048.

Pattern: arn: (aws|aws-cn|aws-us-gov):ssm-contacts:  $[-\w+=\/,.@]*:[0-9]+:([\w+=\/,.@:-])*$ 

Required: Yes

ContactChannel 408

### **DeliveryAddress**

The details that Incident Manager uses when trying to engage the contact channel.

Type: ContactChannelAddress object

Required: Yes

#### Name

The name of the contact channel.

Type: String

Length Constraints: Minimum length of 1. Maximum length of 255.

Pattern:  $^[\p{L}\p{Z}\p{N}_..]*$ 

Required: Yes

### **Type**

The type of the contact channel. Incident Manager supports three contact methods:

- SMS
- VOICE
- EMAIL

Type: String

Valid Values: SMS | VOICE | EMAIL

Required: No

### See Also

For more information about using this API in one of the language-specific AWS SDKs, see the following:

- AWS SDK for C++
- AWS SDK for Java V2
- AWS SDK for Ruby V3

ContactChannel 409

ContactChannel 410

### ContactChannelAddress

Service: AWS Systems Manager Incident Manager Contacts

The details that Incident Manager uses when trying to engage the contact channel.

### **Contents**

### **SimpleAddress**

The format is dependent on the type of the contact channel. The following are the expected formats:

- SMS '+' followed by the country code and phone number
- VOICE '+' followed by the country code and phone number
- EMAIL any standard email format

Type: String

Length Constraints: Minimum length of 1. Maximum length of 320.

Required: No

### See Also

For more information about using this API in one of the language-specific AWS SDKs, see the following:

- AWS SDK for C++
- AWS SDK for Java V2
- AWS SDK for Ruby V3

ContactChannelAddress 411

# ContactTargetInfo

Service: AWS Systems Manager Incident Manager Contacts

The contact that Incident Manager is engaging during an incident.

### **Contents**

#### **IsEssential**

A Boolean value determining if the contact's acknowledgement stops the progress of stages in the plan.

Type: Boolean

Required: Yes

#### ContactId

The Amazon Resource Name (ARN) of the contact.

Type: String

Length Constraints: Minimum length of 1. Maximum length of 2048.

Pattern: arn: (aws|aws-cn|aws-us-gov):ssm-contacts:  $[-\w+=\/,.@]*:[0-9]+:([\w+=\/,.@:-])*$ 

Required: No

### See Also

For more information about using this API in one of the language-specific AWS SDKs, see the following:

- AWS SDK for C++
- AWS SDK for Java V2
- AWS SDK for Ruby V3

ContactTargetInfo 412

# CoverageTime

Service: AWS Systems Manager Incident Manager Contacts

Information about when an on-call shift begins and ends.

### **Contents**

#### End

Information about when the on-call rotation shift ends.

Type: HandOffTime object

Required: No

#### Start

Information about when the on-call rotation shift begins.

Type: HandOffTime object

Required: No

### See Also

For more information about using this API in one of the language-specific AWS SDKs, see the following:

- AWS SDK for C++
- AWS SDK for Java V2
- AWS SDK for Ruby V3

CoverageTime 413

# DependentEntity

Service: AWS Systems Manager Incident Manager Contacts

Information about a resource that another resource is related to or depends on.

For example, if a contact is a member of a rotation, the rotation is a dependent entity of the contact.

#### **Contents**

### **DependentResourcelds**

The Amazon Resource Names (ARNs) of the dependent resources.

Type: Array of strings

Array Members: Minimum number of 0 items. Maximum number of 25 items.

Length Constraints: Minimum length of 1. Maximum length of 2048.

Pattern: arn: (aws|aws-cn|aws-us-gov):ssm-contacts:  $[-\w+=\/,.@]*:[0-9]+:([\w+=\/,.@:-])*$ 

Required: Yes

### RelationType

The type of relationship between one resource and the other resource that it is related to or depends on.

Type: String

Required: Yes

### See Also

For more information about using this API in one of the language-specific AWS SDKs, see the following:

- AWS SDK for C++
- AWS SDK for Java V2

DependentEntity 414

• AWS SDK for Ruby V3

DependentEntity 415

## **Engagement**

Service: AWS Systems Manager Incident Manager Contacts

Incident Manager reaching out to a contact or escalation plan to engage contact during an incident.

### **Contents**

### ContactArn

The ARN of the escalation plan or contact that Incident Manager is engaging.

Type: String

Length Constraints: Minimum length of 1. Maximum length of 2048.

Pattern: arn: (aws|aws-cn|aws-us-gov):ssm-contacts:  $[-\w+=\wfill - \wfill - \wfill$ 

Required: Yes

### EngagementArn

The Amazon Resource Name (ARN) of the engagement.

Type: String

Length Constraints: Minimum length of 1. Maximum length of 2048.

Pattern: arn: (aws|aws-cn|aws-us-gov):ssm-contacts:  $[-\w+=\/, .@]*:[0-9]+:([\w+=\/, .@:-])*$ 

Required: Yes

#### Sender

The user that started the engagement.

Type: String

Length Constraints: Maximum length of 255.

Pattern: ^[\\a-zA-Z0-9\_@#%\*+=:?.\/!\s-]\*\$

Engagement 416

### Required: Yes

### IncidentId

The ARN of the incident that's engaging the contact.

Type: String

Length Constraints: Maximum length of 1024.

Pattern: ^[\\a-zA-Z0-9\_@#%\*+=:?.\/!\s-]\*\$

Required: No

### **StartTime**

The time that the engagement began.

Type: Timestamp

Required: No

### **StopTime**

The time that the engagement ended.

Type: Timestamp

Required: No

### See Also

For more information about using this API in one of the language-specific AWS SDKs, see the following:

- AWS SDK for C++
- AWS SDK for Java V2
- AWS SDK for Ruby V3

Engagement 417

### **HandOffTime**

Service: AWS Systems Manager Incident Manager Contacts

Details about when an on-call rotation shift begins or ends.

### **Contents**

### **HourOfDay**

The hour when an on-call rotation shift begins or ends.

Type: Integer

Valid Range: Minimum value of 0. Maximum value of 23.

Required: Yes

### **MinuteOfHour**

The minute when an on-call rotation shift begins or ends.

Type: Integer

Valid Range: Minimum value of 0. Maximum value of 59.

Required: Yes

### See Also

For more information about using this API in one of the language-specific AWS SDKs, see the following:

- AWS SDK for C++
- AWS SDK for Java V2
- AWS SDK for Ruby V3

HandOffTime 418

# **MonthlySetting**

Service: AWS Systems Manager Incident Manager Contacts

Information about on-call rotations that recur monthly.

### **Contents**

### **DayOfMonth**

The day of the month when monthly recurring on-call rotations begin.

Type: Integer

Valid Range: Minimum value of 1. Maximum value of 31.

Required: Yes

### **HandOffTime**

The time of day when a monthly recurring on-call shift rotation begins.

Type: HandOffTime object

Required: Yes

### See Also

For more information about using this API in one of the language-specific AWS SDKs, see the following:

- AWS SDK for C++
- AWS SDK for Java V2
- AWS SDK for Ruby V3

MonthlySetting 419

## **Page**

Service: AWS Systems Manager Incident Manager Contacts

Incident Manager engaging a contact's contact channel.

#### Contents

#### **ContactArn**

The ARN of the contact that Incident Manager is engaging.

Type: String

Length Constraints: Minimum length of 1. Maximum length of 2048.

```
Pattern: arn: (aws|aws-cn|aws-us-gov):ssm-contacts: [-\w+=\/,.@]*:[0-9]+:([\w+=\/,.@:-])*
```

Required: Yes

### **EngagementArn**

The ARN of the engagement that this page is part of.

Type: String

Length Constraints: Minimum length of 1. Maximum length of 2048.

```
Pattern: arn: (aws|aws-cn|aws-us-gov):ssm-contacts: [-\w+=\/, .@]*:[0-9]+:([\w+=\/, .@:-])*
```

Required: Yes

### **PageArn**

The Amazon Resource Name (ARN) of the page to the contact channel.

Type: String

Length Constraints: Minimum length of 1. Maximum length of 2048.

```
Pattern: arn: (aws|aws-cn|aws-us-gov):ssm-contacts: [-\w+=\/,.@]*:[0-9]+:([\w+=\/,.@:-])*
```

Page 420

### Required: Yes

### Sender

The user that started the engagement.

Type: String

Length Constraints: Maximum length of 255.

Pattern: ^[\\a-zA-Z0-9\_@#%\*+=:?.\/!\s-]\*\$

Required: Yes

### **DeliveryTime**

The time the message was delivered to the contact channel.

Type: Timestamp

Required: No

#### IncidentId

The ARN of the incident that's engaging the contact channel.

Type: String

Length Constraints: Maximum length of 1024.

Pattern: ^[\\a-zA-Z0-9\_@#%\*+=:?.\/!\s-]\*\$

Required: No

#### ReadTime

The time that the contact channel acknowledged engagement.

Type: Timestamp

Required: No

#### SentTime

The time that Incident Manager engaged the contact channel.

Type: Timestamp

Page 421

Required: No

# See Also

For more information about using this API in one of the language-specific AWS SDKs, see the following:

- AWS SDK for C++
- AWS SDK for Java V2
- AWS SDK for Ruby V3

Page 422

### Plan

Service: AWS Systems Manager Incident Manager Contacts

Information about the stages and on-call rotation teams associated with an escalation plan or engagement plan.

#### Contents

#### **RotationIds**

The Amazon Resource Names (ARNs) of the on-call rotations associated with the plan.

Type: Array of strings

Array Members: Minimum number of 0 items. Maximum number of 25 items.

Length Constraints: Minimum length of 1. Maximum length of 2048.

Pattern: arn: (aws|aws-cn|aws-us-gov):ssm-contacts:  $[-\w+=\/, .@]*:[0-9]+:([\w+=\/, .@:-])*$ 

Required: No

### **Stages**

A list of stages that the escalation plan or engagement plan uses to engage contacts and contact methods.

Type: Array of Stage objects

Required: No

### See Also

For more information about using this API in one of the language-specific AWS SDKs, see the following:

- AWS SDK for C++
- AWS SDK for Java V2
- AWS SDK for Ruby V3

Plan 423

### **PreviewOverride**

Service: AWS Systems Manager Incident Manager Contacts

Information about contacts and times that an on-call override replaces.

#### **Contents**

#### **EndTime**

Information about the time a rotation override would end.

Type: Timestamp

Required: No

#### **NewMembers**

Information about contacts to add to an on-call rotation override.

Type: Array of strings

Array Members: Minimum number of 0 items. Maximum number of 30 items.

Length Constraints: Minimum length of 1. Maximum length of 512.

Pattern: .\*\S.\*

Required: No

#### StartTime

Information about the time a rotation override would begin.

Type: Timestamp

Required: No

### See Also

For more information about using this API in one of the language-specific AWS SDKs, see the following:

• AWS SDK for C++

PreviewOverride 424

- AWS SDK for Java V2
- AWS SDK for Ruby V3

PreviewOverride 425

## Receipt

Service: AWS Systems Manager Incident Manager Contacts

Records events during an engagement.

#### **Contents**

### ReceiptTime

The time receipt was SENT, DELIVERED, or READ.

Type: Timestamp

Required: Yes

### ReceiptType

The type follows the engagement cycle, SENT, DELIVERED, and READ.

Type: String

Valid Values: DELIVERED | ERROR | READ | SENT | STOP

Required: Yes

#### ContactChannelArn

The Amazon Resource Name (ARN) of the contact channel Incident Manager engaged.

Type: String

Length Constraints: Minimum length of 1. Maximum length of 2048.

Pattern: arn: (aws|aws-cn|aws-us-gov):ssm-contacts:  $[-\w+=\/,.@]*:[0-9]+:([\w+=\/,.@:-])*$ 

Required: No

### ReceiptInfo

Information provided during the page acknowledgement.

Type: String

Length Constraints: Minimum length of 1. Maximum length of 2048.

Receipt 426

Pattern: ^[.\s\S]\*\$

Required: No

### See Also

For more information about using this API in one of the language-specific AWS SDKs, see the following:

- AWS SDK for C++
- AWS SDK for Java V2
- AWS SDK for Ruby V3

Receipt 427

## RecurrenceSettings

Service: AWS Systems Manager Incident Manager Contacts

Information about when an on-call rotation is in effect and how long the rotation period lasts.

#### **Contents**

#### **NumberOfOnCalls**

The number of contacts, or shift team members designated to be on call concurrently during a shift. For example, in an on-call schedule that contains ten contacts, a value of 2 designates that two of them are on call at any given time.

Type: Integer

Valid Range: Minimum value of 1.

Required: Yes

### RecurrenceMultiplier

The number of days, weeks, or months a single rotation lasts.

Type: Integer

Valid Range: Minimum value of 1. Maximum value of 100.

Required: Yes

### **DailySettings**

Information about on-call rotations that recur daily.

Type: Array of HandOffTime objects

Required: No

### **MonthlySettings**

Information about on-call rotations that recur monthly.

Type: Array of MonthlySetting objects

Required: No

RecurrenceSettings 428

### **ShiftCoverages**

Information about the days of the week that the on-call rotation coverage includes.

Type: String to array of CoverageTime objects map

Valid Keys: MON | TUE | WED | THU | FRI | SAT | SUN

Required: No

### WeeklySettings

Information about on-call rotations that recur weekly.

Type: Array of WeeklySetting objects

Required: No

### See Also

For more information about using this API in one of the language-specific AWS SDKs, see the following:

- AWS SDK for C++
- AWS SDK for Java V2
- AWS SDK for Ruby V3

RecurrenceSettings 429

### ResolutionContact

Service: AWS Systems Manager Incident Manager Contacts

Information about the engagement resolution steps. The resolution starts from the first contact, which can be an escalation plan, then resolves to an on-call rotation, and finally to a personal contact.

The ResolutionContact structure describes the information for each node or step in that process. It contains information about different contact types, such as the escalation, rotation, and personal contacts.

#### **Contents**

#### **ContactArn**

The Amazon Resource Name (ARN) of a contact in the engagement resolution process.

Type: String

Length Constraints: Minimum length of 1. Maximum length of 2048.

```
Pattern: arn: (aws|aws-cn|aws-us-gov):ssm-contacts: [-\w+=\/,.@]*:[0-9]+:([\w+=\/,.@:-])*
```

Required: Yes

#### **Type**

The type of contact for a resolution step.

Type: String

Valid Values: PERSONAL | ESCALATION | ONCALL\_SCHEDULE

Required: Yes

### **StageIndex**

The stage in the escalation plan that resolves to this contact.

Type: Integer

Valid Range: Minimum value of 0. Maximum value of 100.

ResolutionContact 430

Required: No

## See Also

For more information about using this API in one of the language-specific AWS SDKs, see the following:

- AWS SDK for C++
- AWS SDK for Java V2
- AWS SDK for Ruby V3

ResolutionContact 431

### **Rotation**

Service: AWS Systems Manager Incident Manager Contacts

Information about a rotation in an on-call schedule.

### **Contents**

#### Name

The name of the rotation.

Type: String

Length Constraints: Minimum length of 1. Maximum length of 255.

Pattern:  $^[a-zA-Z0-9_{-s}.]*$ 

Required: Yes

#### **RotationArn**

The Amazon Resource Name (ARN) of the rotation.

Type: String

Length Constraints: Minimum length of 1. Maximum length of 2048.

Pattern: arn: (aws|aws-cn|aws-us-gov):ssm-contacts:  $[-\w+=\/, .@]*:[0-9]+:([\w+=\/, .@:-])*$ 

Required: Yes

#### ContactIds

The Amazon Resource Names (ARNs) of the contacts assigned to the rotation team.

Type: Array of strings

Array Members: Minimum number of 0 items. Maximum number of 25 items.

Length Constraints: Minimum length of 1. Maximum length of 2048.

Pattern: arn: (aws|aws-cn|aws-us-gov):ssm-contacts:  $[-\w+=\/,.@]*:[0-9]+:([\w+=\/,.@:-])*$ 

Rotation 432

### Required: No

#### Recurrence

Information about when an on-call rotation is in effect and how long the rotation period lasts.

Type: RecurrenceSettings object

Required: No

#### StartTime

The date and time the rotation becomes active.

Type: Timestamp

Required: No

#### **TimeZoneId**

The time zone the rotation's activity is based on, in Internet Assigned Numbers Authority (IANA) format. For example: "America/Los\_Angeles", "UTC", or "Asia/Seoul".

Type: String

Length Constraints: Minimum length of 1. Maximum length of 255.

Pattern:  $^[:a-zA-Z0-9_{-s}.]*$ 

Required: No

#### See Also

For more information about using this API in one of the language-specific AWS SDKs, see the following:

- AWS SDK for C++
- AWS SDK for Java V2
- AWS SDK for Ruby V3

Rotation 433

## **RotationOverride**

Service: AWS Systems Manager Incident Manager Contacts

Information about an override specified for an on-call rotation.

#### **Contents**

#### CreateTime

The time a rotation override was created.

Type: Timestamp

Required: Yes

#### **EndTime**

The time a rotation override ends.

Type: Timestamp

Required: Yes

#### **NewContactIds**

The Amazon Resource Names (ARNs) of the contacts assigned to the override of the on-call rotation.

Type: Array of strings

Array Members: Minimum number of 0 items. Maximum number of 25 items.

Length Constraints: Minimum length of 1. Maximum length of 2048.

Pattern: arn: (aws|aws-cn|aws-us-gov):ssm-contacts:  $[-\w+=\/, .@]*:[0-9]+:([\w+=\/, .@:-])*$ 

Required: Yes

#### **RotationOverrideId**

The Amazon Resource Name (ARN) of the override to an on-call rotation.

Type: String

RotationOverride 434

Length Constraints: Minimum length of 36. Maximum length of 39.

Pattern: 
$$([a-fA-Z0-9]\{8,11\}-[a-fA-F0-9]\{4\}-[a-fA-F0-9]\{4\}-[a-fA-F0-9]\{4\}-[a-fA-F0-9]\{12\})\{1\}$$

Required: Yes

### **StartTime**

The time a rotation override begins.

Type: Timestamp

Required: Yes

### **See Also**

For more information about using this API in one of the language-specific AWS SDKs, see the following:

- AWS SDK for C++
- AWS SDK for Java V2
- AWS SDK for Ruby V3

RotationOverride 435

### RotationShift

Service: AWS Systems Manager Incident Manager Contacts

Information about a shift that belongs to an on-call rotation.

### **Contents**

#### **EndTime**

The time a shift rotation ends.

Type: Timestamp

Required: Yes

### **StartTime**

The time a shift rotation begins.

Type: Timestamp

Required: Yes

#### ContactIds

The Amazon Resource Names (ARNs) of the contacts who are part of the shift rotation.

Type: Array of strings

Array Members: Minimum number of 0 items. Maximum number of 25 items.

Length Constraints: Minimum length of 1. Maximum length of 2048.

Pattern: arn: (aws|aws-cn|aws-us-gov):ssm-contacts:  $[-\w+=\/, .@]*:[0-9]+:([\w+=\/, .@:-])*$ 

Required: No

#### **ShiftDetails**

Additional information about an on-call rotation shift.

Type: ShiftDetails object

Required: No

RotationShift 436

### Type

The type of shift rotation.

Type: String

Valid Values: REGULAR | OVERRIDDEN

Required: No

### See Also

For more information about using this API in one of the language-specific AWS SDKs, see the following:

- AWS SDK for C++
- AWS SDK for Java V2
- AWS SDK for Ruby V3

RotationShift 437

### **ShiftDetails**

Service: AWS Systems Manager Incident Manager Contacts

Information about overrides to an on-call rotation shift.

### **Contents**

#### **OverriddenContactIds**

The Amazon Resources Names (ARNs) of the contacts who were replaced in a shift when an override was created. If the override is deleted, these contacts are restored to the shift.

Type: Array of strings

Array Members: Minimum number of 0 items. Maximum number of 25 items.

Length Constraints: Minimum length of 1. Maximum length of 2048.

```
Pattern: arn: (aws|aws-cn|aws-us-gov):ssm-contacts: [-\w+=\/, .@]*:[0-9]+:([\w+=\/, .@:-])*
```

Required: Yes

#### See Also

For more information about using this API in one of the language-specific AWS SDKs, see the following:

- AWS SDK for C++
- AWS SDK for Java V2
- AWS SDK for Ruby V3

ShiftDetails 438

## Stage

Service: AWS Systems Manager Incident Manager Contacts

A set amount of time that an escalation plan or engagement plan engages the specified contacts or contact methods.

#### **Contents**

#### **DurationInMinutes**

The time to wait until beginning the next stage. The duration can only be set to 0 if a target is specified.

Type: Integer

Valid Range: Minimum value of 0. Maximum value of 30.

Required: Yes

### **Targets**

The contacts or contact methods that the escalation plan or engagement plan is engaging.

Type: Array of <u>Target</u> objects

Required: Yes

### See Also

For more information about using this API in one of the language-specific AWS SDKs, see the following:

- AWS SDK for C++
- AWS SDK for Java V2
- AWS SDK for Ruby V3

Stage 439

## Tag

Service: AWS Systems Manager Incident Manager Contacts

A container of a key-value name pair.

### **Contents**

### Key

Name of the object key.

Type: String

Length Constraints: Minimum length of 1. Maximum length of 128.

Pattern: ^[\\\/a-zA-Z0-9\_+=\-]\*\$

Required: No

#### Value

Value of the tag.

Type: String

Length Constraints: Minimum length of 1. Maximum length of 256.

Pattern:  $^[\p{L}\p{Z}\p{N}_.:\/=+\-@]*$$ 

Required: No

### See Also

For more information about using this API in one of the language-specific AWS SDKs, see the following:

- AWS SDK for C++
- AWS SDK for Java V2
- AWS SDK for Ruby V3

Tag 440

## **Target**

Service: AWS Systems Manager Incident Manager Contacts

The contact or contact channel that's being engaged.

### **Contents**

## ChannelTargetInfo

Information about the contact channel that Incident Manager engages.

Type: ChannelTargetInfo object

Required: No

### ContactTargetInfo

Information about the contact that Incident Manager engages.

Type: ContactTargetInfo object

Required: No

### See Also

For more information about using this API in one of the language-specific AWS SDKs, see the following:

- AWS SDK for C++
- AWS SDK for Java V2
- AWS SDK for Ruby V3

Target 441

## **TimeRange**

Service: AWS Systems Manager Incident Manager Contacts

A range of between two set times

### **Contents**

#### **EndTime**

The end of the time range.

Type: Timestamp

Required: No

#### **StartTime**

The start of the time range.

Type: Timestamp

Required: No

### See Also

For more information about using this API in one of the language-specific AWS SDKs, see the following:

- AWS SDK for C++
- AWS SDK for Java V2
- AWS SDK for Ruby V3

TimeRange 442

## ValidationExceptionField

Service: AWS Systems Manager Incident Manager Contacts

Provides information about which field caused the exception.

### **Contents**

### Message

Information about what caused the field to cause an exception.

Type: String

Required: Yes

#### Name

The name of the field that caused the exception.

Type: String

Required: Yes

### See Also

For more information about using this API in one of the language-specific AWS SDKs, see the following:

- AWS SDK for C++
- AWS SDK for Java V2
- AWS SDK for Ruby V3

ValidationExceptionField 443

## WeeklySetting

Service: AWS Systems Manager Incident Manager Contacts

Information about rotations that recur weekly.

#### **Contents**

## **DayOfWeek**

The day of the week when weekly recurring on-call shift rotations begins.

Type: String

Valid Values: MON | TUE | WED | THU | FRI | SAT | SUN

Required: Yes

#### **HandOffTime**

The time of day when a weekly recurring on-call shift rotation begins.

Type: HandOffTime object

Required: Yes

### See Also

For more information about using this API in one of the language-specific AWS SDKs, see the following:

- AWS SDK for C++
- AWS SDK for Java V2
- AWS SDK for Ruby V3

WeeklySetting 444

## **Common Parameters**

The following list contains the parameters that all actions use for signing Signature Version 4 requests with a query string. Any action-specific parameters are listed in the topic for that action. For more information about Signature Version 4, see <u>Signing AWS API requests</u> in the *IAM User Guide*.

#### **Action**

The action to be performed.

Type: string

Required: Yes

#### Version

The API version that the request is written for, expressed in the format YYYY-MM-DD.

Type: string

Required: Yes

### X-Amz-Algorithm

The hash algorithm that you used to create the request signature.

Condition: Specify this parameter when you include authentication information in a query string instead of in the HTTP authorization header.

Type: string

Valid Values: AWS4-HMAC-SHA256

Required: Conditional

#### X-Amz-Credential

The credential scope value, which is a string that includes your access key, the date, the region you are targeting, the service you are requesting, and a termination string ("aws4\_request"). The value is expressed in the following format: access\_key/YYYYMMDD/region/service/aws4\_request.

For more information, see Create a signed AWS API request in the IAM User Guide.

Condition: Specify this parameter when you include authentication information in a query string instead of in the HTTP authorization header.

Type: string

Required: Conditional

#### X-Amz-Date

The date that is used to create the signature. The format must be ISO 8601 basic format (YYYYMMDD'T'HHMMSS'Z'). For example, the following date time is a valid X-Amz-Date value: 20120325T120000Z.

Condition: X-Amz-Date is optional for all requests; it can be used to override the date used for signing requests. If the Date header is specified in the ISO 8601 basic format, X-Amz-Date is not required. When X-Amz-Date is used, it always overrides the value of the Date header. For more information, see Elements of an AWS API request signature in the *IAM User Guide*.

Type: string

Required: Conditional

### X-Amz-Security-Token

The temporary security token that was obtained through a call to AWS Security Token Service (AWS STS). For a list of services that support temporary security credentials from AWS STS, see AWS services that work with IAM in the *IAM User Guide*.

Condition: If you're using temporary security credentials from AWS STS, you must include the security token.

Type: string

Required: Conditional

### X-Amz-Signature

Specifies the hex-encoded signature that was calculated from the string to sign and the derived signing key.

Condition: Specify this parameter when you include authentication information in a query string instead of in the HTTP authorization header.

Type: string

Required: Conditional

### X-Amz-SignedHeaders

Specifies all the HTTP headers that were included as part of the canonical request. For more information about specifying signed headers, see <u>Create a signed AWS API request</u> in the *IAM User Guide*.

Condition: Specify this parameter when you include authentication information in a query string instead of in the HTTP authorization header.

Type: string

Required: Conditional

## **Common Errors**

This section lists the errors common to the API actions of all AWS services. For errors specific to an API action for this service, see the topic for that API action.

### AccessDeniedException

You do not have sufficient access to perform this action.

HTTP Status Code: 403

### ExpiredTokenException

The security token included in the request is expired

HTTP Status Code: 403

### **IncompleteSignature**

The request signature does not conform to AWS standards.

HTTP Status Code: 403

#### InternalFailure

The request processing has failed because of an unknown error, exception or failure.

HTTP Status Code: 500

#### MalformedHttpRequestException

Problems with the request at the HTTP level, e.g. we can't decompress the body according to the decompression algorithm specified by the content-encoding.

HTTP Status Code: 400

#### **NotAuthorized**

You do not have permission to perform this action.

HTTP Status Code: 401

### OptInRequired

The AWS access key ID needs a subscription for the service.

HTTP Status Code: 403

### RequestAbortedException

Convenient exception that can be used when a request is aborted before a reply is sent back (e.g. client closed connection).

HTTP Status Code: 400

### RequestEntityTooLargeException

Problems with the request at the HTTP level. The request entity is too large.

HTTP Status Code: 413

### RequestExpired

The request reached the service more than 15 minutes after the date stamp on the request or more than 15 minutes after the request expiration date (such as for pre-signed URLs), or the date stamp on the request is more than 15 minutes in the future.

HTTP Status Code: 400

### RequestTimeoutException

Problems with the request at the HTTP level. Reading the Request timed out.

HTTP Status Code: 408

#### ServiceUnavailable

The request has failed due to a temporary failure of the server.

HTTP Status Code: 503

## **ThrottlingException**

The request was denied due to request throttling.

HTTP Status Code: 400

### UnrecognizedClientException

The X.509 certificate or AWS access key ID provided does not exist in our records.

HTTP Status Code: 403

### UnknownOperationException

The action or operation requested is invalid. Verify that the action is typed correctly.

HTTP Status Code: 404

# ValidationError

The input fails to satisfy the constraints specified by an AWS service.

HTTP Status Code: 400